## **TRICP**

**Traitement Informatique des Créances Privées** 

# CAHIER DES CHARGES

**2021** 

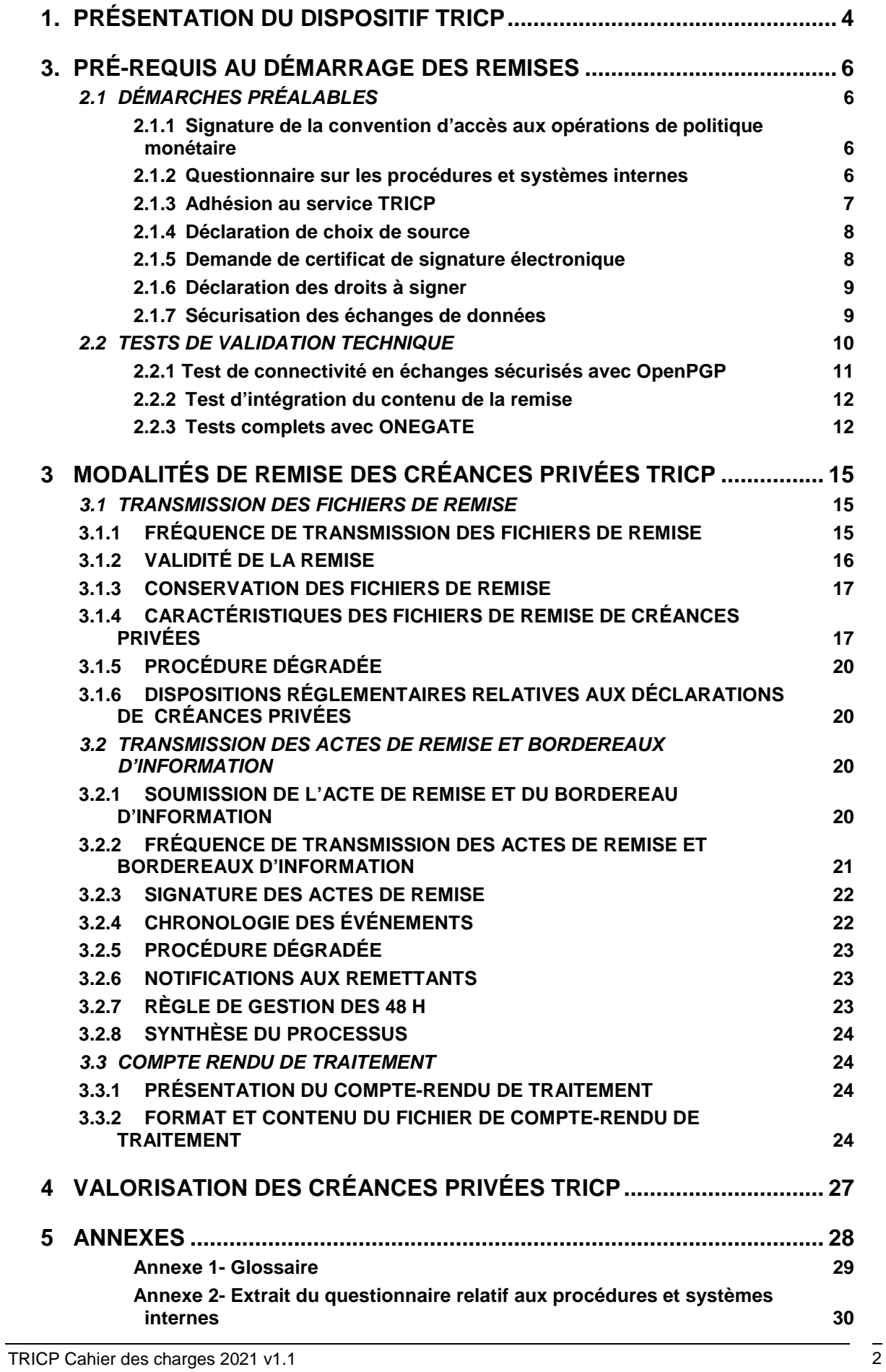

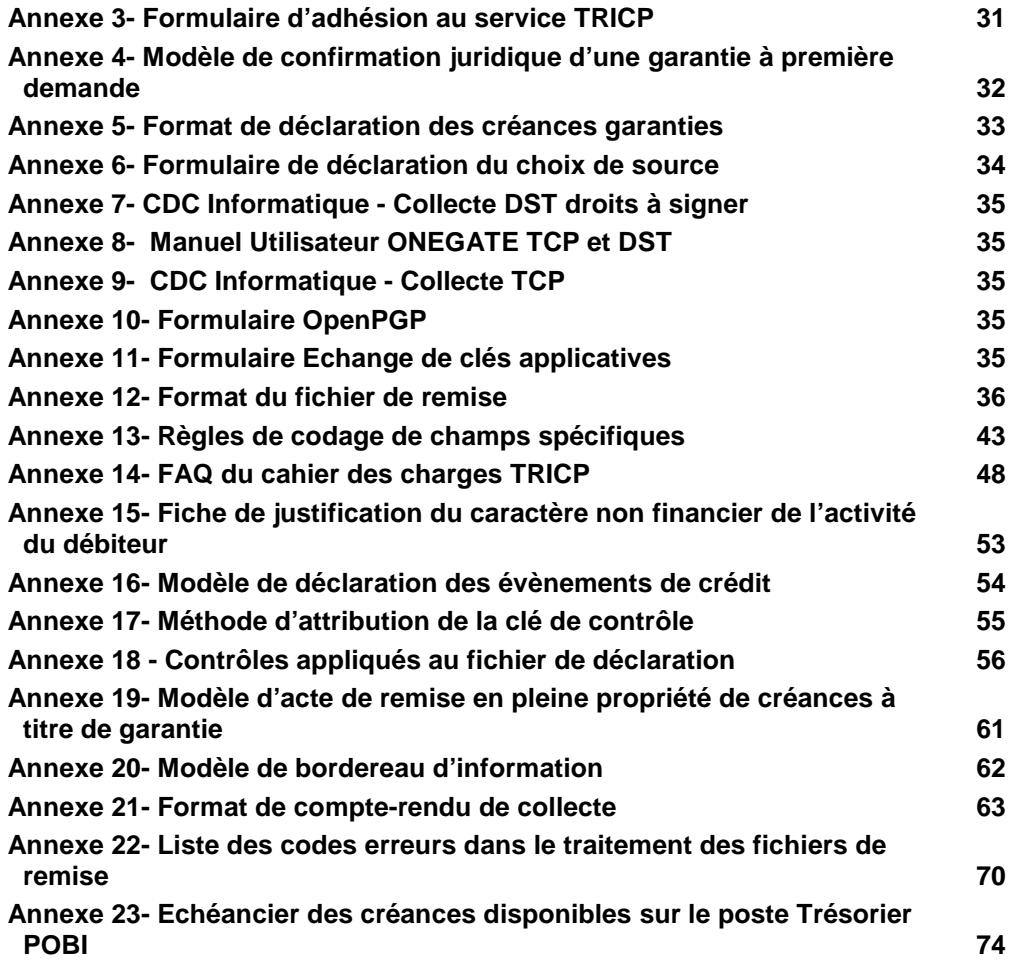

# **1. Présentation du dispositif TRICP**

Le dispositif TRICP (Traitement informatique des créances privées) consiste en une procédure automatisée et sécurisée de transfert des créances détenues sur des débiteurs répondant aux critères définis par l'Eurosystème et admises en garantie des opérations de refinancement de l'Eurosystème. Afin d'assurer le transfert automatisé des créances, TRICP s'appuie sur la gestion dématérialisée via le portail OneGate des actes de remise assortis d'une signature électronique.

Les principales caractéristiques de l'application TRICP sont les suivantes

- L'application assure la tenue de la base de données qui répertorie les créances éligibles remises en garantie.
- Elle est alimentée quotidiennement par télétransmission des fichiers informatiques individualisant les créances remises en garantie.
- Les contreparties de politique monétaire remettant des créances éligibles sont tenues d'informer la Banque de France de tout événement affectant de manière significative les créances mobilisées, et ce, au plus tard au cours de la journée ouvrable suivant la prise de connaissance de cet événement.
- L'application n'est accessible par la contrepartie remettante qu'après accréditation par la Banque de France

Les dispositions réglementaires relatives aux contreparties de politique monétaire éligibles, aux conditions de mobilisation, ainsi qu'aux créances privées éligibles sont définies par la Décision du Gouverneur de la Banque de France n°2015-01 modifiée relative à la mise en oeuvre de la politique monétaire et du crédit intra journalier de la Banque de France. Cette Décision est, disponible sur le site internet de la Banque de France (https://www.banque-france.fr/politiquemonetaire/reglementation-et-mise-en-oeuvre-de-la-politique-monetaire/decisions-dugouverneur).

Le présent Cahier des Charges décrit les caractéristiques fonctionnelles du dispositif de TRICP de remise à titre de garantie en pleine propriété de créances privées à la Banque de France par les établissements de crédit.

Á ce titre, il constitue la base technique et organisationnelle sur laquelle reposent tous les échanges de données entre les établissements de crédit et la Banque de France. Il traite essentiellement des aspects liés à la procédure de remise des créances par l'intermédiaire du dispositif TRICP.

L'annexe 1 comporte un glossaire de termes clés.

## **2. Dispositions relatives à la protection des données**

La Banque de France se conforme aux dispositions légales et réglementaires : la loi n° 78-17 du 6 janvier 1978 modifiée relative à l'informatique, aux fichiers et aux libertés, ainsi que le Règlement Général sur la Protection des Données (Règlement UE 2016/679 du 27 avril 2016).

Les données personnelles recueillies dans le cadre de ces opérations (nom, prénom, signature, téléphone, mail, qualité, pays et adresse de domiciliation, carte d'identité, date de naissance) ne seront utilisées que dans les conditions strictement nécessaires à l'exécution de la convention de politique monétaire conclue entre la contrepartie et la Banque de France.

Leur collecte et exploitation a pour finalité la mise en œuvre des opérations de mobilisation de créances privées. Ces données seront conservées pendant la durée de cette activité, en mode « annule et remplace ».

Seuls les services en charge du traitement et du droit d'accès ainsi que les services de contrôle interne et d'audit de la Banque de France ont accès aux données collectées. Ces données ne pourront faire l'objet de communication extérieure que pour répondre aux obligations légales et réglementaires applicables. Il est de la responsabilité de la contrepartie d'informer ses personnels de la transmission des données les concernant à la Banque de France et des modalités d'exercice de leurs droits.

La personne concernée peut faire valoir ses droits d'accès, de rectification et de portabilité dans le cadre prévu par la réglementation en adressant à la Banque de France, Direction de la Mise en Œuvre de la Politique Monétaire, Service de Back Office de Politique Monétaire, une demande revêtue de sa signature, accompagné d'un justificatif d'identité en cours de validité :

Par courriel : support-creancesprivees@banque-france.fr

Par courrier : BANOUE DE FRANCE Direction de la Mise en Œuvre de la Politique Monétaire Service de Back Office de Politique Monétaire – Pôle Créances Privées Code courrier S2B-1157 31 Rue Croix des Petits Champs 75049 PARIS CEDEX 01

La personne physique concernée dispose en outre de la faculté de déposer une réclamation auprès de la Commission nationale de l'informatique et des libertés (CNIL). Les Coordonnées du délégué à la Protection des Données sont : 1200-DPD-delegue-ut@banque-france.fr

# **3. Pré-requis au démarrage des remises**

## *2.1 DÉMARCHES PRÉALABLES*

### **2.1.1 Signature de la convention d'accès aux opérations de politique monétaire**

L'accréditation juridique, indispensable à la mise en place en production du processus de remise de créances privées, n'est donnée que lorsque l'établissement de crédit demandant l'adhésion au service TRICP a signé, en tant que contrepartie de Politique Monétaire, la convention d'accès aux opérations de politique monétaire et de crédit intra journalier de la Banque de France.

Le modèle de convention est disponible sur le site de la Banque de France :

https://www.banque-france.fr/politique-monetaire/reglementation-et-mise-en-oeuvre-de-lapolitique-monetaire/les-conventions-de-politique-monetaire

Cette convention doit être complétée, signée par une personne habilitée et retournée à l'adresse suivante : Banque de France Direction de la Mise en Œuvre de la Politique Monétaire Pôle Liquidité Instruments et Réserves du MOPM  $S2A - 1332$ 

75049 Paris cedex 01

Pour les établissements de crédit qui sont déjà contreparties de politique monétaire, seule l'annexe 2 de la convention est à signer et à faire parvenir à l'adresse ci-dessus.

## **2.1.2 Questionnaire sur les procédures et systèmes internes**

Ce questionnaire vise à permettre à la Banque de France de s'assurer que les procédures et systèmes utilisés par les établissements de crédit pour mobiliser des créances privées sont appropriés et fiables.

Il comporte une centaine de questions relatives notamment à l'organisation, au dispositif de contrôle interne et au système d'information de l'établissement de crédit.

Un extrait de ce questionnaire est présenté en annexe 2 du présent document « Extrait du questionnaire relatif au dispositif de mobilisation des créances privées » (« questionnaire article 100 ») pour ce qui concerne les procédures TRICP. Le questionnaire intégral est adressé par le service de Back Office de Politique Monétaire lors d'une demande d'accréditation au service TRICP.

Les réponses à ce questionnaire doivent être adressées sous format électronique à l'adresse email *BOPM-Controle-permanent-UT@banque-france.fr* ainsi que par courrier au BOPM, service gestionnaire de TRICP :

Banque de France Direction de la Mise en Œuvre de la Politique Monétaire Back Office de Politique Monétaire Pôle créances privées S2B - 1157 75049 PARIS CEDEX 01

Ce n'est qu'après réception et analyse des réponses apportées à ce questionnaire que la Banque de France autorise ou refuse à une contrepartie de politique monétaire la possibilité de remettre des créances privées.

**Une contrepartie ne peut donc procéder à ces remises qu'après avoir reçu l'accord de la Banque de France, ce dernier étant matérialisé par l'envoi à la contrepartie d'une lettre d'acceptation de la remise des créances privées.**

## **2.1.3 Adhésion au service TRICP**

Ce formulaire, présenté en annexe 3 au présent document, est à compléter par le remettant et le/les déclarants et permet notamment d'identifier le profil de l'établissement, d'indiquer le mode de mobilisation (remise directe ou indirecte) et le mode de constitution des fichiers de créances.

Le formulaire d'adhésion permet également de recueillir les coordonnées des correspondants techniques et des trésoriers nécessairement sollicités au cours du processus d'adhésion.

Les réponses à ce formulaire doivent être adressées sous format électronique à l'adresse email support-creancesprivees@banque-france.fr ainsi que par courrier au service gestionnaire de TRICP :

Banque de France Direction de la Mise en Œuvre de la Politique Monétaire Back Office de Politique Monétaire Pôle créances privées S2B - 1157 75049 PARIS CEDEX 01

Tout mobilisateur, remettant et déclarant, quel qu'il soit, doit être obligatoirement accrédité auprès du service gestionnaire de TRICP. L'absence d'accréditation du remettant et/ou d'un des déclarants du remettant entraîne le rejet total de la remise. En l'absence d'accréditation du mobilisateur, les créances ne peuvent être mobilisées.

Si le déclarant n'est pas son propre remettant, le remettant qu'il a désigné est seul habilité à faire ses remises. Toute tentative de remise directe par le déclarant sera rejetée.

En tout état de cause, le service gestionnaire de TRICP doit être informé des modifications d'accréditation des déclarants pour chacun des remettants, afin que le référentiel de la Banque de France soit concordant, ce qui évitera les rejets des remises pour cause de déclarant incorrect.

#### **Le cas des créances garanties**

Lorsque l'éligibilité d'une créance dépend de l'existence d'une garantie, une confirmation juridique visant à attester la validité de la garantie doit être adressée par la contrepartie à la Banque de France. Un modèle de confirmation juridique d'une garantie à première demande se trouve à l'annexe 4.

Sur le plan opérationnel, les contreparties qui détiennent des créances privées assorties d'une garantie et souhaitant les remettre en collatéral à la Banque de France doivent, préalablement à leur remise dans TRICP, les déclarer au service gestionnaire de TRICP selon le modèle en annexe 3.

## **2.1.4 Déclaration de choix de source**

L'établissement de crédit contrepartie de politique monétaire désigne dans ce formulaire une ou plusieurs sources d'évaluation du crédit pour les débiteurs et pour les émetteurs non notés par les agences internationales de notation. La signature et la remise de ce document à la Banque de France sont nécessaires pour permettre l'appréciation de la qualité des débiteurs de créances remises par l'établissement.

#### **Chaque établissement remettant et déclarant doit retourner un formulaire de choix de source.**

Le « formulaire de choix de la source » est présenté en annexe 6 au présent document . Les réponses à ce formulaire doivent être adressées sous format électronique à l'adresse email support-creancesprivees@banque-france.fr ainsi que par courrier au service gestionnaire de TRICP :

Banque de France Direction de la Mise en Œuvre de la Politique Monétaire Back Office de Politique Monétaire Pôle créances privées S2B - 1157 75049 PARIS CEDEX 01

## **2.1.5 Demande de certificat de signature électronique**

Les établissements remettants procèdent à la signature électronique sécurisée des actes de remise. Le processus de signature électronique assure, en plus de la non-répudiation, l'authentification de l'établissement, l'intégrité des données et remplace tout autre logiciel de sécurisation.

L'établissement remettant peut obtenir des certificats électroniques auprès de l'Autorité de certification de l'établissement ou auprès de la Banque de France selon le modèle figurant sur le site internet de la Banque de France. Ces certificats doivent être établis conformément à la Politique de signature du Service de BOPM, prenant en compte la norme du référentiel européen eIDAS qui s'applique aux certificats émis après le 1<sup>er</sup> juillet 2017.

La liste de certification qui référence les autorités de certification qualifiées au sens eIDAS est indiquée sur le site: http://tlbrowser.tsl.website/tools/index.jsp.

Parmi les certificats délivrés par la Banque de France, seuls ceux émis par l'Autorité de Certification « Signature forte » sont acceptés pour la signature des remises de créances privées. Les formulaires valides pour la signature qualifiée sont téléchargeables sur le site internet de la Banque de France: https://www.banque-france.fr/igcbdf/accueil/offre-de-certificats.html (menu Offre de certificats/ Procédure de demande correspondant à la Signature personnelle qualifiée).

La Politique de signature du Service de Back Office de Politique Monétaire est disponible sous le lien : http://www.banque-france.fr/igc/signature/ps/ps\_1\_2\_250\_1\_115\_200\_302\_2.pdf

Chaque certificat de signature est nominatif : il y a autant de certificats que de signataires. Par ailleurs, un certificat est valide pendant 3 ans à la fois sur l'environnement d'homologation et de production.

L'établissement remettant après avoir installé le(s) certificat(s) sur son poste et récupéré la clé publique du signataire, doit déclarer son ou ses certificats dans l'application ONEGATE dès l'ouverture de la période de tests.

Les documents de remise signés avec les certificats émis avant le 1<sup>er</sup> juillet 2017 sont acceptés durant leur période de validité dans la mesure où ils portent l'empreinte et l'identifiant (OID) de la nouvelle Politique de signature.

## **2.1.6 Déclaration des droits à signer**

L'établissement remettant doit déclarer dans ONEGATE, via un formulaire de saisie en ligne permettant de déposer les clés publiques de certificat (cf. manuel utilisateur ONEGATE en annexe 8).

Pour générer son formulaire électronique DDAS, chaque établissement remettant a besoin :

- De son code interbancaire (CIB);
- Du certificat contenant la clé publique de chaque signataire concerné :
- De la dénomination des types de documents de chaque domaine TRICP (acte de remise et bordereau d'information)

Les informations enregistrées seront rapprochées par le service gestionnaire de celles déclarées dans la procuration spécifique pour les opérations de politique monétaire dont le service gestionnaire est le Service des Réglements Interbancaires (SERI).Toute différence constatée entre ces deux formats de déclaration sera signalée à l'établissement remettant afin d'obtenir une déclaration rectificative.

L'établissement remettant doit notifier au Service de BOPM toute modification intervenant dans les habilitations des signataires. En particulier, l'établissement remettant transmettra au BOPM un nouveau formulaire DDAS électronique et transmettra une nouvelle Procuration spécifique pour les opérations de politique monétaire au Service des réglements Interbancaires, afin de remplacer les précédents formulaires. Par exemple, lors de l'ajout d'un signataire, la liste de l'ensemble des signataires devra être envoyée sur ONEGATE.

## **2.1.7 Sécurisation des échanges de données**

Compte tenu du caractère sensible des informations transmises, les fichiers échangés avec la Banque de France doivent être sécurisés. Le dispositif de protection informatisé retenu s'appuie sur le standard ouvert OpenPGP.

La convention OpenPGP, disponible sur le site de la Banque de France sous le lien http://openpgp.banque-

france.org/openpgp/convention/Convention OpenPGP\_CFONB\_v1.2.pdf, décrit le format des clés et des fichiers sécurisés, ainsi que les modalités d'échange des clés. Elle est signée lors de l'échange des clés maitres de production entre le Responsable de la sécurité de l'information/pôle CRYPTO de la Banque de France ou son homologue et le responsable des clés maitres chez le partenaire.

La sécurisation des fichiers de remise et de compte rendu de traitement fait appel aux clés applicatives de la Banque de France et du remettant. La génération et le stockage sécurisé des secrets cryptographiques sont entièrement à la charge des établissements.

Les différentes fonctions utilisées permettent de garantir la sécurité des échanges sont :

- La signature OpenPGP apposée par l'émetteur du fichier permet au récepteur de :

- vérifier l'authenticité de l'émetteur du fichier (partage de clés publiques renouvelées périodiquement),
- vérifier l'intégrité des données contenues dans le fichier,

- Le chiffrement permet de garantir la confidentialité des informations.

Par ailleurs, la compression permet de réduire la taille des fichiers et donc de diminuer le temps de transfert.

La nature des données incluses étant de type texte, elles doivent être converties dans le format pivot (UTF8+CRLF) juste avant leur sécurisation.

Les clés applicatives OpenPGP font l'objet d'un renouvellement périodique à l'initiative du détenteur de la clé privée. De même, la gestion (génération, stockage sécurisé, …) des secrets cryptographiques d'un remettant sont entièrement à sa charge.

L'identifiant de clé (champ User ID de la clé OpenPGP) que l'établissement devra positionner dans sa clé publique applicative de sécurité, utilisée pour les échanges sécurisés, devra respecter la nomenclature suivante :

- T.A.TRICP.*CIB\_CM* pour une clé de test,
- P.A.TRICP.*CIB\_CM* pour une clé de production,
- S.A.TRICP.*CIB\_CM* pour une clé de secours.

La zone *CIB\_CM* est une zone obligatoire, elle doit correspondre au code CIB déclaré dans la clé maître OpenPGP.

Les clés applicatives TRICP seront différenciées pour chaque remettant.

En cas d'échec de transfert de fichier lié à la sécurisation ou à la dé-sécurisation, il convient de se référer à la convention OpenPGP précisant le cadre technico-fonctionnel, ainsi que les modalités de mise en œuvre du service.

## *2.2TESTS DE VALIDATION TECHNIQUE*

Après réalisation des démarches préalables susmentionnées, un contact technique est établi à l'initiative du remettant pour la planification et la mise en œuvre des tests de validation technique avec la Banque de France.

Ces tests de validation technique de la remise TRICP sont de deux types :

Test de connectivité en échanges sécurisés avec le standard OpenPGP

Tests du contenu de la remise

Des tests en parallèle avec les certificats de signature électronique peuvent être menés afin de préparer les étapes  $\Phi$  et  $\Phi$  des tests complets dans ONEGATE dits de « de bout en bout ».

## **2.2.1 Test de connectivité en échanges sécurisés avec OpenPGP**

#### o **Création de la route**

Afin que le paramétrage du nouvel échange puisse s'effectuer, les nouveaux remettants doivent prendre contact avec le service gestionnaire de BOPM à l'adresse suivante supportcreancesprivees@banque-france.fr. Celui-ci enverra par retour de mail le **formulaire d'abonnement EAI** à compléter dans son feuillet 2 et à lui retourner par email.

#### o **Echanges sécurisés**

Les tests des échanges sécurisés ont lieu entre les environnements de tests Banque de France et Remettant par l'envoi d'un fichier de remise. La sécurisation des fichiers de remise et de compte rendu de traitement selon le standard ouvert OpenPGP fait appel :

- o aux fonctions de signature, de chiffrement, de compression et de transcodage tels que décrit dans la convention OpenPGP.
- o aux clés applicatives de la Banque de France et du remettant.

Pour mettre en place la sécurisation OpenPGP, il convient de :

- Choisir un produit OpenPGP remplissant les conditions techniques décrites dans la convention OpenPGP de la Banque de France
- Remplir le Formulaire OpenPGP en annexe 10 afin d'indiquer notamment les identifiants des fichiers.
- Procéder à l'échange de la clé (publique) maître de test par email à l'adresse suivante 1206-CRYPTO-UT@banque-france.fr
- Procéder à l'échange de la clé (publique) maître de production :
	- o Entre un représentant de l'équipe RSI Crypto de la Banque de France et l'administrateur de clés maîtres du partenaire.
	- o À cette occasion, la convention OpenPGP doit être personnalisée puis signée par les deux parties en deux exemplaires.
	- o 3 modalités sont proposées dans la convention, classées par ordre préférentiel :
		- 1) RDV en face à face, dans les locaux du RSI BdF par exemple.
		- 2) Par courriel signé et chiffré (S/MIME avec un certificat X.509 référencé PAC ou RGS) envoyé à 1206-CRYPTO-UT@banquefrance.fr
		- 3) Par courrier physique sécurisé puis échange du mot de passe au téléphone.

Le courrier sécurisé doit contenir :

- Une clé USB chiffrée par mot de passe, contenant la clé publique maître, une signature détachée d'un fichier ;
- La convention signée en deux exemplaires.
- Procéder à l'échange des clés (publiques) applicatives de test après l'échange des clés maîtres de test, par email avec le service gestionnaire à l'adresse suivante supportcreancesprivees@banque-france.fr.
- Procéder à l'échange des clés (publiques) applicatives de production, après l'échange de la clé maître de production par email auprès du service gestionnaire TRICP supportcreancesprivees@banque-france.fr via le formulaire d'échange de clés applicatives (comprenant les informations suivantes Fingerprint, UserID, end of validity) (cf. annexe 11).

## **2.2.2 Test d'intégration du contenu de la remise**

Un test d'intégration du contenu de la remise permet aux établissements remettants de valider fonctionnellement le contenu de leurs remises.

Les remettants doivent uniquement adresser des fichiers de production : la zone de l'en-tête du fichier de remise située à la fin du 1er enregistrement du fichier en position 42 est systématiquement renseignée à "P" y compris pour les fichiers de tests.

Les fichiers de remise servant aux tests et transmis par mail à la bal supportcreancesprivees@banque-france.fr doivent faire figurer tous les déclarants accrédités pour le remettant, même s'il n'y a pas de remise pour certains déclarants. Cela permet de valider le fichier de remise de test dans sa globalité.

Si un déclarant, déjà accrédité en production, devait changer de remettant, un autre test technique doit être organisé avec son nouveau remettant. La mise en place de ce test ne peut se faire qu'en accord avec le service gestionnaire de TRICP, qui donnera alors les instructions nécessaires à cette opération.

## **2.2.3 Tests complets avec ONEGATE**

Différentes étapes sont à respecter avant l'envoi des fichiers signés en environnement d'Homologation, ces étapes, au nombre de quatre, sont détaillées ci-dessous :

### • **Prérequis** :

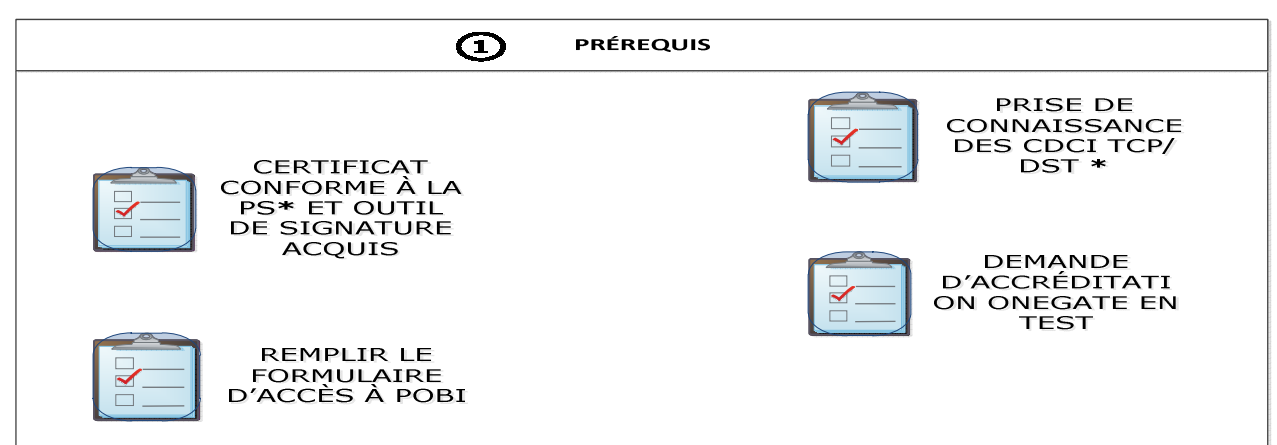

Voir :

• **CDCI TCP : cahier des charges informatique collecte TRICP** (création du fichier XML pour le rapport TCP) en annexe 9

• **CDCI DST : cahier des charges informatique Droits à Signer** (création du fichier XML pour le rapport DST) en annexe 7

Le formulaire d'accès à POBI est disponible sur demande auprès du service gestionnaire TRICP à l'adresse suivante : Direction de la Mise en Œuvre de la Politique Monétaire Back Office de Politique Monétaire S2A - 1157 75049 PARIS CEDEX 01

## • **Connexion à OneGate**

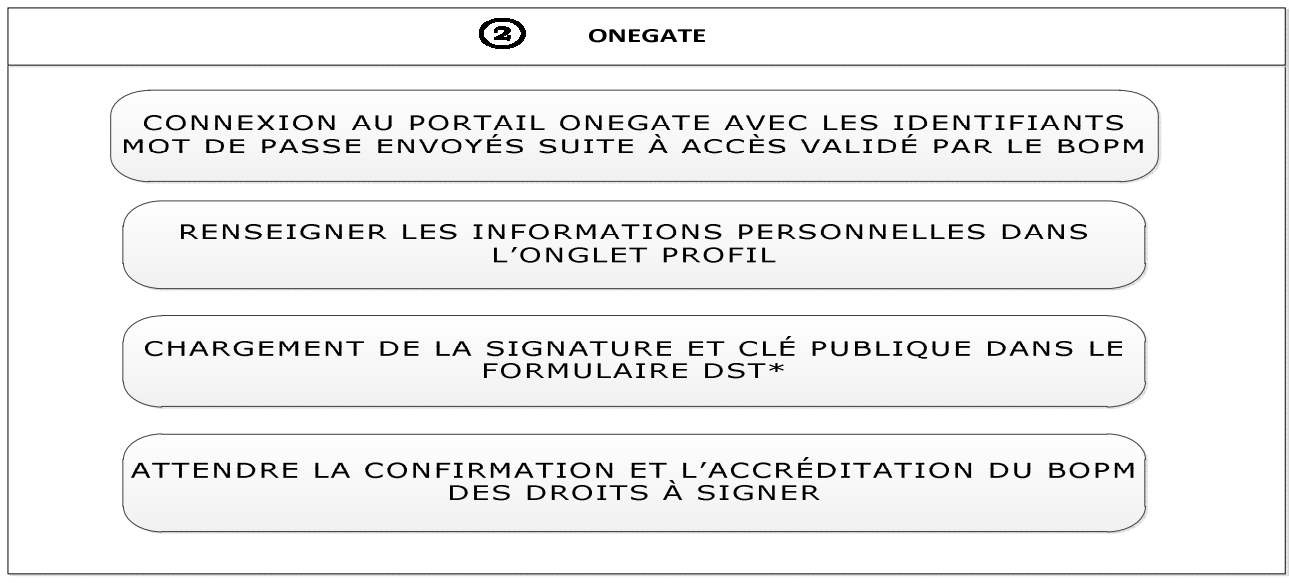

Voir Manuel Utilisateur ONEGATE DST en annexe 8

URL de connexion à Onegate Test : https://onegate-test.banque-france.fr/onegate

URL de connexion à Onegate Production : https://onegate.banque-france.fr/onegate/

• **Test de remise TRICP** 

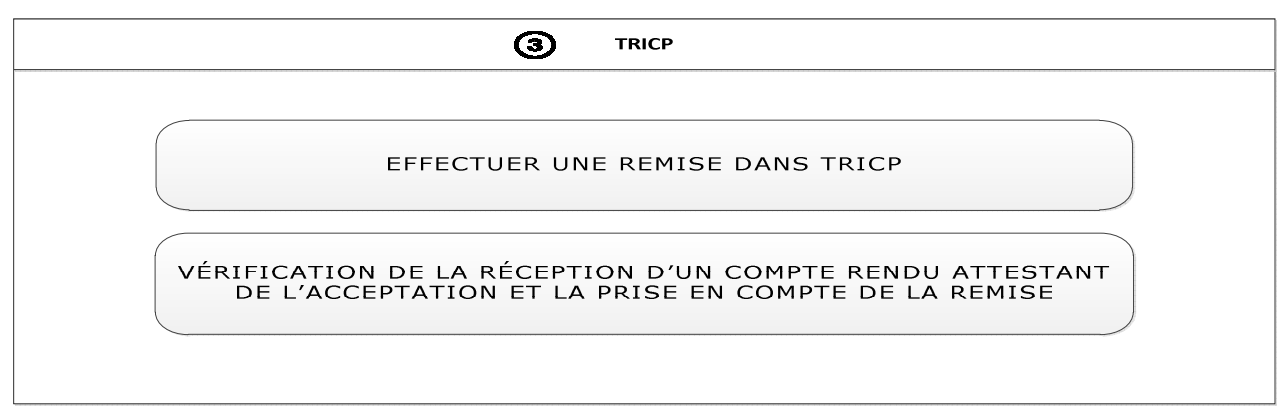

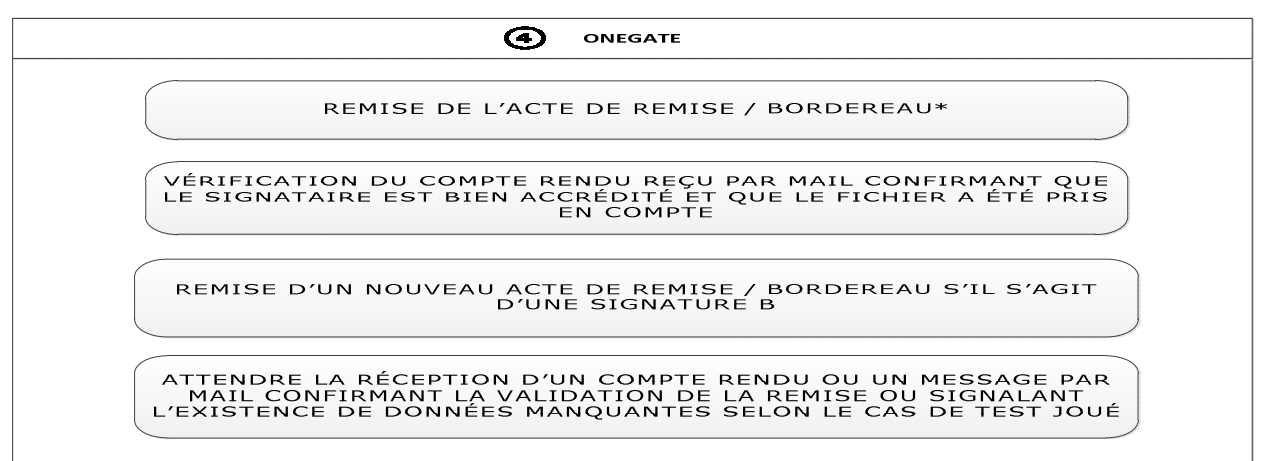

Voir Manuel Utilisateur ONEGATE TCP en annexe 8

#### • **Consultation de l'interface POBI (valable uniquement en production)**

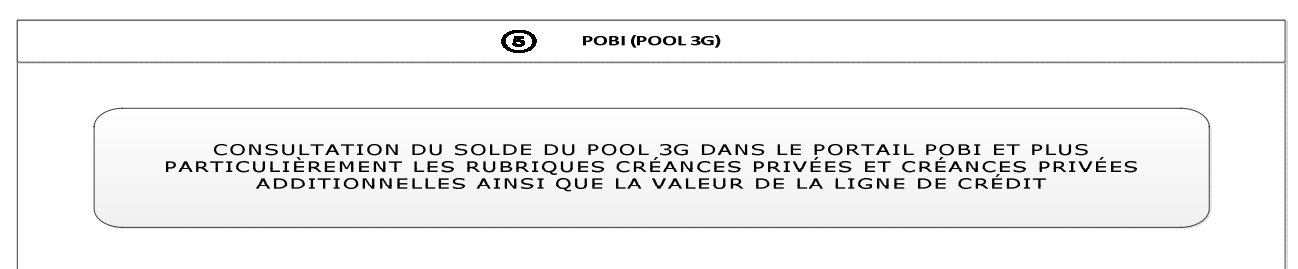

NB : pool mis à jour à J+1

Toute nouvelle contrepartie de politique monétaire doit ainsi transmettre dûment remplis les documents suivants :

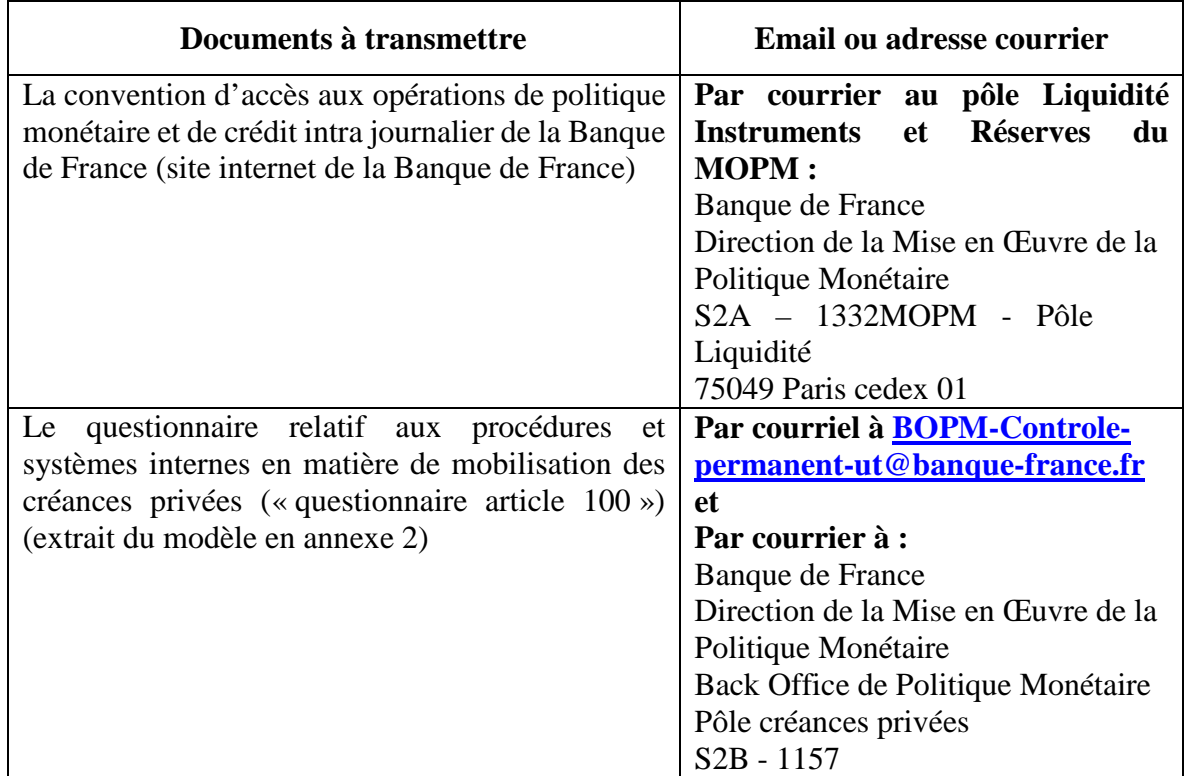

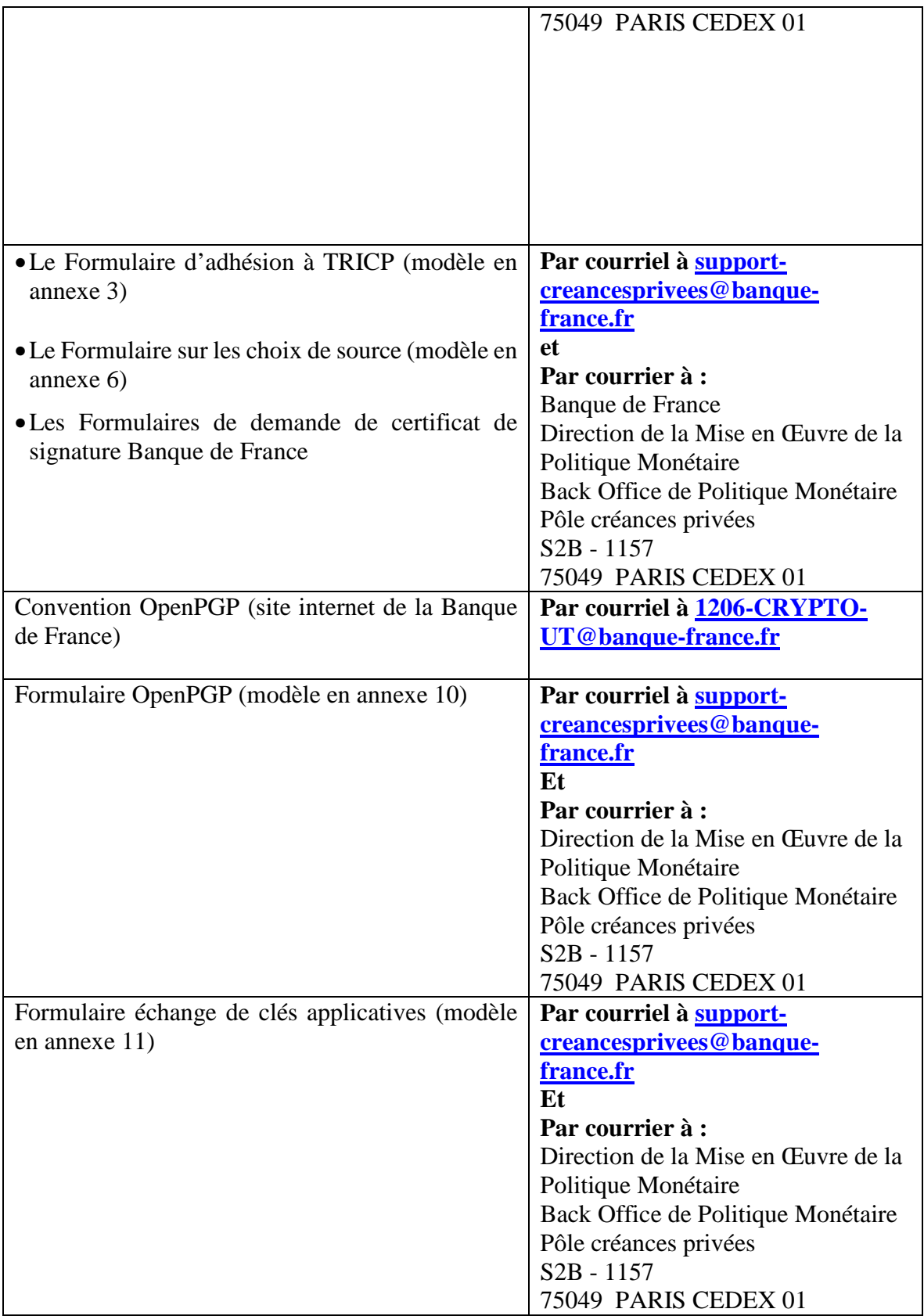

# **3 Modalités de remise des créances privées TRICP**

## *3.1 TRANSMISSION DES FICHIERS DE REMISE*

## **3.1.1 Fréquence de transmission des fichiers de remise**

Les fichiers télétransmis contenant les déclarations de créances cessibles doivent être envoyés **quotidiennement** aux jours et horaires d'ouverture du guichet de réception de fichiers, qui sont les suivants :

- o Du lundi au vendredi
- o De 3h à 15h30 pour les remises de créances

Il est précisé que les jours ouvrés TARGET2 (T2), même s'ils sont fériés en France, sont à prendre en compte dans les délais interbancaires de présentation, de rejet des opérations et/ou opérations connexes.

Dans ce contexte, une remise de créances privées peut être attendue en France un jour ouvré T2. Par ailleurs, en cas de jour férié T2, lacollecteintervient le jour ouvrable suivant hors samedi.

Le calendrier TRICP fourni en fin d'année précédente pour l'année suivante sur le site internet de la Banque de France présente toutes les périodes de remise incluant les jours fériés T2. Il est disponible à l'adresse suivante : https://www.banque-france.fr/politique-monetaire/cadreoperationnel-de-la-politique-monetaire/remise-dactifs-en-garantie-des-operations-derefinancement-de-leurosysteme/la-mobilisation-des-actifs-remis-en-garantie/mobilisation

Si, après accréditation, le remettant est amené à devoir modifier le contexte technique de la procédure de télétransmission (changement de logiciel, de ligne de télétransmission, etc.), il doit en informer le service gestionnaire de TRICP qui le met en relation avec les services techniques de la Banque de France habilités à valider la nouvelle configuration. **La fréquence de remise obligatoire est quotidienne**.

Au regard de l'obligation de remise, le remettant peut se trouver dans l'un des cas suivants :

- o Le remettant dispose de créances à transmettre pour le ou les déclarants pour lesquels il opère : le contenu de la remise suit le format standard décrit en annexe au présent document.
- o Le remettant ne dispose pas de données à transmettre ou en dispose uniquement pour une partie de ses déclarants : tous les déclarants doivent néanmoins apparaître dans la remise. Le fichier logique du déclarant ne disposant pas de créances à remettre ne contient pas d'enregistrement de détail déclarant et ne comporte donc que les enregistrements d'en-tête et de fin déclarant.

Le remettant, en sa qualité de mandataire, est responsable du respect de ces règles déclaratives. Dans le cas où l'ensemble de ses déclarants ne figurent pas dans la remise, celle-ci est rejetée.

Sauf demande motivée et accord explicite du service gestionnaire de TRICP, le remettant ne peut effectuer qu'une seule remise par plage de remise.

Quand une remise est rejetée, que les documents de remise en garantie aient été envoyés ou non, le remettant doit contacter le service gestionnaire de TRICP (le Service de BOPM) afin que celle-ci soit neutralisée et renvoyer ensuite un nouveau fichier.

## **3.1.2 Validité de la remise**

Les déclarants doivent effectuer une remise de fichier de créances selon une fréquence quotidienne telle que définie dans le calendrier TRICP. En cas d'absence pendant une journée d'une remise validée, les encours de la remise validée de la veille sont reportés. Au-delà, la

validité de la dernière remise reçue et acceptée étant dépassée de plus de 24 heures, les créances enregistrées dans la base TRICP sont invalidées et les encours remis à 0 (« règle des 48h », cf.infra).

Chaque remise est constituée de l'ensemble des créances que l'établissement déclarant détient en portefeuille et mobilise à la Banque de France sur la période de remise qui prend effet à l'issue de la plage de remise.

Les créances remises par un déclarant lors d'une remise **annulent et remplacent** l'ensemble des créances déjà enregistrées pour cet établissement dans la base TRICP, sous condition de l'acceptation de la nouvelle remise par la Banque de France.

Avant l'envoi d'une nouvelle remise, la contrepartie de politique monétaire doit informer préalablement le service gestionnaire de TRICP pour que celle-ci soit prise en compte.

## **3.1.3 Conservation des fichiers de remise**

Le remettant s'engage à conserver la copie du fichier transmis jusqu'à réception du compte rendu satisfaisant correspondant au traitement de la remise pleine suivante. L'exploitation du compte rendu par le déclarant n'est possible que par référence au fichier transmis.

Si la télétransmission se révèle infructueuse ou sur demande spécifique de la Banque de France, le remettant doit être en mesure de la réitérer.

## **3.1.4 Caractéristiques des fichiers de remise de créances privées**

#### Fichier physique et fichier logique

**Une remise est toujours constituée d'un seul fichier physique**, même lorsqu'elle contient des données de plusieurs déclarants. Ce fichier physique, identifié par les coordonnées du remettant, comporte un fichier logique par déclarant.

#### Format du fichier de remise

Entre les enregistrements d'en-tête et de fin remettant, qui servent à identifier la remise, son contenu et le nombre de déclarants qu'elle comporte, se trouve une structure de fichier logique, répétée autant de fois qu'il y a de déclarants, de la forme suivante :

- 1 enregistrement d'en-tête déclarant (identification du déclarant),
- N enregistrements de détail (identification d'une créance remise), sauf si le fichier logique est vide.
- 1 enregistrement de fin de fichier déclarant (données techniques de contrôle).

Le format détaillé du fichier de déclaration est présenté en annexe 12 « Format du fichier de remise ».

#### Règles de codage des fichiers de remise

Les règles de codage de certains champs spécifiques sont détaillées en annexe 13.

#### Contrôles inhérents à la dé-sécurisation des fichiers

Ils sont effectués par la mise en œuvre dOpenPGP qui utilise les informations contenues dans les enveloppes OpenPGP.

#### identification des remettants

Elle est assurée par le partage d'une clé publique applicative entre les deux parties. La clé publique applicative transmise doit impérativement porter une signature valide de la clé maître de son organisme, afin de propager la notion de confiance dans le couple (clé applicative, remettant).

authentification de l'émetteur et intégrité du fichier

Elle est assurée par la signature attachée dans l'enveloppe OpenPGP du fichier.

#### - confidentialité des données

Elle est assurée par le chiffrement de l'enveloppe sécurisée OpenPGP.

#### Contrôle des remises de fichiers de créances

Indépendamment des contrôles relatifs à la sécurisation, toute remise est contrôlée au niveau applicatif.

Ces contrôles sont de deux types : ils concernent, d'une part, la structure et la cohérence générale du fichier de remise et, d'autre part, la forme et le contenu de chaque enregistrement.

D'une manière générale, les anomalies rencontrées peuvent avoir les conséquences suivantes :

- **Rejet total de la remise** : pour les erreurs dans la structure du fichier de remise ou dans le contenu des enregistrements d'en-tête ou de fin remettant et certaines d'en-tête ou de fin de fichier logique déclarant (cf. Annexe 22- Liste des codes erreurs dans le traitement des fichiers de remise).

En accord avec le service gestionnaire de TRICP et dans la limite de la plage de remise, il est possible de fournir une nouvelle déclaration.

- **Rejet d'un fichier logique** : pour les erreurs sur le contenu de l'enregistrement d'en-tête ou de fin de fichier logique déclarant, sous réserve qu'il n'entraîne pas le rejet total de la remise (cf. Annexe 22- Liste des codes erreurs dans le traitement des fichiers de remise). Ce type de rejet ne concerne pas les autres fichiers logiques valides que contient éventuellement la remise qui sont donc traités.

En accord avec le service gestionnaire de TRICP et dans la limite de la plage de remise, il est possible de fournir une nouvelle déclaration.

- **Rejet d'une créance** : pour les erreurs sur l'enregistrement de détail déclarant. Ce type de rejet porte uniquement sur la créance concernée ; toutes les autres créances valides sont en revanche intégrées.

Ces erreurs ne donnent pas lieu à réémission d'une nouvelle déclaration.

Initialisation de la procédure de remise

Les remettants dont le mode de déclaration par télétransmission a été validé reçoivent les indications nécessaires sur les conditions techniques des échanges avec le serveur de fichiers de la Banque de France.

#### Guichet de remise

Lorsque le transfert vers le guichet de la Banque de France est terminé, l'émetteur reçoit un code retour protocolaire renvoyé par PESIT HS ou HTTPs ou FTPeS. Ce code est à zéro lorsque le transfert s'est bien passé et que le fichier a été reçu par le guichet. Il est différent de zéro dans le cas contraire.

Lorsque le code retour protocolaire est différent de zéro, il appartient à l'émetteur du fichier d'établir le diagnostic de l'échec du transfert de son fichier, au besoin en prenant contact avec son correspondant à la Banque de France. Une fois le problème résolu, il procédera à une réémission, en vérifiant à nouveau, en fin de transfert, que le code retour est à zéro.

Lorsqu'un transfert est réalisé, il n'est plus possible de transférer de nouveau le même fichier. Dans le cas où un nouveau transfert s'avérerait néanmoins nécessaire, il convient de prendre contact dans les meilleurs délais avec le service gestionnaire de TRICP.

#### Protocole et paramètres de connexion

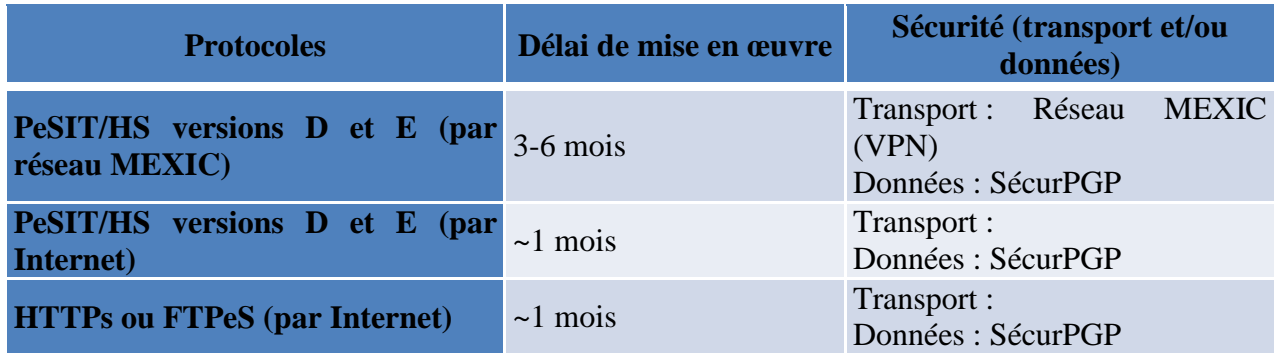

Les télétransmissions se font en **TCP/IP**.

Les transferts se font toujours **en mode demandeur**, ce qui signifie que le transfert vers le guichet est toujours à l'initiative du remettant et que l'envoi des comptes rendus de traitement est à l'initiative de la Banque de France.

Les transferts se font **en mode compressé**, pour améliorer les temps d'émission.

Caractéristiques des fichiers télétransmis

Jeu de caractères : UTF-8

Enregistrements : Longueur fixe de : 1000 caractères pour le fichier de remise des créances privées

100 caractères pour le compte rendu de traitement.

Après sécurisation, le format du fichier est de type variable binaire de taille d'enregistrement maximum de 4092 octets.

NB : Cette taille d'enregistrement n'intègre pas les 4 caractères nécessaires à l'environnement zOS.

#### Passage en secours du guichet

Le guichet de la Banque de France est doté d'un système de secours externe. Le basculement sur ce secours est soit programmé, soit consécutif à un incident sur le guichet principal.

Le basculement programmé est transparent pour le remettant qui n'a rien à modifier à sa procédure habituelle de transmission des fichiers.

Le basculement sur incident entraîne une réémission de fichier de la part des établissements. Ils en sont avertis par le service gestionnaire de TRICP.

## **3.1.5 Procédure dégradée**

En cas d'indisponibilité de TRICP, le remettant envoie son fichier de remise (.txt) par courriel au BOPM (support-creancesprivees@banque-france.fr).

A réception du courriel, le BOPM va saisir le fichier de remise en garantie manuellement dans TRICP et valider la remise après vérification des données.

#### **3.1.6 Dispositions réglementaires relatives aux déclarations de créances privées**

Les créances privées remises par un établissement déclarant doivent respecter les critères d'éligibilité des actifs non négociables tels que définis par la Décision n°2015-01 du 22 avril 2015 relative à la mise en œuvre de la politique monétaire et du crédit intrajournalier de la Banque de France, telle que modifiée (articles 89 et suivants).

En cas de doute sur l'éligibilité d'une créance, les interrogations de l'établissement contrepartie de politique monétaire doivent être adressées sous format électronique à l'adresse email BOPM *support-creancesprivees@banque-france.fr.* 

Une Foire Aux Questions (FAQ) est présentée en annexe 14 du présent document et a pour objectif de préciser sur certains points la Décision du Gouverneur n°2015-01 susmentionnée.

## *TRANSMISSION DES ACTES DE REMISE ET BORDEREAUX D'INFORMATION*

### **3.2.1 Soumission de l'acte de remise et du bordereau d'information**

L'acte de remise en pleine propriété de créances à titre de garantie est établi conformément au type de mobilisation de créances privées choisi (cf.modèle en annexe 19).

Le modèle de bordereau d'information est présenté en annexe 20 au présent document « Bordereau d'information de la Banque de France sur une remise en pleine propriété de créances à titre de garantie dans le cadre d'une mobilisation par un groupe ».

Le nombre de créances remises en garantie ainsi que le montant total de la remise indiqué sur l'acte de remise en pleine propriété de créances doivent correspondre à la totalisation du détail des créances inscrites dans le fichier de remise.

Dans le cas de remises par un groupe, le nombre de créances remises en garantie ainsi que le montant figurant sur le bordereau d'information doivent correspondre à la totalisation uniquement du détail des créances de la Société du groupe **(déclarant)** inscrites dans le fichier de remise TRICP.

La soumission de l'acte de remise et le cas échéant du bordereau d'information, après accès au portail ONEGATE, peut être effectuée de deux manières :

- **1.** Upload du fichier xml
- **2.** Saisie en ligne

Lors de sa connexion sur le portail le remettant choisit et remplit le type de formulaire (acte de remise et/ou bordereau d'information) selon les liens régissant le mobilisateur et le déclarant Remises réseau et/ou Remises Groupe.

## Téléchargement l'acte de remise et du bordereau d'information

Le remettant peut soumettre son acte de remise et/ou son bordereau d'information dès qu'il a envoyé son fichier de remise.

Selon le type de remise de fichier de créances, le remettant soumettra le(s) flux suivant(s) :

Cas 1 : Lorsque l'établissement est, à la fois, seul déclarant et mobilisateur : 1 FLUX

• 1 Acte de remise

Cas 2 : L'établissement déclarant des créances dépend d'un groupe bancaire: 2 FLUX

- 1 Acte de remise
- N Bordereaux

Cas 3 : L'établissement déclarant appartient à un réseau : 1 FLUX

• 1 Acte de remise

Cas 4 : Lorsque l'établissement déclarant est rattaché à une contrepartie intervenant en tant que centralisateur de la trésorerie d'un groupe et pour le compte des affiliés de son réseau : 2 FLUX

- 1 Acte de remise
- N Bordereaux

Les données attendues dans l'acte de remise et le bordereau d'information sont expliquées dans le CDC informatique - Collecte TCP (cf. annexe 9).

Pour vérifier le statut de sa remise, le remettant doit aller consulter les notifications dans son espace dédié ONEGATE.

 $\triangleright$  Saisie des documents de remise en garantie

Le remettant peut soumettre ses documents de remise dès qu'il a envoyé son fichier de remise.

Selon le type de remise de créances en cours (convention Groupe et/ou Réseau, ou bilatérale), le remettant va devoir saisir les données selon les mêmes cas qu'indiqués précédemment.

### **3.2.2 Fréquence de transmission des actes de remise et bordereaux d'information**

L'acte de remise et le bordereau d'information doivent être remis ou télétransmis via le portail OneGate tous les jours ouvrés :

- o 5 plages de collecte sont actives par semaine.
- o Plage horaire des remises : de 4H à 16h00 du lundi au vendredi
- o En cas de jour férié **T2**, il n'y a pas de collecte, celle-ci ayant lieu le jour ouvrable suivant hors samedi

Si un remettant n'a pas soumis de documents de remise en garantie (bordereau et/ou fichier de remise de créances) avant 14h30, une alerte de rappel lui sera envoyée sur son espace dédié dans ONEGATE.

La soumission des documents de remise en garantie est active jusqu'à 16h00. Au-delà de ce délai, les documents de remise en garantie soumis ne seront pas traités.

La date de remise mentionnée dans le cahier des charges informatique à l'intention des remettants est celle du jour de réalisation de la remise en pleine propriété, soit J+1 ouvré. Il revient à la contrepartie de s'assurer qu'elle remet toujours un document de remise daté à J+1 ouvré.

La date d'arrêté correspond à la date de déclaration à J.

## **3.2.3 Signature des actes de remise**

Chaque acte de remise en pleine propriété doit être signé par une personne dûment habilitée aux opérations de politique monétaire et possédant un certificat de signature conforme à la Politique de Signature du BOPM.

Pour des raisons techniques liées au traitement des collectes dans ONEGATE, le certificat de signature s'applique à l'acte de remise et aux bordereaux d'information.

Une seule signature suffit si le signataire est le représentant légal ou bénéficie d'une délégation de pouvoir tandis que deux signatures sont nécessaires si les signataires sont habilités à signer conjointement.

En tout état de cause, **la réalisation de la remise en pleine propriété est subordonnée à la réception et la validation de l'acte de remise et du bordereau d'information.** 

### **3.2.4 Chronologie des événements**

Avant de soumettre le(s) actes de remise, le remettant doit respecter la chronologie suivante

- $\triangleright$  Envoyer en 1<sup>er</sup> la remise de créances
- Réceptionner le compte-rendu de retour (OK ou REJET)

NB : En cas d'échec du traitement du fichier, le remettant doit notifier le BOPM, service gestionnaire de TRICP, qui va annuler le fichier de remise dans TRICP pour permettre l'envoi d'un nouveau fichier de créances corrigé.

De la même manière, si le remettant n'a pas encore soumis de bordereau et souhaite soumettre un nouveau fichier (modifié et donc différent du précédent), il doit notifier le BOPM, service gestionnaire de TRICP, qui va annuler le fichier pour permettre l'envoi d'un nouveau fichier de créances corrigé.

Ensuite une fois la remise acceptée :

- $\triangleright$  Envoyer l'acte de remise ou le bordereau d'information + l'acte de remise
- Réception de l'acte de remise par la Banque de France
- $\triangleright$  Vérification de la signature
- Comparaison des montants entre l'acte de remise et la remise de créances dans TRICP
- $\triangleright$  Validation de la remise dans TRICP

La validation de l'acte de remise (et du bordereau d'information) et les contrôles sur les niveaux d'accréditation des signataires seront exécutés dans TRICP.

Afin de faciliter la gestion des habilitations des signataires et le traitement des soumissions d'actes de remise, il est fortement recommandé d'opter pour la mise en place d'une signature de niveau suffisant (cf. politique de signature).

## **3.2.5 Procédure dégradée**

En cas d'indisponibilité de OneGate et au plus tard avant 15h, le remettant envoie ses documents de remise en garantie par courriel au service gestionnaire TRICP (supportcreancesprivees@banque-france.fr) et l'original par courrier à l'adresse suivante :

Banque de France Direction de la Mise en Œuvre de la Politique Monétaire Back Office de Politique Monétaire S2A - 1157 75049 PARIS CEDEX 01

A la réception du courriel, le BOPM va saisir les documents de remise en garantie manuellement dans TRICP pour valider la remise après vérification des données.

## **3.2.6 Notifications aux remettants**

ONEGATE envoie un courriel de notification de réception de messages dans la messagerie dédiée aux utilisateurs accrédités selon les cas suivants:

- Pas de remise correspondante
- Signataire non accrédité
- documents de remise en garantie non reçu avant 14h30
- Double Signature absente avant 14h30
- Documents de remise en garantie non conforme aux données de la remise (montants et nombre de créances)
- Un ou plusieurs bordereaux manquants

## **3.2.7 Règle de gestion des 48 H**

En cas de non réception de documents de remise en garantie ou d'absence de 2ème signature, les règles de gestion applicables sont détaillées dans le tableau ci-dessous.

Une fois l'heure limite de 16h00 dépassée, l'application TRICP appliquera les règles suivantes :

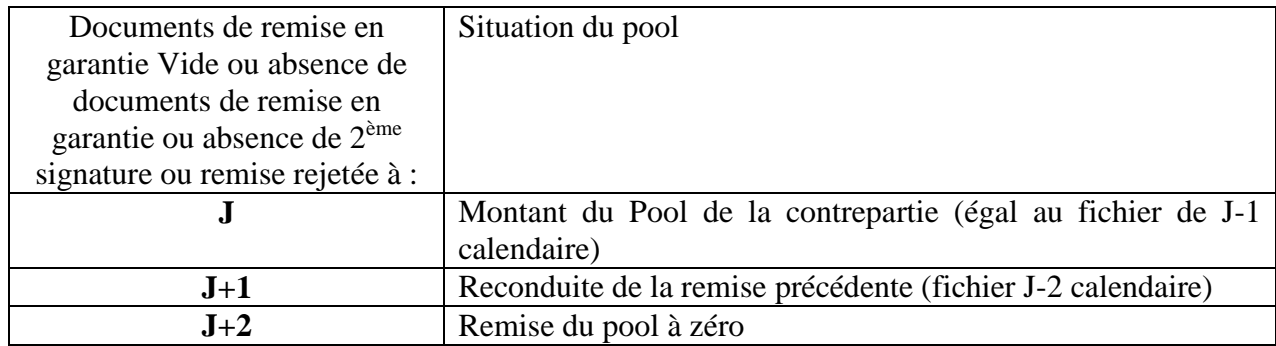

Traitement des jours fériés :

Les jours fériés mais ouvrés T2 seront des jours normaux ouverts à la collecte. L'absence de remise validée (fichier de remise et documents de remise en garantie corrects) ces jours-là déclenchera donc le compteur de la règle de gestion des 48h.

## **3.2.8 Synthèse du processus**

Le schéma ci-après reprend les différentes étapes attendues pour le traitement du documents de remise en garantie :

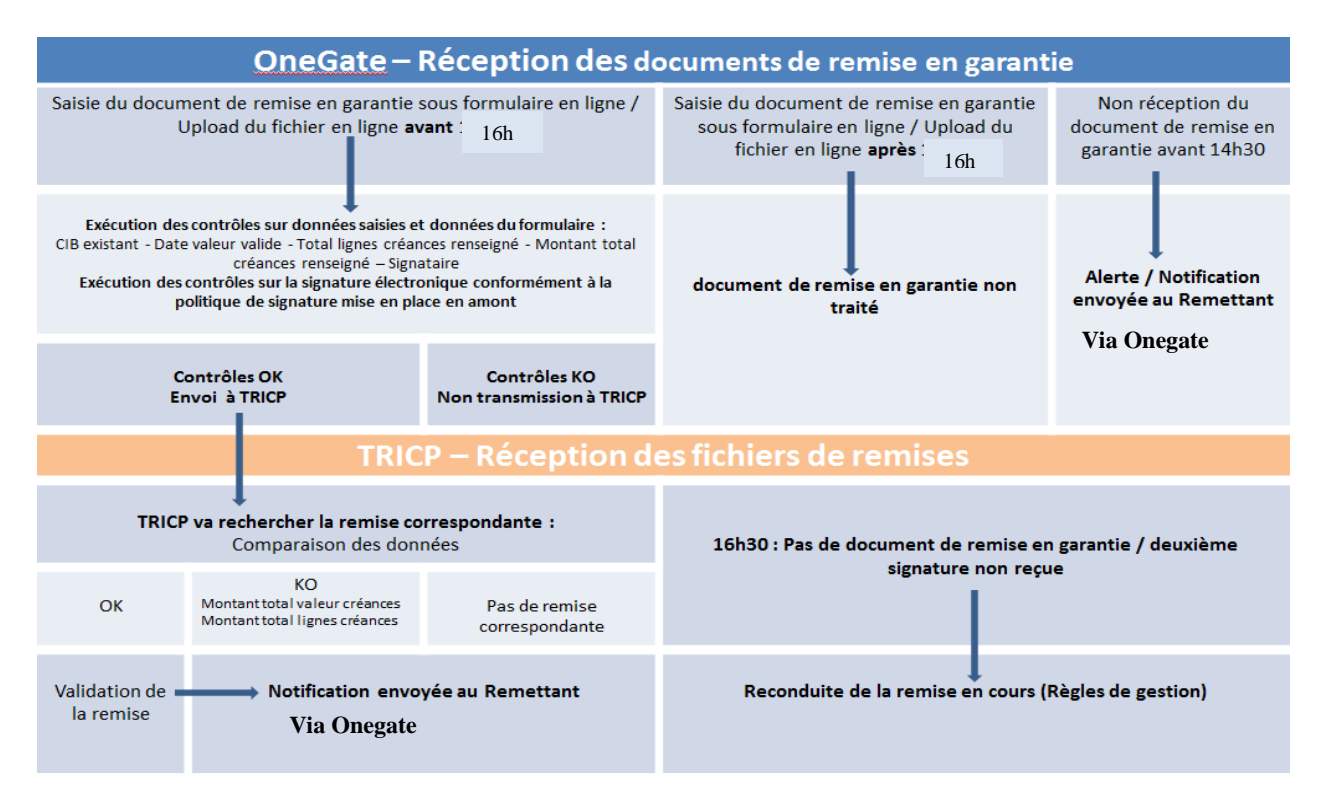

# *3.3 COMPTE RENDU DE TRAITEMENT*

## **3.3.1 Présentation du compte-rendu de traitement**

Pour tout fichier de déclaration qui lui est remis, la Banque de France produit un compte rendu de traitement. Ce compte rendu est fourni au remettant qui doit le faire parvenir aux divers déclarants figurant dans sa remise.

Le compte rendu indique les erreurs rencontrées et fournit les résultats, en montant et en nombre de créances admises, pour chacun des déclarants de la remise. Il comporte également un échéancier individuel par déclarant présentant les montants disponibles sur une période maximum de 4 semaines.

Un échéancier des montants disponibles mobilisables est consultable sur POBI. Si le mobilisateur est OCM, cet échéancier est réalisé en totalisant tous les échéanciers des déclarants mobilisés par l'OCM.

Les remettants reçoivent le compte rendu de traitement via le Guichet de la Banque de France sous la forme d'un fichier avec couche de sécurisation.

## **3.3.2 Format et contenu du fichier de compte-rendu de traitement**

Le fichier de compte rendu de traitement a une structure particulière adaptée aux types de contrôles décrits en annexe 21**.**

Le fichier de compte rendu comporte 7 types d'enregistrements différents en fonction de la nature des erreurs rencontrées pendant le traitement de la remise.

Lorsqu'une erreur est détectée, le fichier de compte-rendu est alimenté avec le numéro de l'enregistrement sur lequel le problème est survenu et le code de l'erreur associé selon la liste des codes erreurs figurant en annexe 22. Le traitement peut alors :

- **Soit s'arrêter** : lorsque l'erreur concerne le contrôle du fichier physique (en-tête et fin remettant, structure).

La remise est alors rejetée en bloc.

- **Soit se poursuivre** :
	- **En ne tenant pas compte du fichier logique concerné** lorsqu'une erreur n'entraînant pas l'arrêt du traitement (cf. Annexe 22- Liste des codes erreurs dans le traitement des fichiers de remise) est détectée dans la forme du fichier logique d'un déclarant (en-tête et fin déclarant, structure). Le contenu du fichier logique en cause n'est pas traité.
	- Le traitement se poursuit avec le même test sur le fichier logique suivant, s'il existe.
	- **En ne tenant pas compte de la créance concernée**, chaque fois que l'erreur intervient dans le traitement du contenu du fichier logique d'un déclarant.
	- Le traitement se poursuit avec le même test sur l'enregistrement de créance suivant, s'il existe.

Si la remise n'est pas rejetée, toute créance qui n'appartient pas à un fichier logique rejeté ou qui n'apparaît pas avec la mention "R" (créance rejetée) dans le fichier de compte rendu de traitement, est réputée admise, sous réserve des contrôles effectués sur le bordereau de remise qui l'accompagne et sur la couverture des refinancements encore en vie par la nouvelle remise.

La remise validée est intégrée dans la base TRICP annule et remplace les anciennes créances remises tel qu'indiqué dans le calendrier des plages de remises disponible sur le site internet de la Banque de France.

Les divers types d'enregistrements, selon leur code, leur rôle, leur présence (P) obligatoire ou facultative (O/F) et leur fréquence dans le fichier, sont décrits dans le tableau ci-dessous :

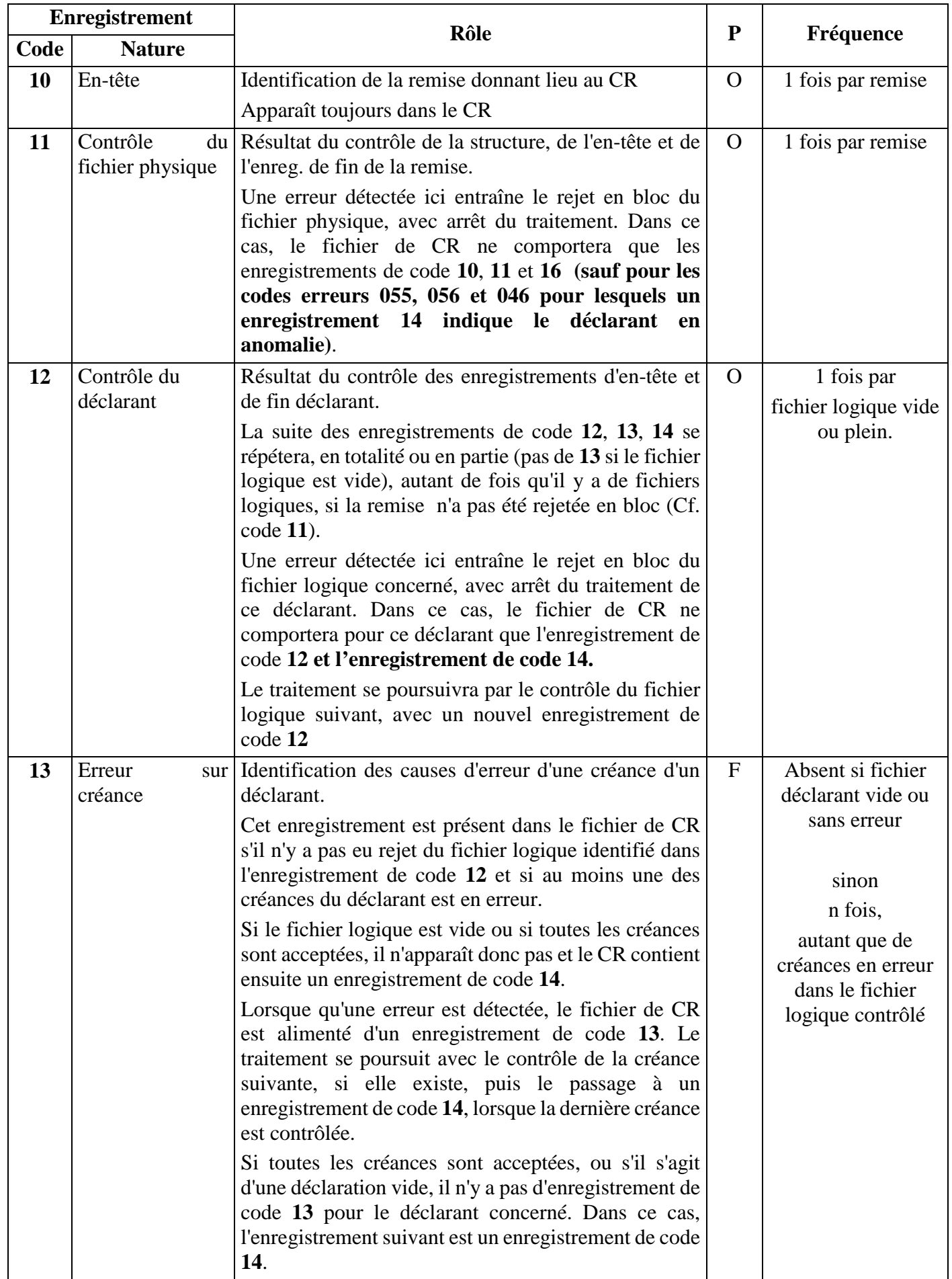

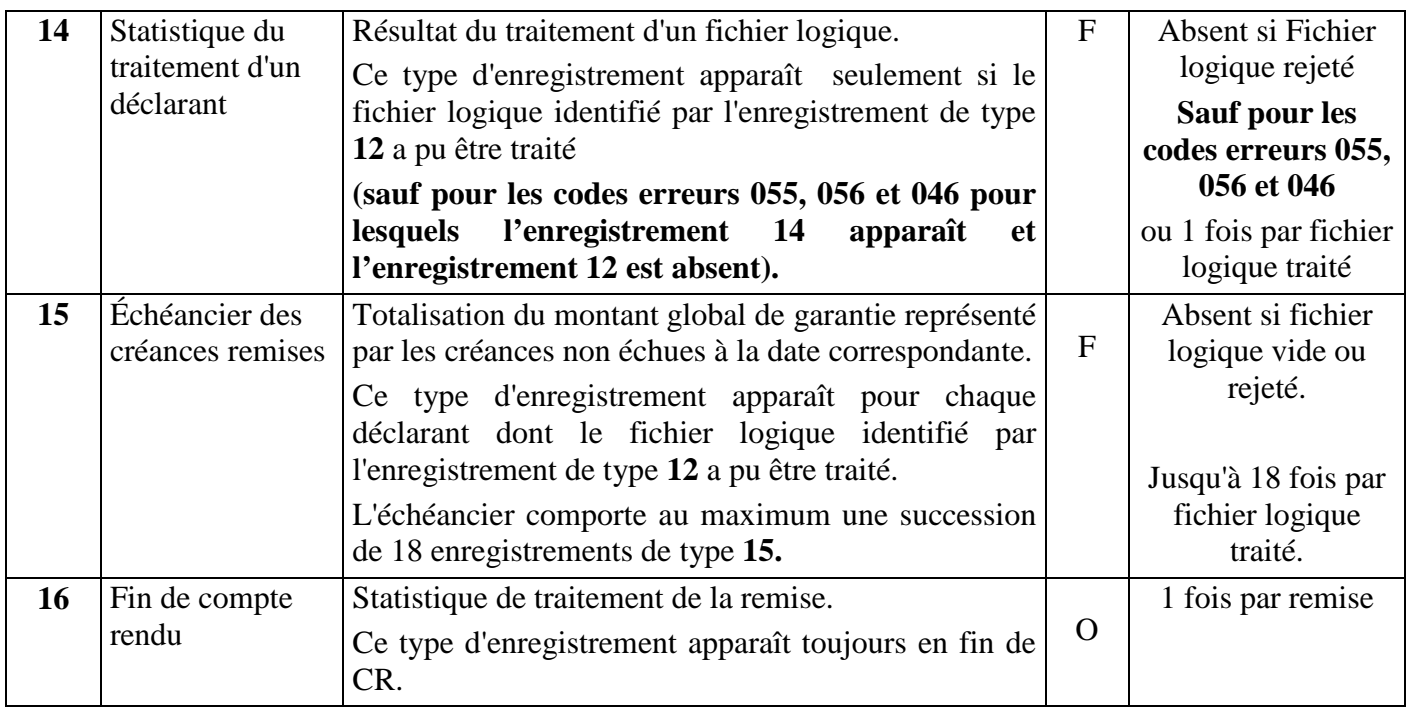

# **4 VALORISATION DES CRÉANCES PRIVÉES TRICP**

Les créances privées ainsi remises sont valorisées pour leur montant nominal résiduel auquel est appliqué un taux de décote issu d'une grille harmonisée établie par le Conseil des Gouverneurs de la Banque centrale européenne.

La grille de décotes est consultable en annexe de l'Orientation (UE) 2016/65 de la Banque Centrale Européenne du 18 novembre 2015 concernant les décotes appliquées lors de la mise en œuvre du cadre de politique monétaire de l'Eurosystème (BCE/2015/35) (https://eur-lex.europa.eu/legal-content/FR/TXT/PDF/?uri=CELEX:02015O0035- 20190805&from=EN)

Dans le fichier de remise des créances, le déclarant indique le type de taux appliqué à la créance qu'il déclare. Si le déclarant n'est pas en mesure techniquement d'indiquer cette information dans son fichier, il se voit attribuer d'office la grille de décotes correspondant à un taux fixe.

La prise en compte du fichier TRICP quotidien dans le pool de garanties est effective à la date de la remise soit J+1 ouvrable. L'intégration de l'ensemble des fichiers quotidiens s'effectuant dans la nuit, les établissements disposent donc du nouvel encours de créances remises en garantie dès le lendemain matin.

En raison des traitements quotidiens portant sur le contrôle de l'éligibilité des débiteurs des créances remises en garantie et l'application des décotes, le montant mobilisable peut différer du montant mobilisable initialement indiqué dans le compte-rendu de remise.

# **5 ANNEXES**

### Annexe 1- Glossaire

**- Accréditation** : reconnaissance du statut de contrepartie éligible de nouvelles contreparties aux opérations de politique monétaire par le service de Mise en œuvre de la Politique Monétaire (MOPM) ainsi que validation de la procédure d'accréditation présentée ci-dessous par celui du Back-office de la Politique Monétaire (BOPM), service gestionnaire de TRICP.

**- Déclarant :** le propriétaire du portefeuille de créances mobilisables. Le déclarant est l'entité qui détient les créances en portefeuille et les mobilise, soit directement, soit par l'intermédiaire d'un établissement tiers au profit de la Banque de France. Ainsi la mobilisation des créances mobilisées peut être effectuée par un établissement distinct du déclarant sous réserve d'une procédure juridique adaptée.

**- Remettant :** celui qui déclare et procède au transfert de données

Le **remettant** est l'entité (établissement de crédit, GIE, prestataire externe, etc.) qui assure en pratique la remise de déclaration à la base TRICP par télétransmission, ou par les autres moyens prévus en secours. Il est l'interlocuteur technique de la Banque de France au titre du transfert de données.

Le remettant peut être remettant pour son propre compte et/ou en tant que mandataire pour celui d'autres établissements qui seront regroupés dans sa remise.

La structure du fichier de remise permet d'identifier le remettant et d'associer à chaque déclarant les données qui lui sont propres, sans risque de confusion.

**- Mobilisateur** : la contrepartie Banque de France

Le **mobilisateur** est l'établissement de crédit qui mobilise les créances en garantie auprès de la Banque de France contre l'octroi de liquidité par cette dernière. Contrepartie aux opérations de politique monétaire de l'Euro système, le mobilisateur peut être :

- o le déclarant lui-même, agissant en son nom et pour son compte.
- o mandataire, c'est-à-dire un établissement de crédit tiers mobilisant les créances remises par un ou plusieurs déclarants. Dans ce cas, il est appelé Organisme Centralisateur Mobilisateur (OCM).

#### **- Signature électronique**

Le décret n°2001-272 du 30 mars 2001 définit la « signature électronique sécurisée » comme celle qui est « propre au signataire », est « créée par des moyens qu'il puisse garder sous son contrôle exclusif » et garantit « avec l'acte auquel elle s'attache un lien tel que toute modification ultérieure de l'acte soit détectable ».

## Annexe 2- Extrait du questionnaire relatif aux procédures et systèmes internes

## Questionnaire relatif au dispositif de mobilisation des créances privées

Thème 1 - Organisation du dispositif de mobilisation

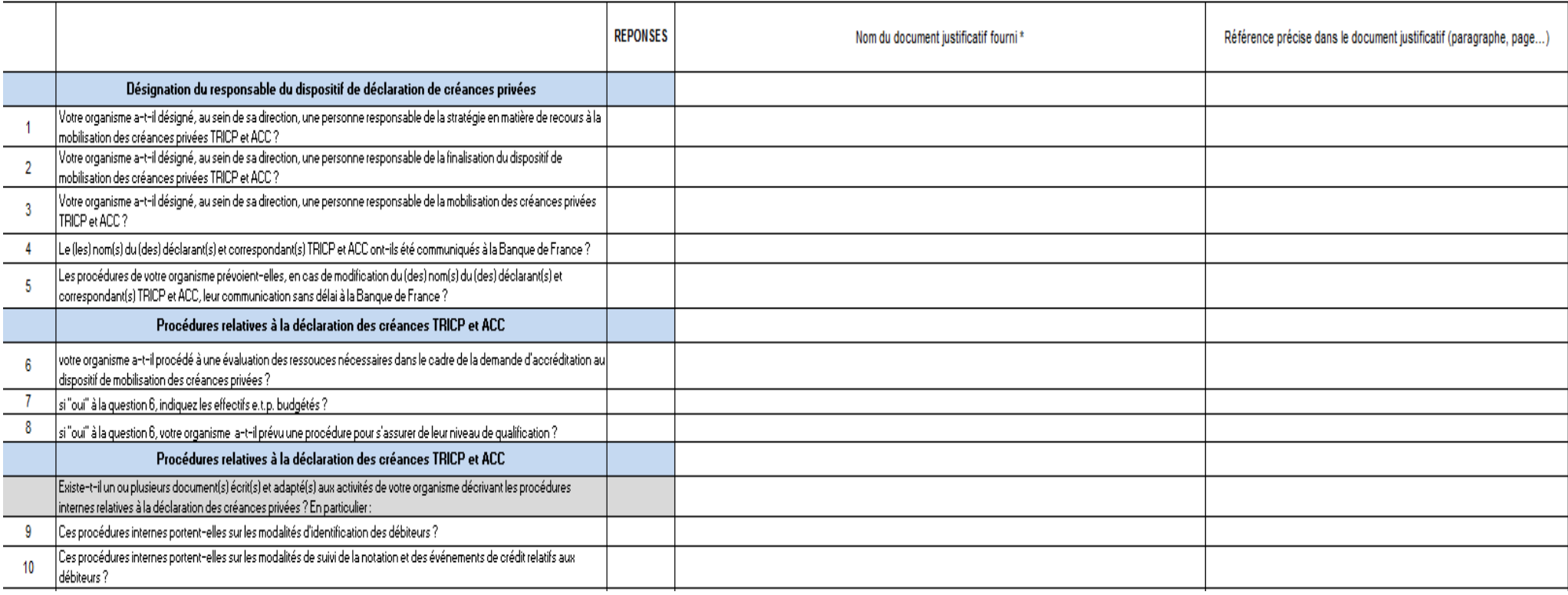

## Annexe 3- Formulaire d'adhésion au service TRICP

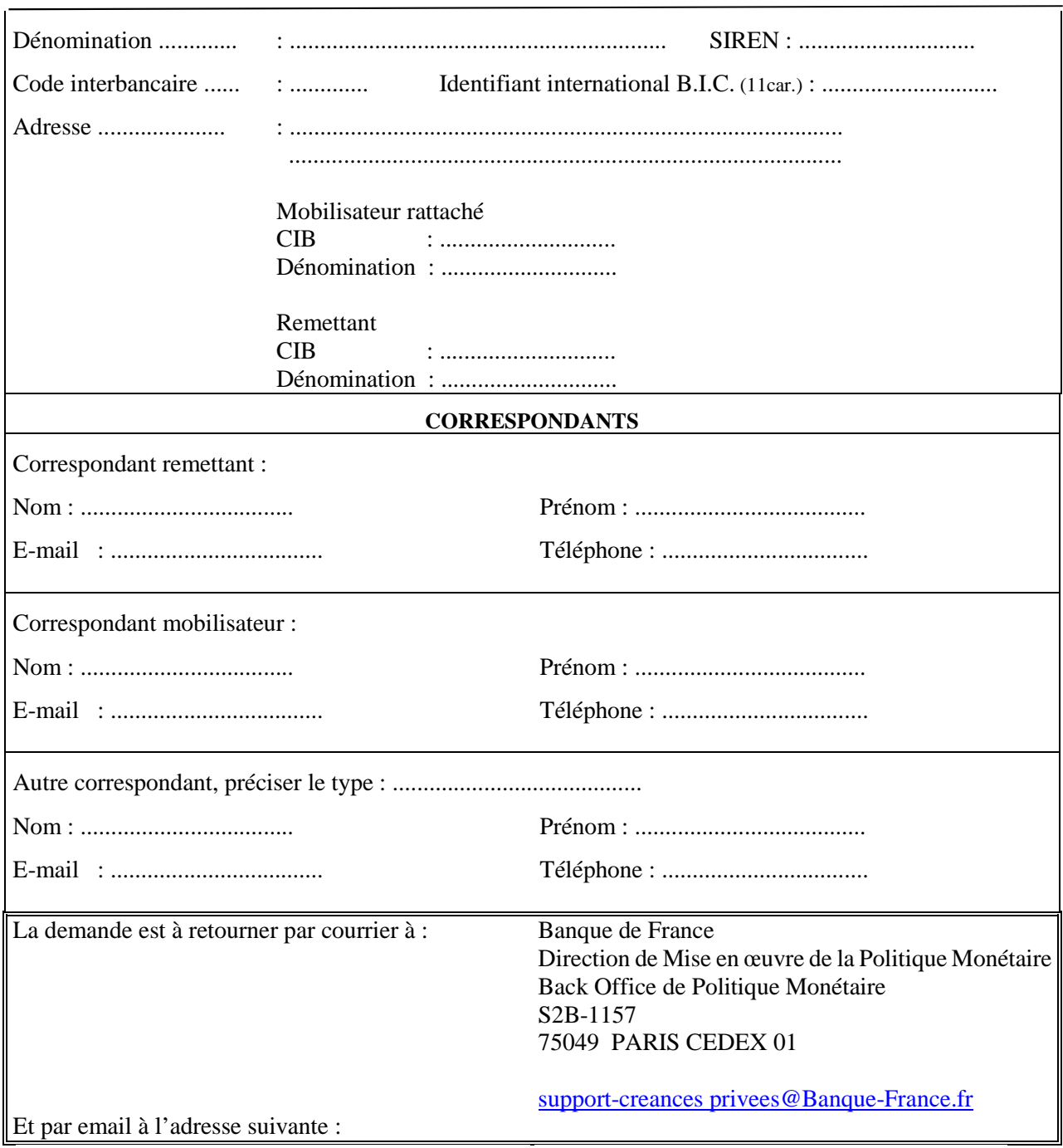

**Fait, le** 

**Signature du dirigeant effectif ou de son représentant**

#### Annexe 4- Modèle de confirmation juridique d'une garantie à première demande

#### **Confirmation juridique relative à une garantie à première demande**

[Émetteur de la confirmation juridique]

[Destinataire de la confirmation juridique]

*Référence : la garantie (ci-après, la Garantie) datée du JJ/MM/AAAA octroyée par [nom et qualité du garant] (ciaprès, le Garant), en considération des [identification des actifs négociables ou non négociables garantis] (ciaprès, les Actifs) [émis par/dont le débiteur est] [nom et qualité de l'émetteur des actifs garantis] (ci-après, le Débiteur).* 

En tant que conseil juridique du *[Garant/tiers concerné]*, nous confirmons par la présente que la Garantie respecte les critères d'éligibilité des garanties définis dans la *décision n° 2015-01 du 22 avril 2015 relative à la mise en œuvre de la politique monétaire et du crédit intrajournalier de la Banque de France*.

En particulier, nous confirmons, sous réserve des règles applicables en matière de procédures collectives et des autres règles similaires susceptibles d'affecter les droits des créanciers vis-à-vis du Garant, que :

- 1. [*Pour les garanties de droit français :* Conformément à l'article 2321 du Code civil,] le Garant s'oblige inconditionnellement et irrévocablement, en considération des Actifs, à verser tout montant dû correspondant au capital, aux intérêts et à tout autre montant dû au titre desdits Actifs à leurs [*porteurs/créanciers*], à première demande, sans pouvoir opposer aucune des exceptions tenant aux Actifs.
- 2. Les obligations du Garant au titre de la Garantie (y compris la possibilité d'appeler la Garantie à plusieurs reprises, le cas échéant) constituent des obligations juridiquement valides, contraignantes et opposables au Garant, et le demeurent jusqu'au paiement intégral de toutes les sommes dues aux [*porteurs/créanciers*] par le Débiteur au titre des Actifs.
- 3. Les obligations du Garant au titre de la Garantie sont de rang au moins égal et proportionnel (*pari passu*) à l'ensemble des autres obligations non garanties du Garant.

[*Uniquement si la Garantie est octroyée par plus d'un garant]* La responsabilité des Garants au titre de la Garantie est conjointe et solidaire, de telle sorte que n'importe lequel des Garants est tenu de payer à première demande l'intégralité de la somme due au titre de la Garantie sans que celui-ci ne puisse exiger que l'autre Garant soit préalablement ou également sollicité pour le paiement.

La présente confirmation juridique se limite à la loi [*de l'Etat qui régit la Garantie, dont l'article 114 de la décision précitée indique qu'il doit s'agir de la loi d'un Etat membre de l'Union européenne*] à laquelle est soumise la Garantie et [*le cas échéant, c'est-à-dire si le Garant est établi dans un Etat différent de celui dont la législation régit la garantie*] à la loi *[de l'Etat où se situe le Garant]*.

[*Signature*]

[*Date*]

## Annexe 5- Format de déclaration des créances garanties

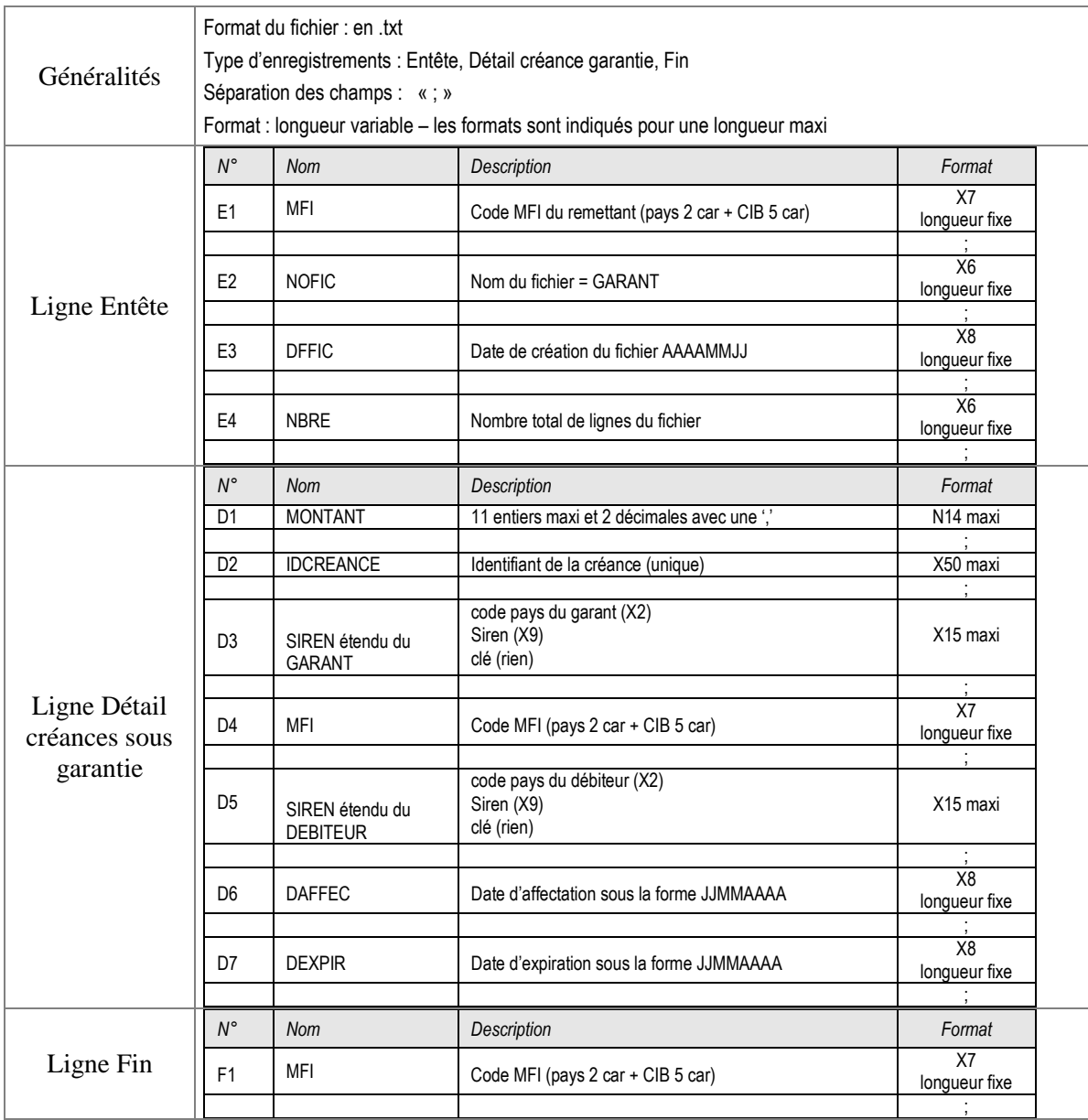

## Annexe 6- Formulaire de déclaration du choix de source

LISTE UNIQUE

CHOIX DE SOURCE D'EVALUATION DE LA QUALITE DE SIGNATURE DES DEBITEURS/GARANTS DES ACTIFS REMIS EN GARANTIE DES OPERATIONS DE POLITIQUE MONETAIRE ET DE FINANCEMENT INTRAJOURNALIER

Code CIB : SIREN :

Date : Etablissement :

Nom interlocuteur :

Fonction :

Téléphone :

Adresse e-mail :

Nom du dirigeant effectif ou représentant :

Ce questionnaire est à retourner, complété, sous forme papier, daté et signé par le dirigeant effectif ou son représentant à l'adresse suivante : Banque de France, DGSO-DMPM-BOPM Pôle créances privées S2B - 1157, 75049 Paris Cedex 01 et sous forme électronique à l'adresse e-mail suivante : supportcreancesprivees@banque-france.fr

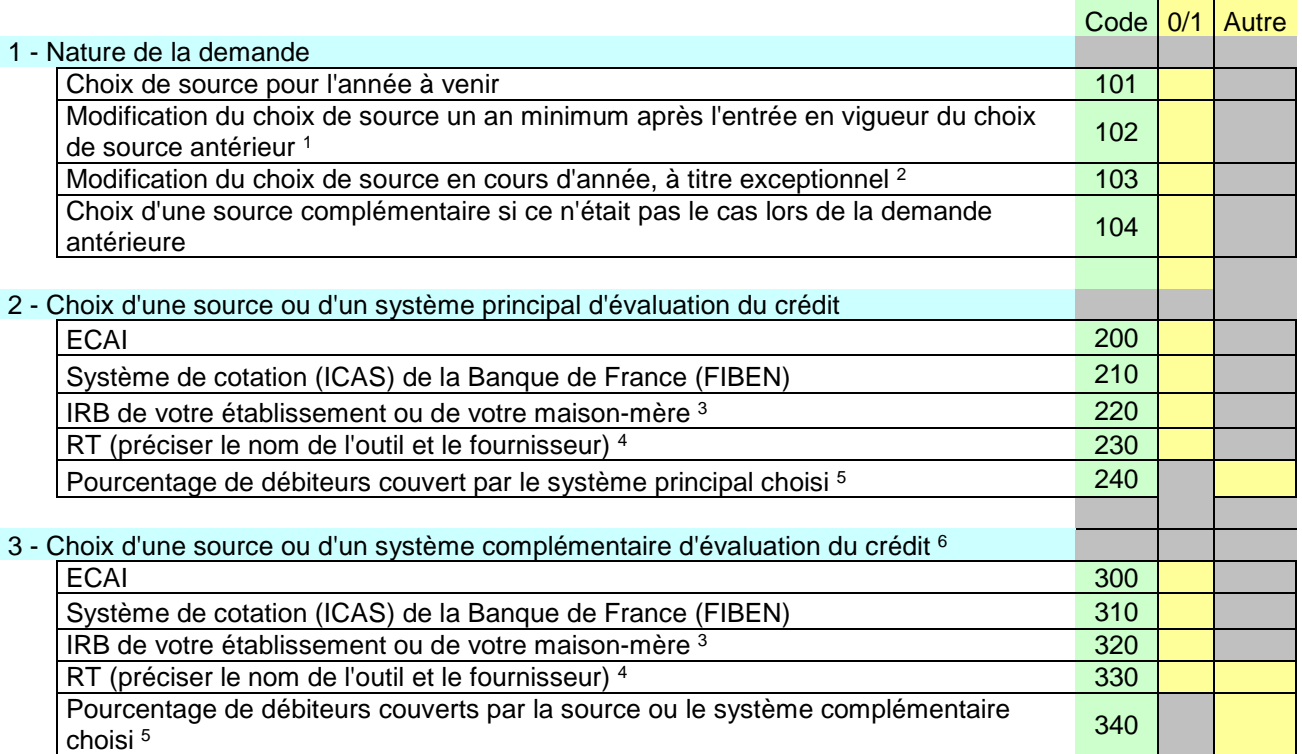

\*Les contreparties doivent sélectionner une source principale d'évaluation du crédit parmi celles qui sont proposées et agréées par l'Eurosystème. Au sein de la source<br>choisie, les contreparties opteront pour un seul des s contreparties doivent conserver la source choisie pendant une période d'au moins un an, sauf cas exceptionnel. La reconduction, au terme d'un an, de la source ou du système choisi est tacite. La source choisie doit couvrir le plus grand nombre des débiteurs présentés par la contrepartie. Sur demande motivée, le recours à des sources ou à des systèmes complémentaires d'évaluation du crédit est autorisé par la Banque de France si la contrepartie en démontre le fondement. Pour les débiteurs/garants qui relèvent d'entités du secteur public, la méthode PSE s'applique pour l'évaluation du crédit, indépendamment de la source principale ou secondaire choisie par la contrepartie.

(1) Les contreparties qui souhaitent changer de source d'évaluation du crédit après une période d'au moins un an doivent présenter une demande motivée à la Banque de France.

(2) Sur demande motivée qui sera examinée par la Banque de France, dans le cas par exemple où l'IRB serait validé en cours d'année<br>
(3) Le choix d'IRB ne sera possible qu'après validation officielle de l'IRB par les autori (3) Le choix d'IRB ne sera possible qu'après validation officielle de l'IRB par les autorités de supervision bancaire. Un questionnaire complémentaire devra en outre être complété, fourni séparément.<br>(4) Les contreparties

 $\langle 5 \rangle$  facultatif si une seule source, obligatoire si deux sources (principale + complémentaire).<br>(6) Une lettre motivée relative à la demande d'une source ou d'un système complémentaire

Une lettre motivée relative à la demande d'une source ou d'un système complémentaire devra être par ailleurs adressée par la contrepartie, le dossier sera alors étudié par la Banque de France.

**Fait, le** 

**Signature du dirigeant effectif ou de son représentant**

## Annexe 7- CDC Informatique - Collecte DST droits à signer

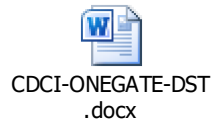

 $\overline{W}$ 

## Annexe 8- Manuel Utilisateur ONEGATE TCP et DST

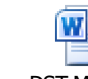

TCP Manuel Utilisateurs\_V1.1.doc Utilisateurs\_V1.0.doc DST Manuel

## Annexe 9- CDC Informatique - Collecte TCP

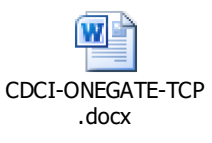

## Annexe 10- Formulaire OpenPGP

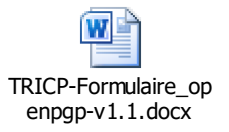

## Annexe 11- Formulaire Echange de clés applicatives

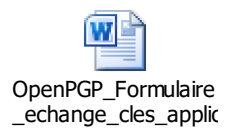

TRICP Cahier des charges 2021 v1.1 35

## Annexe 12- Format du fichier de remise

Légende : N=Numérique AN= AlphaNumérique

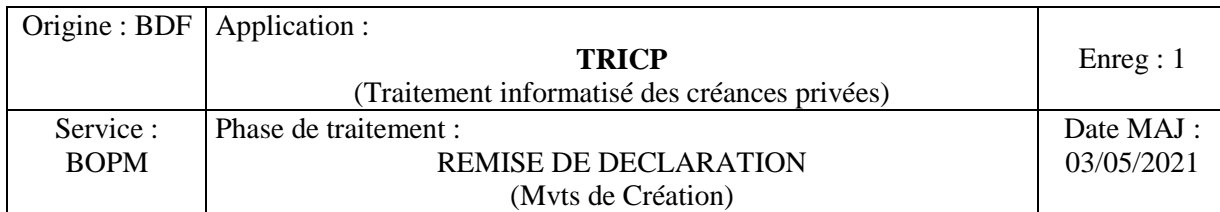

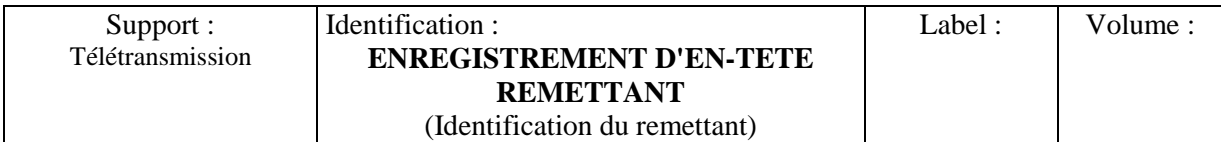

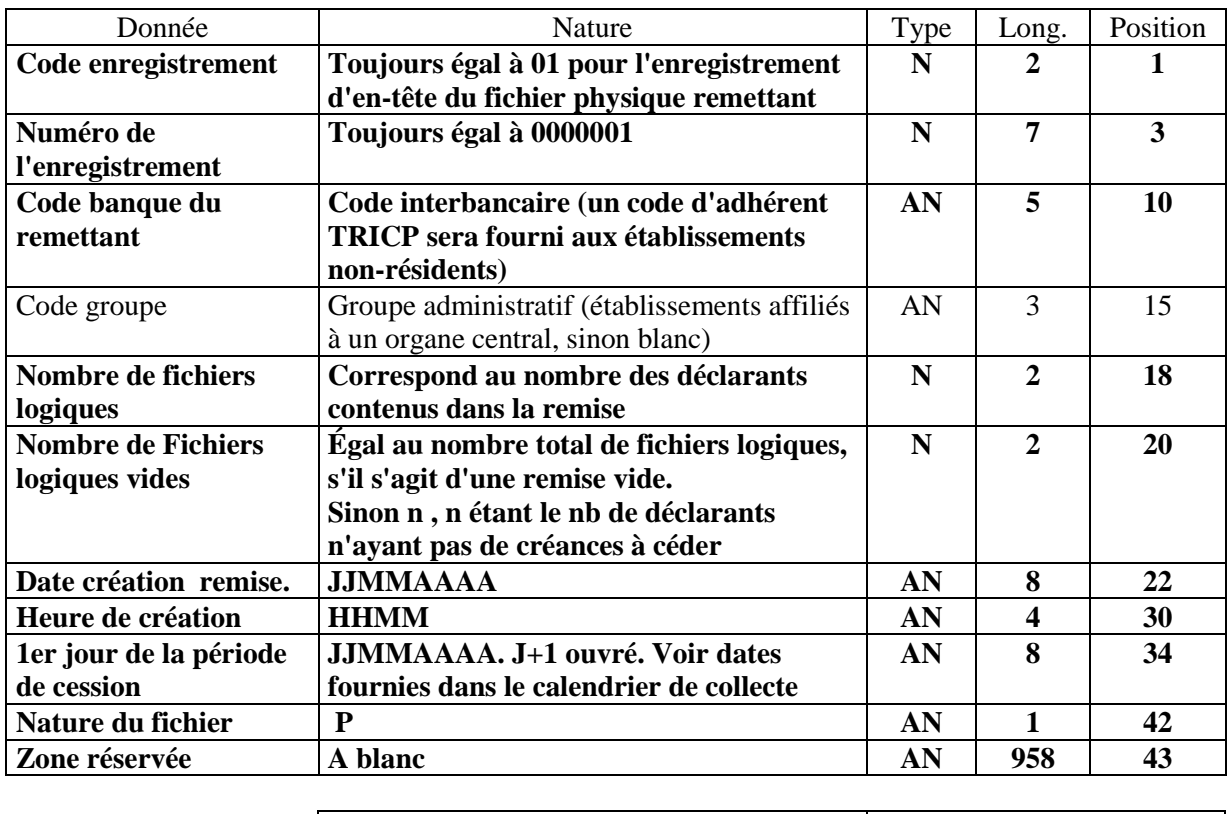

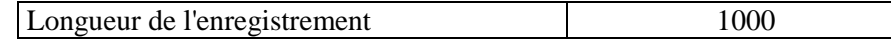
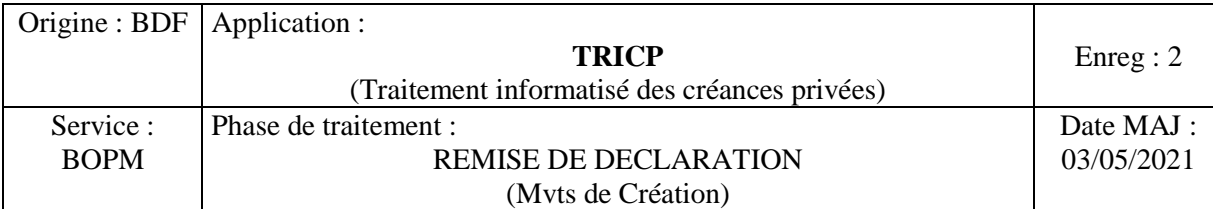

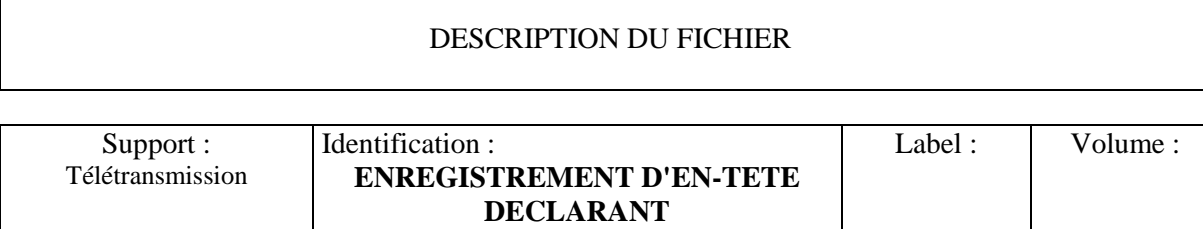

(Identification du déclarant bancaire)

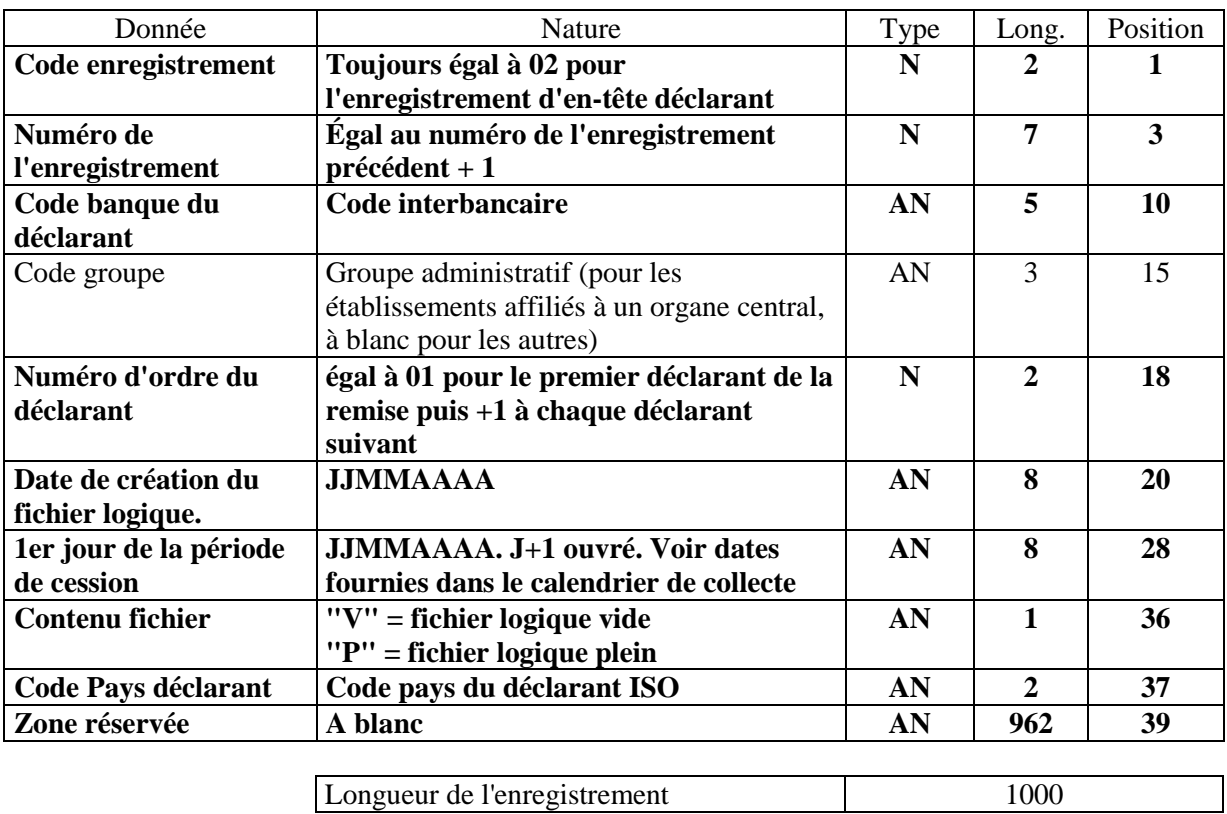

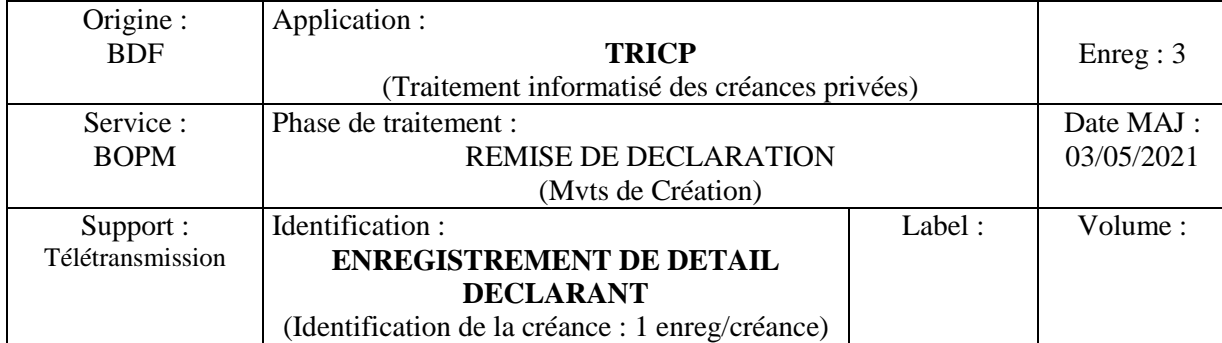

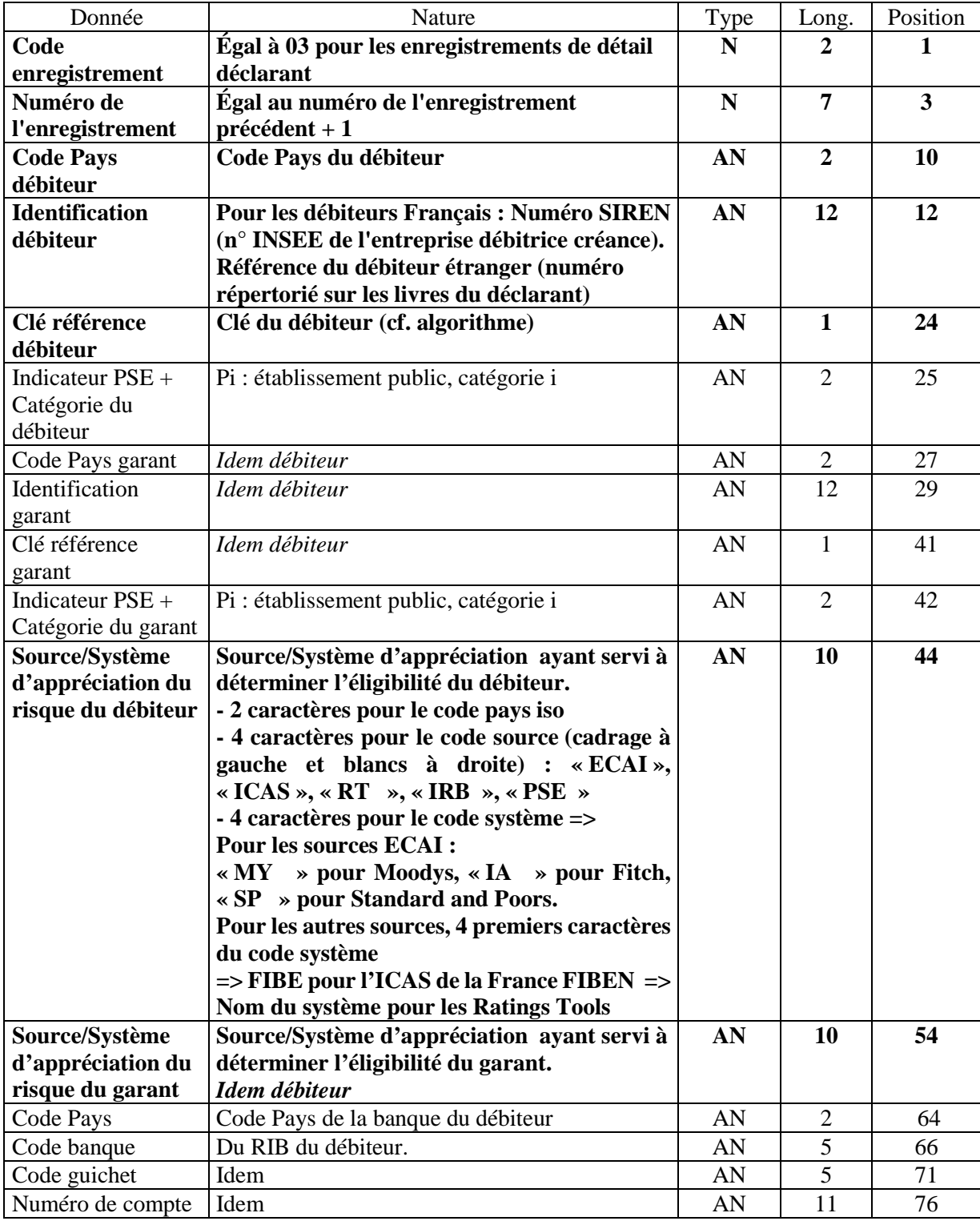

TRICP Cahier des charges 2021 v1.1 38

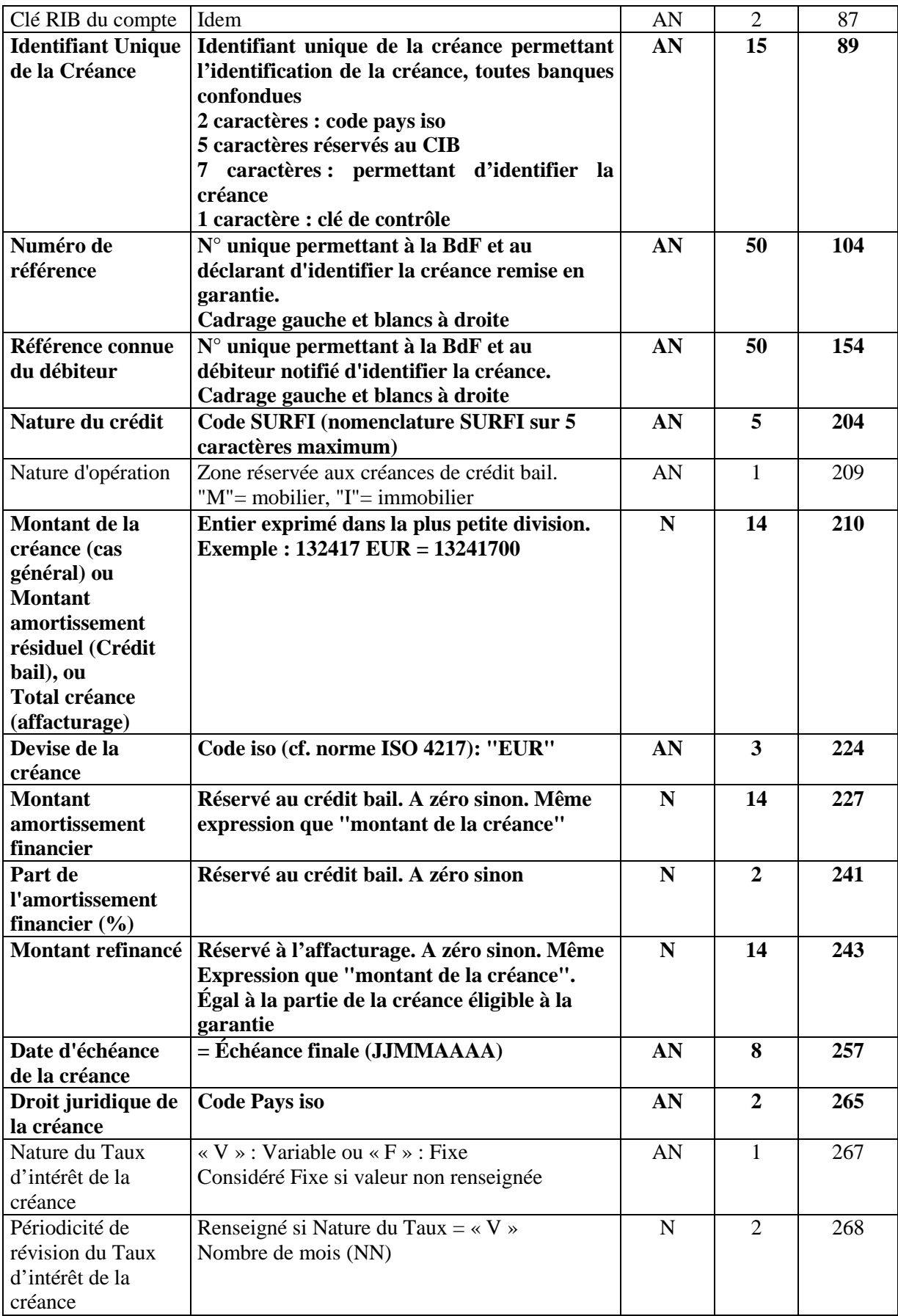

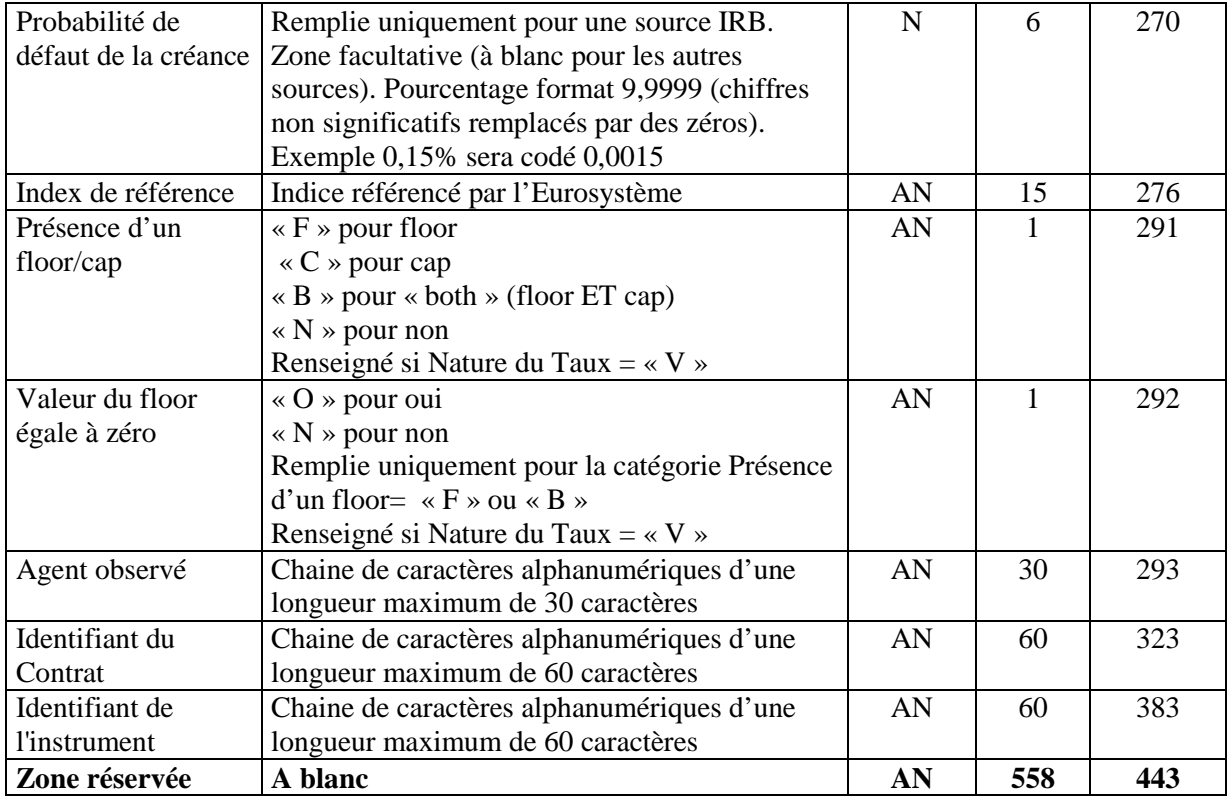

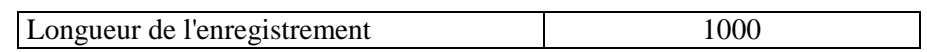

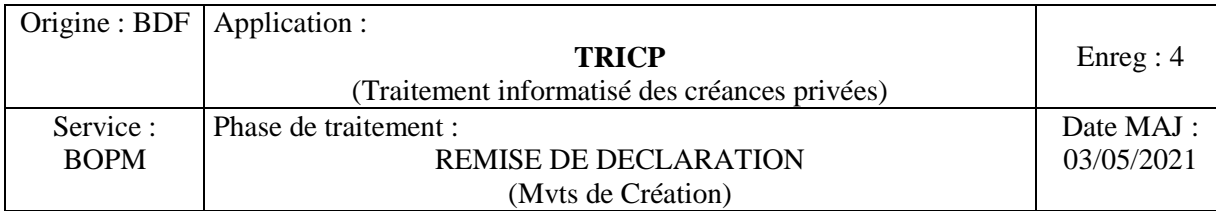

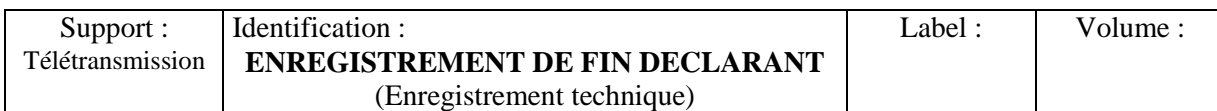

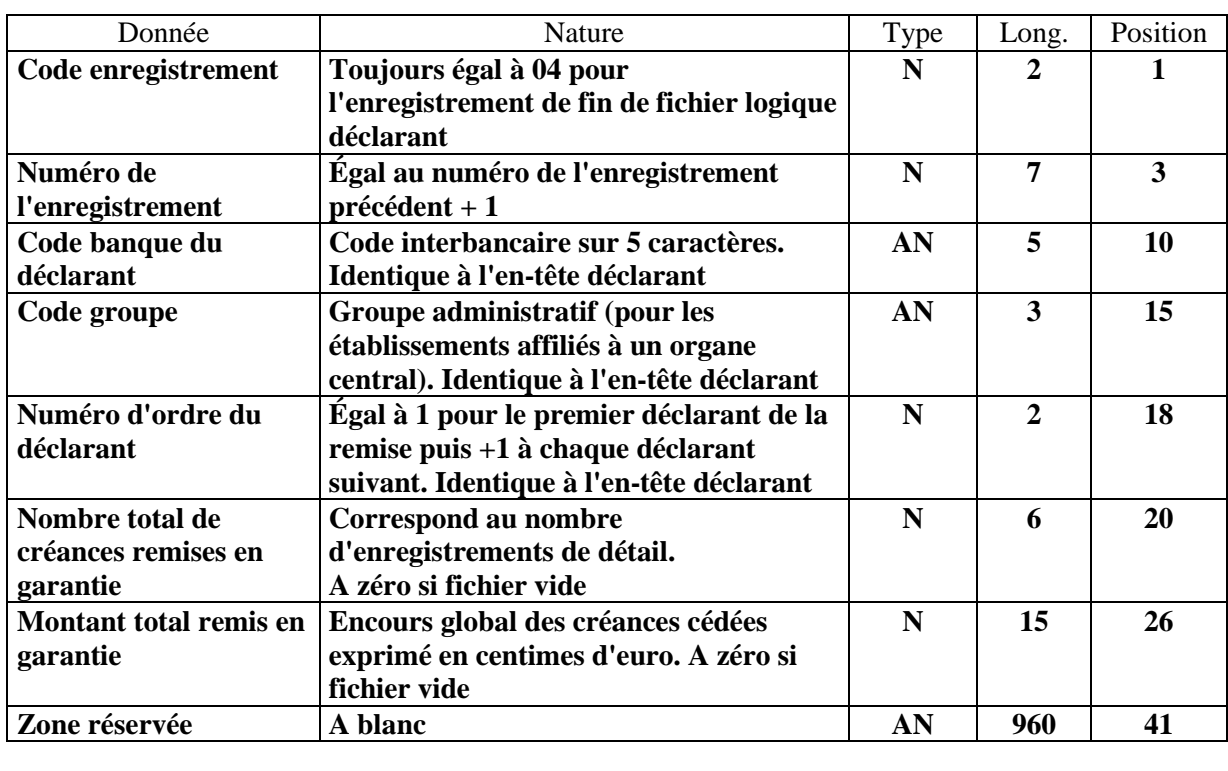

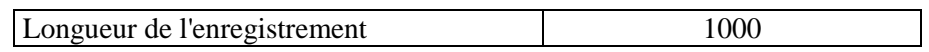

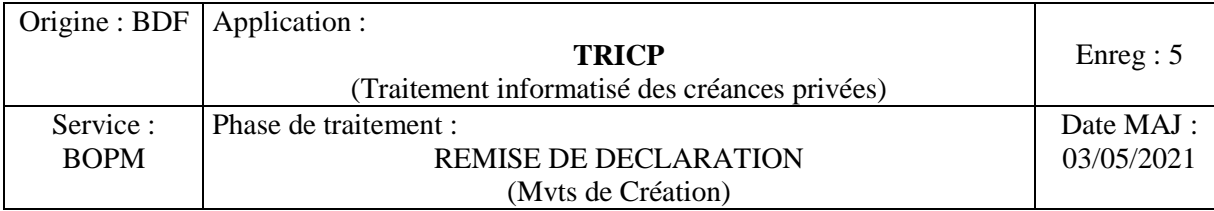

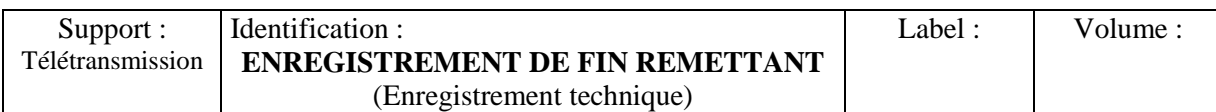

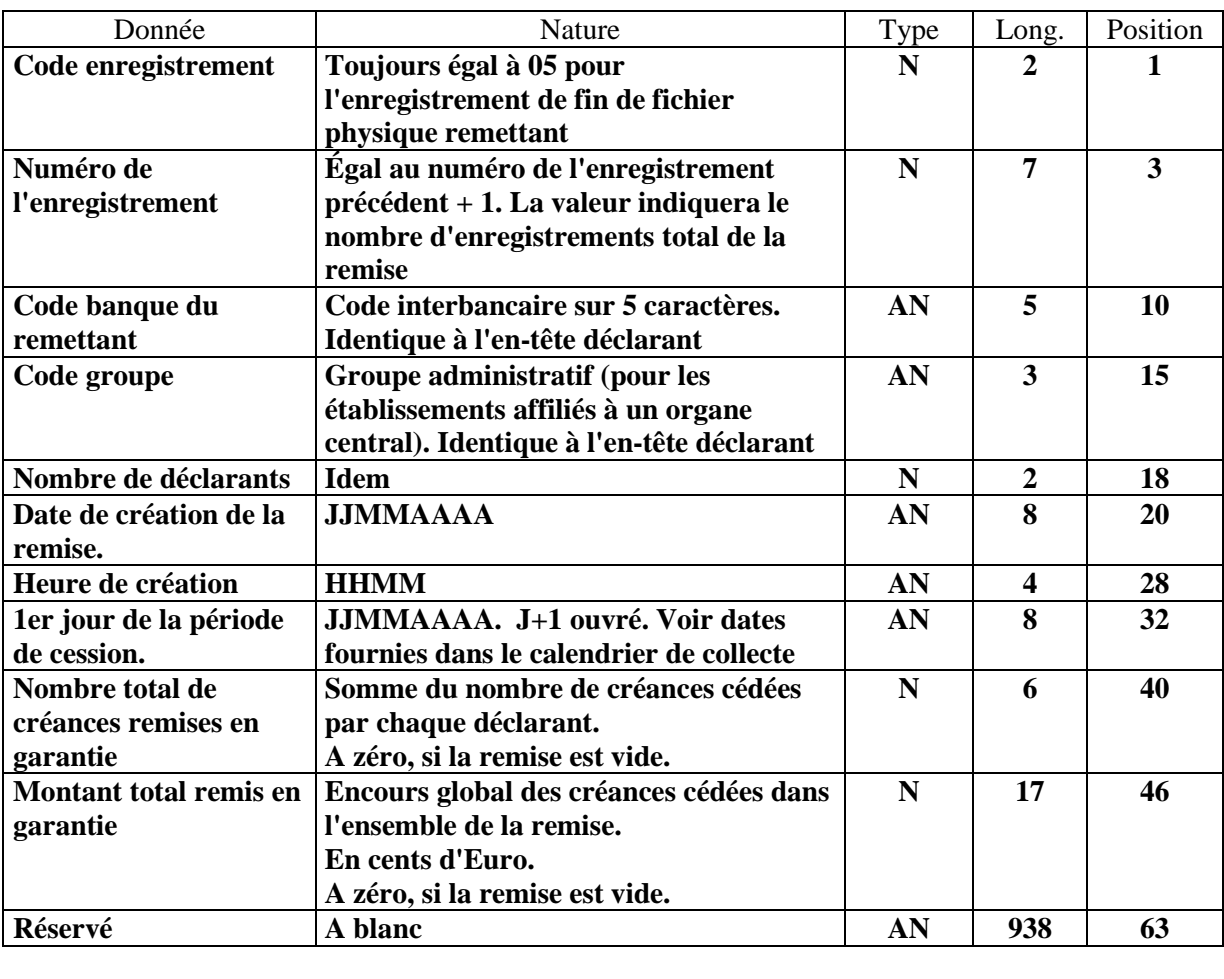

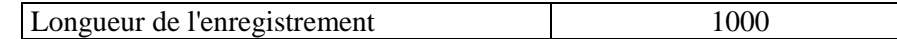

# Annexe 13- Règles de codage de champs spécifiques

# *Principes*

Les zones numériques sont cadrées à droite avec des zéros à gauche. Elles sont présentées en format étendu et ne sont pas signées.

Les zones alphabétiques ou alphanumériques sont cadrées à gauche avec des blancs à droite.

Une zone non renseignée contient des zéros si elle est numérique et des blancs si elle est alphabétique ou alphanumérique.

Les montants en euros

Dans la remise, les montants relatifs à une **créance individuelle** (c'est-à-dire tous les montants de l'enregistrement de détail déclarant) sont toujours fournis en euros.

Ces montants se présentent sous la forme d'un entier exprimé dans la plus petite division (cf. l'exemple donné dans l'enregistrement de détail déclarant en annexe 12 « Format du fichier de remise»).

Identifiant normalisé de la créance

Le mode de remise de créances au profit de la Banque de France repose sur une identification unique des créances.

Elle utilise 3 identifiants :

- Un identifiant de la créance sous format libre de 50 caractères, identification laissée à la main des établissements de crédit.
- Un second identifiant de la créance destiné à permettre au débiteur final d'identifier la créance en cas de notification ex post, identification laissée à la main des établissements de crédit.
- Un identifiant de la créance normalisé au niveau de l'Euro système afin de garantir une uniformisation des références de créances mobilisées lors des échanges entre BCN de refinancement et BCN correspondante effectués dans le cadre de la mobilisation transfrontalière ; cet identifiant est systématiquement repris pour identifier une même créance lors de sa mobilisation transfrontière.

La normalisation se fait de la manière suivante :

- 2 caractères réservés au code pays,
- 12 caractères réservés à l'identifiant de la créance,
- 1 caractère réservé à la clé de contrôle.

La méthode de calcul de la clé de contrôle est présentée en annexe 17 « Méthode d'attribution de la clé de contrôle ».

### **Si elle est renseignée, une créance doit l'être conformément aux règles indiquées ci-dessus, un contrôle de conformité étant effectué en tout état de cause sur ce champ du fichier.**

# **Code Pays de la créance et code pays du débiteur pour les créances étrangères**

La mobilisation de créances de droit autre que le français suppose l'existence d'un avis juridique validé par la direction des services juridiques de la Banque de France.

Les 2 caractères sont constitués par le code ISO du pays.

### *Les règles d'acceptation des créances étrangères sont résumées dans le tableau ci-dessous :*

Pour que la créance privée de droit autre que FR puisse être admise dans TRICP via la mobilisation en L211-38 du CMF, il faut s'assurer préalablement que ce droit étranger est compatible avec le mode de remise de droit FR et en reconnaisse donc la validité et opposabilité à tous de cette remise, notamment vis-à-vis du débiteur de chaque créance.

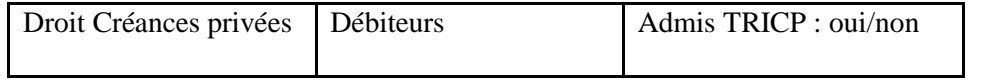

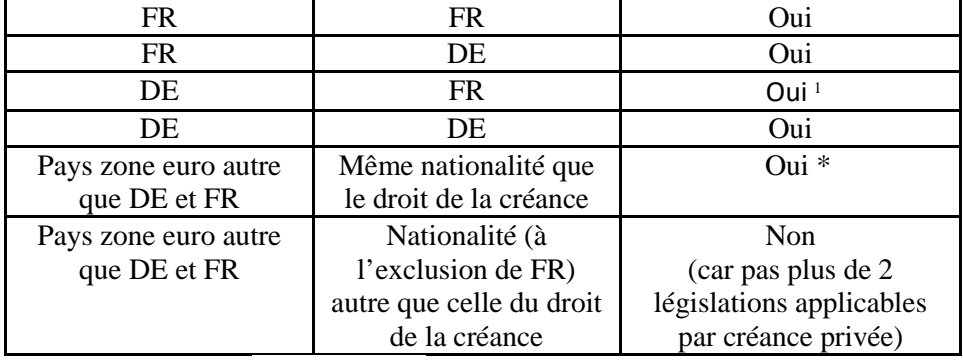

**\* sous réserve d'un avis juridique, cf. supra** 

#### Identifiant normalisé des débiteurs et des garants

Le mode de remise de créances au profit de la Banque de France repose sur une identification unique des débiteurs et le cas échéant des garants dans le cas des créances garanties.

**L'identifiant du débiteur** est renseigné sur 15 caractères et comprend :

- 2 caractères réservés au code pays,
- 12 caractères réservés à l'identifiant du débiteur,
- 1 caractère réservé à la clé de contrôle.

S'agissant des débiteurs **français**, l'identifiant est le SIREN. Il est cadré à gauche sur 9 caractères numériques et est complété à droite par 3 caractères à « blanc ».

Les identifiants SIREN sont impérativement renseignés sur 9 caractères. Les SIREN composés de moins de 9 caractères significatifs sont complétés à gauche par autant de zéros que nécessaire.

Exemple :

Pour les SIREN avec 8 caractères significatifs, le débiteur est renseigné ainsi : 012345678bbb

#### **Pour les débiteurs étrangers, l'identifiant correspond à celui répertorié dans les livres de l'établissement et comprend obligatoirement les 2 caractères réservés au code pays.**

*En cas de garantie octroyée, les règles d'acceptation des créances françaises et allemandes autorisées dans TRICP se reportent alors sur le garant et sont résumées dans le tableau ci-dessous :* 

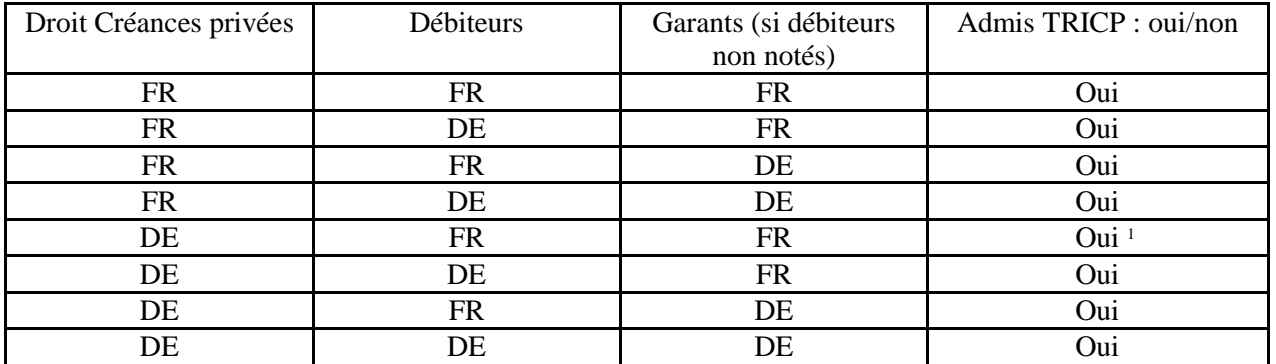

*Les règles d'acceptation des créances étrangères autre que DE se reportent sur le garant et sont résumées dans le tableau ci-dessous :* 

l

<sup>&</sup>lt;sup>1</sup> Possibilité non implémentée dans TRICP

TRICP Cahier des charges 2021 v1.1 44

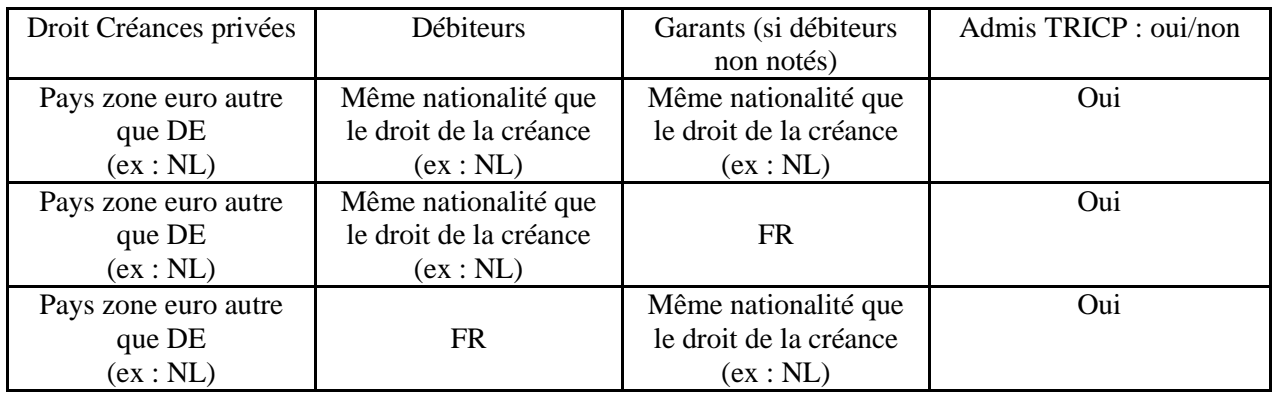

Les règles d'acceptation des créances FR présentées par un débiteur autre que DE, se reportent sur le garant et sont *résumées dans le tableau ci-dessous :* 

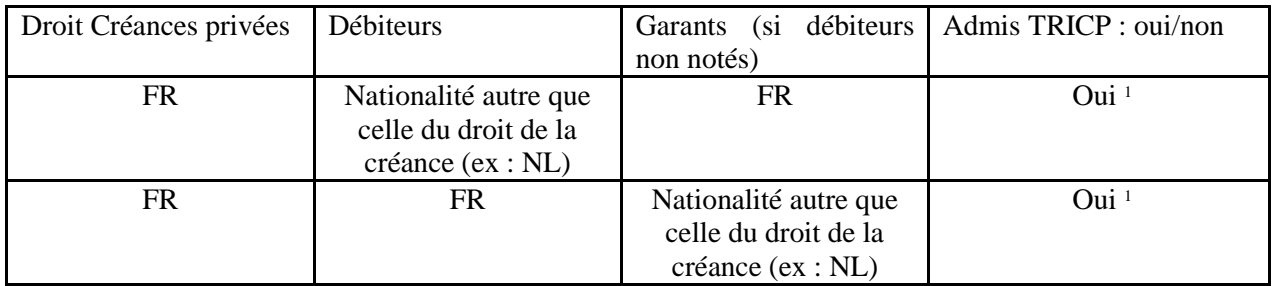

**L'identifiant du garant français ou étranger est structuré de la même manière que l'identifiant du débiteur français ou étranger.** 

### Constitution des clés de contrôle

Les identifiants normalisés des débiteurs, des garants et des créances sont complétés d'une clef de contrôle, définie sur 1 caractère.

L'attribution de cette clef de contrôle repose sur un algorithme présenté en annexe 17 « Méthode d'attribution de la clé de contrôle »**.** Dans l'application de cet algorithme :

- o La clef de contrôle se calcule sur le code pays + l'identifiant du débiteur.
- o Un blanc équivaut à un zéro et compte pour 0
	- Les choix de source et/ou système d'appréciation du risque de crédit

Les fichiers de remise doivent indiquer, sur chaque enregistrement de créance, le système d'évaluation utilisé de chaque débiteur, y compris dans le cas où la créance est garantie.

Pour les débiteurs, les valeurs à renseigner sont les suivantes :

- 2 caractères pour le code pays débiteur :

FR pour France ou le code ISO du pays d'origine de la source/système utilisée

- 4 caractères pour le code source d'appréciation du risque du débiteur :

«ECAI», «ICAS», «RT », «IRB », «PSE »

- 4 caractères pour le code du système d'appréciation du risque du débiteur dans la source :

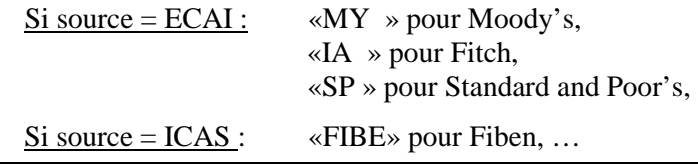

Si source = RT : «xxxx» 4 premières lettres du nom du système pour les Rating Tools

Si source =  $PSE$  : «bbbb» : 4 blancs

**Remarque : dans ce cas, le champ « Indicateur PSE + Catégorie du débiteur » sera renseigné avec les valeurs «P1» ou «P2» (selon la catégorie de PSE).** 

Il est possible de reporter le risque de crédit sur **un garant**.

Pour déclarer un garant pour une créance dans le fichier de remise, les valeurs suivantes doivent être renseignées :

- 2 caractères pour le code pays du garant :

FR pour France ou le code ISO du pays d'origine de la source/système utilisée

- 4 caractères pour le code source d'appréciation du risque du garant : «ECAI», «ICAS», «RT », «IRB », «PSE »

- 4 caractères pour le code du système d'appréciation du risque du garant dans la source :

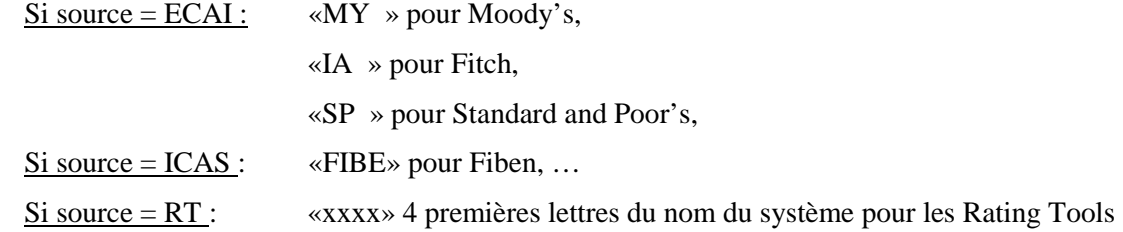

**Pour les établissements qui ont choisi d'apprécier le risque de crédit de leurs débiteurs ou de leurs garants en utilisant un RT, la perte d'éligibilité d'un débiteur ou d'un garant doit être communiquée sans délai à la Banque de France afin que le pool de débiteurs éligibles soit mis à jour.** 

Si source =  $PSE$  : «bbbb» : 4 blancs

Dans le cas où l'éligibilité n'est pas établie grâce à un garant :

- Le code pays du garant doit être à blanc.

- L'identification du garant doit être à blanc

- La clé du garant doit être à blanc.

- Déclaration d'un système d'appréciation du risque du débiteur ou du garant « PSE » :
- o Un débiteur ou un garant PSE de catégories 1 ou 2, éligible en application de la méthode PSE, doit être déclaré dans le fichier de créances comme apprécié selon la méthode PSE.

Ceci implique que le champ :

- o « Indicateur PSE + Catégorie du débiteur » sera renseigné à P1 ou P2 selon la pondération
- o « Source/système d'appréciation du risque du débiteur » sera renseigné ainsi :
	- code source d'appréciation du risque du débiteur ou du garant  $=$  «PSE »
	- code du système d'appréciation du risque du débiteur ou du garant dans la source : mettre 4 blancs
- o Un débiteur PSE éligible dans une autre source que « PSE » devra être déclaré dans le fichier de créances comme apprécié avec la source habituelle pour les débiteurs de l'établissement (IRB par exemple) ; c'est notamment le cas des PSE de catégorie 3 pour lesquels la méthode PSE ne s'applique pas et qui se déclarent comme des créances détenues sur des débiteurs privés.
- Zone « Nature de fichier »

Une zone de l'en-tête du fichier de remise située en fin d'enregistrement permet d'indiquer la nature du fichier. Cette zone est systématiquement remplie à "P" quelle que soit la nature de l'envoi (test ou production).

Périodicité de révision des taux variables

Il est prévu de renseigner cette information en nombre de mois. Dans le cas où le taux de la créance remise en garantie est révisé selon une périodicité inférieure à 1 mois (quotidienne, par exemple), il faut renseigner 1 mois pour que la règle de décote correspondant à la plage de durée inférieure ou égale à 1 mois s'applique.

# Probabilité de défaut

Cette information est obligatoire lorsque le code source d'appréciation du risque du débiteur choisi est IRB. Elle est donnée sous la forme 9,9999. Par exemple une probabilité de défaut de 0,15% sera codée 0,0015. Pour les autres sources, la zone est facultative.

# Index de référence

Cette information est obligatoire lorsque la **nature du taux d'intérêt de la créance** est renseignée à « V » (variable). Seules sont acceptées pour les remises de créances privées les valeurs (« Codelist values ») listées dans le document Index de référence Eurosystème disponible sur le site de la Banque de France à l'adresse suivante :

https://www.banque-france.fr/politique-monetaire/cadre-operationnel-de-la-politique-monetaire/remise-dactifs-en-garantiedes-operations-de-refinancement-de-leurosysteme/la-mobilisation-des-actifs-remis-en-garantie/mobilisation

# Annexe 14- FAQ du cahier des charges TRICP

Cette FAQ a pour objectif de préciser sur certains points la Décision du Gouverneur n°2015-01 du 22 avril 2015 relative à la mise en oeuvre de la politique monétaire et du crédit intra journalier de la Banque de France, telle que modifiée, ainsi que la « convention de politique monétaire ».

Cette FAQ est susceptible d'être enrichie dans le cadre d'une rubrique dédiée sur le site internet de la Banque de France.

• *Recensement comptable des créances éligibles* 

En termes de comptabilité bancaire, ces créances sont recensées dans la base Surfi sous les codes SO2\_ & S04\_ comprenant les comptes suivants :

- S02\_0160 "créances commerciales" ;
- S02 0170 "crédits à l'exportation" ;
- S02\_0190 "crédits de trésorerie" ;
- S02\_0290 "crédits à l'équipement" ;
- S02\_0330 "crédits investisseurs autres qu'épargne logement" ;
- S02\_0340 "crédits promoteurs" ;
- SS02\_0350 "autres crédits à la clientèle" ;
- S02 0360 "affacturage" ;

- S04\_0370 "crédit-bail" (code générique attribué aux créances de crédit-bail qui n'apparaissent pas formellement dans les bilans établis sur base sociale).

Au sein des remises TRICP, ces créances figurent sous les numéros suivants :

- − 2011 "créances commerciales" ;
- − 2021 "crédits à l'exportation" ;
- − 2031 "crédits de trésorerie" ;
- − 2041 "crédits à l'équipement" ;
- − 2051 "crédits investisseurs"
- − 2052 "crédits promoteurs" ;
- − 2061 "autres crédits à la clientèle" ;
- − 0221 "affacturages" ;
- − 0001 "crédit-bail" (code générique attribué aux créances de crédit-bail qui n'apparaissent pas formellement dans les bilans établis sur base sociale).
- *Créances à taux inconditionnels*

Les créances à taux inconditionnels sont éligibles et doivent être déclarées pour le taux pratiqué au moment de la mobilisation de la créance.

• *Remise ou autre utilisation d'une créance remise en garantie auprès de la BDF*

La créance mobilisée doit être libre de tout droit, elle ne peut être ni cédée, ni remise en garantie au profit d'un tiers.

• *Seuil minimum appliqué aux créances privées mobilisables dans TRICP* 

À l'heure actuelle, il n'existe pas de seuil minimum concernant le montant unitaire des créances mobilisées lors des remises TRICP, sauf en cas d'une utilisation transfrontière (c'est-à-dire via CCBM) où un seuil minimum de 500 000 euros est établi dans toute la zone euro.

• *Quel montant doit être déclaré en tant que montant remis ?* Quel que soit le type de créance remise en garantie, c'est la valeur **résiduelle** de la créance qui doit être déclarée. Cette valeur correspond au montant net restant dû à l'échéance de la période de mobilisation de la créance, soit le **capital** restant dû hors intérêts, déduction faite de tous les amortissements déjà effectués et à venir pendant la période de mobilisation<sup>2</sup> .

Une créance appelée à être amortie dans sa globalité, donc remboursée dans sa totalité, pendant la période de mobilisation ne doit pas être présentée aux remises TRICP dès lors qu'elle est vouée à s'éteindre avant la fin de cette période. En effet, pour pouvoir être mobilisée, la créance remise en garantie doit exister et rester valide pendant toute la durée de la mobilisation.

Les créances doivent en outre être présentées pour leur montant résiduel **total**, sans décomposition par échéance ou tranche de maturité ou bien, s'agissant des créances de crédit-bail, par tranches de loyer.

S'agissant des créances d'affacturage, afin d'assurer la traçabilité de chacune des factures présentées, ces dernières doivent pouvoir être identifiées et individualisées, permettant ainsi le rattachement de chacune de ces factures à un débiteur ainsi qu'à une maturité de créance. Le « montant refinancé » déclaré dans TRICP (champ en position 243) doit correspondre à la quote-part, pour une facture donnée, des fonds mis à disposition du client, déduction faite des montants correspondant aux fonds de garantie, aux sommes inscrites sur un compte indisponible et à la valeur des billets à ordre que l'établissement d'affacturage a souscrits et remis à son client.

### • *Comment est appliqué le taux de décote aux créances privées ?*

Les créances privées font l'objet de décotes spécifiques qui diffèrent en fonction de la durée résiduelle (maturité), du type de paiement d'intérêt (taux fixe ou variable). La décote est appliquée au montant résiduel de la créance (capital restant dû hors intérêts).

• *Quelles sont les devises admises aux remises TRICP ?* 

La seule monnaie de dénomination admise aux remises TRICP est l'euro.

### • *Quels sont les différents droits applicables à la créance admise dans TRICP ?*

Les créances portant sur des débiteurs français et allemands, dont le droit de la créance est français ou allemand, sont admises dans TRICP.

S'agissant des créances portant sur des débiteurs d'autres pays de la zone euro, leur admission suppose le respect de plusieurs conditions :

- o les créances sont régies par le droit d'un État membre de la zone euro qui, s'il n'est pas le droit français, ne peut pas être différent du droit applicable au débiteur étranger, de façon à respecter la règle du maximum de deux législations applicables à la mobilisation de la créance, prévue par la Décision du Gouverneur n°2015- 01 relative à la mise en oeuvre de la politique monétaire et du crédit intra journalier de la Banque de France, telle que modifiée.
- o La contrepartie doit soumettre à la Banque de France pour validation quant à l'éligibilité ou non de la créance, un avis juridique d'un cabinet d'avocats se prononçant notamment sur l'opposabilité et les conditions et modalités de recouvrement de la créance.
- *Quelles sont les entreprises non admises dans le système de mobilisation TRICP car considérées comme financières ?*

 $\overline{a}$ 

 $^2$  Dans le cas d'une créance de crédit-bail avec option d'achat, la valeur résiduelle de l'éventuelle option d'achat doit également être déduite du capital restant dû, et ce dès la mobilisation de la créance.

Les entreprises non admises dans le système de mobilisation TRICP sont les sociétés financières classées dans le secteur institutionnel S.12 et recensées sur la liste Protide telle que publiée sur le site internet de la Banque de France à l'adresse suivante : https://www.banque-france.fr/statistiques/espace-declarants/obligationsreglementaires/reglementation-des-statistiques-de-detention-de-titres, rubrique « Secteurs institutionnels Protide »- Liste des secteurs institutionnels Protide- Intégralité.

# • *Quelles sont les entités admises parmi les débiteurs cédés dans le système de mobilisation TRICP ?*

Les entités du secteur public classées dans le secteur institutionnel S.13 et les sociétés non financières classées dans le secteur intitutionnel S.11 sont admises dans le système de mobilisation TRICP.

Les sociétés non financières, qui peuvent être débiteurs ou garants éligibles de créances privées, sont définies par le règlement (UE) n°549/2013 du Parlement Européen et du Conseil du 21 mai 2013 relatif au système européen des comptes nationaux et régionaux dans l'Union Européenne (« règlement ESA »). Elles sont constituées d'entités qui sont des producteurs marchands et dont l'activité principale consiste à produire des biens et des services non financiers. Elles sont classées dans le secteur institutionnel S.11.

Concernant les sociétés holdings, les débiteurs de créances privées ayant le code NACE 6420Z qui exercent des activités de gestion dans la production de biens et services non financiers peuvent être rendus éligibles au cas par cas. Les établissements contreparties de politique monétaire doivent s'appuyer sur la connaissance de leur clientèle et s'assurer du caractère non-financier de leur débiteurs 6420Z.

Dans les cas de figure suivants, les établissements déclarants doivent justifier l'activité « non financière » d'un débiteur 6420Z au moyen du formulaire présenté en annexe 15:

- En cas de contrôle sur place ou sur pièces diligenté par la DGSO, pour les seules entités 6420Z faisant l'objet d'une demande spécifique formulée par les services de la Banque de France . Pour ces débiteurs 6420Z, les contreparties de politique monétaire seront invitées à formaliser ces analyses et à les transmettre aux équipes de contrôle sur pièces et sur place de la Banque de France.
- Si un débiteur 6420Z est classé S12 dans la liste Protide mais qu'il semble éligible pour la contrepartie de politique monétaire, qui en informe alors le BOPM par mail en lui adressant le formulaire afin que la Banque de France procède à la vérification de la sectorisation du débiteur.

### • *Créances portant sur des entités du secteur public admises dans le système de mobilisation TRICP*

Les organismes du secteur public ou des institutions internationales ou supranationales peuvent également être débiteurs ou garants de créances privées. Ces entités sont recensées en secteur institutionnel S.13 sur la liste Protide (liste non exaustive) telle que publiée sur le site internet de la Banque de France à l'adresse suivante : https://www.banque-france.fr/statistiques/espace-declarants/obligations-reglementaires/reglementation-desstatistiques-de-detention-de-titres

Pour les entités publiques faisant l'objet d'une notation, l'éligibilité découle directement de leur évaluation par les agences de notation et/ou le cas échéant des autres sources ou systèmes d'évaluation. Pour les établissements publics non notés, la méthode théorique PSE a été retenue.

Les entités admises en tant que PSE sont celles répertoriées sur la liste officielle de l'Autorité de Contrôle Prudentiel et de Résolution (ACPR). Cette liste se trouve en annexe du document «Modalités de calcul du ratio de solvabilité» et répertorié de manière indicative et non exhaustive les entités du secteur public assimilables à des administrations centrales (annexe B1), ainsi que des entités du secteur public assimilable à des établissements (annexe B2).

Les créances privées ayant pour débiteurs l'Etat Français et tous les services déconcentrés ou des ministères sont éligibles.

- *Quels sont les critères pour qu'une créance non notée puisse bénéficier d'un garant afin de rester éligible?* 
	- Une garantie ne peut être prise en compte qu'en cas d'absence d'évaluation du risque de crédit du débiteur concerné.
	- Des créances différentes portant sur un même débiteur pourront être garanties par le même garant. De même, des créances différentes portant sur un même débiteur pourront être garanties par plusieurs garants différents.
	- La garantie octroyée par le garant doit respecter les critères de l'Eurosystème énoncés dans la Décision du Gouverneur n°2015-01 relative à la mise en oeuvre de la politique monétaire et du crédit intra journalier de la Banque de France, telle que modifiée : à 100%, à première demande, inconditionnelle et irrévocable.
- *Dans le cadre d'un contrat d'affacturage, l'assurance-crédit est-elle assimilable à une garantie ?*  Une assurance-crédit couvrant un contrat d'affacturage n'est pas une garantie au sens de de la Décision du Gouverneur n°2015-01 relative à la mise en oeuvre de la politique monétaire et du crédit intra journalier de la Banque de France, telle que modifiée.
- *Concernant les contreparties ayant fait un choix de source ECAI, quelles sont les caractéristiques des notations retenues par la Banque de France dans ses contrôles ?*

Seules les notations à long terme attribuées par les agences de notation seront retenues.

• *Comment sont déterminés les liens étroits* ?

L'existence d'un lien étroit est appréhendée à partir du lien capitalistique qui relie l'établissement mobilisateur au débiteur ou garant des créances privées remises en garantie à la Banque de France, selon les dispositions de la Décision du Gouverneur n°2015-01 relative à la mise en oeuvre de la politique monétaire et du crédit intra journalier de la Banque de France, telle que modifiée.

Exemples illustratifs de liens étroits :

- o Exemple 1 : la contrepartie détient indirectement une partie du capital du débiteur de la créance au travers de deux intermédiaires eux-mêmes détenus majoritairement (respectivement 100 et 60%) par la contrepartie. Le premier intermédiaire détient 2% du capital du débiteur et le second intermédiaire en détient 7%.
	- $\Rightarrow$  Les participations respectives doivent être cumulées de la façon suivante : (2% x 100%) + (7% x 60%)  $= 6.2\%$
	- $\Rightarrow$  La partie du capital du débiteur détenue par la contrepartie est en-deçà des seuils définis par la décision du Gouverneur
- o Exemple 2 : La contrepartie et le débiteur sont liés à une troisième entité. Cette dernière détient 100% du capital de la contrepartie et 60% du capital d'une entreprise qui détient elle-même 30% du capital du débiteur.
	- $\Rightarrow$  Pas de lien étroit car si la troisième entité détient plus de 20% du capital de la contrepartie, elle ne détient que 18% du capital (60% x 30%).
- o Exemple 3 : la contrepartie détient une participation directe de 16% dans le capital du débiteur. Au travers de deux sociétés contrôlées à 100%, la contrepartie détient 32% du capital du débiteur (24% et 8% respectivement)
	- $\Rightarrow$  La contrepartie détient au total 48% du capital du débiteur de la créance (16% + 24% + 8%).
- *Obligations de la contrepartie concernant les contrôles de la Banque de France.*

En cas de contrôle sur place ou sur pièces diligenté par les services de la Banque de France, la contrepartie est tenue d'accorder aux contrôleurs l'accès aux locaux de l'établissement contrôlé ainsi que de mettre à disposition tous les documents demandés nécessaires (notamment : justificatifs de l'existence et de la conformité des créances (contrats de prêts) ainsi que les documents permettant d'apprécier la fiabilité du système d'information en charge de la gestion et de la mobilisation de ces créances), dans les délais les plus brefs.

### • *Qu'est-ce qui est juridiquement transféré dans la créance ? Son capital, ses intérêts ?*

La créance est remise en garantie dans son intégralité pour son montant total (capital + intérêts) à la Banque de France. Ainsi, en cas de défaillance de l'établissement mobilisateur, la Banque est amenée à procéder au recouvrement de l'intégralité de la créance. Toutefois, aux fins d'identification, seul le montant du capital résiduel est indiqué aussi bien dans le fichier TRICP que sur le bordereau de remise.

### • *Obligations de la contrepartie concernant les évènements de crédit*

Conformément aux dispositions de l'Article 101 de la Décision n°2015-01 modifiée, chaque contrepartie de politique monétaire s'engage à informer la Banque de France, au plus tard au cours de la journée ouvrable suivante, de tout évènement affectant de manière significative la relation contractuelle entre la contrepartie et la Banque de France, en particulier des remboursements anticipés, partiels ou intégraux, des baisses de notation et des modifications importantes des conditions de la créance privée.

Dans le cas où un établissement mobilisateur n'a pas pu prendre en compte un évènement de crédit au moment de l'envoi quotidien de sa remise de créances privées à J, il est invité à transmettre ces informations au plus tard à J+1 aux équipes de contrôle sur pièces de la Banque de France.

À toutes fins utiles, un modèle de déclaration des évènements de crédit est proposé à l'Annexe 16 « Modèle de déclaration des évènements de crédit ». Ces informations doivent être adressées sous format électronique à l'adresse email support-creancesprivees@banque-france.fr.

# Annexe 15- Fiche de justification du caractère non financier de l'activité du débiteur

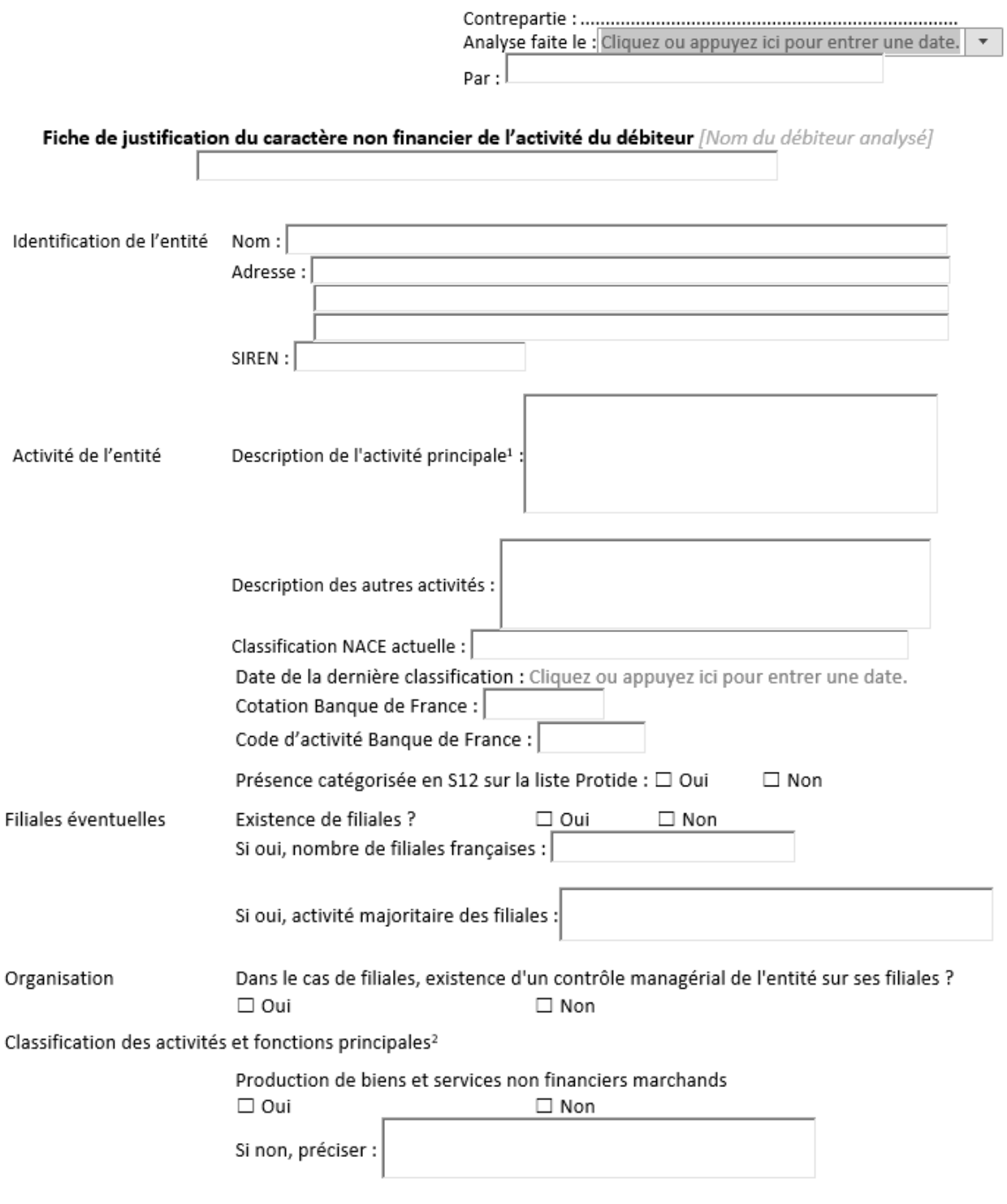

<sup>&</sup>lt;sup>1</sup> Déterminée sur la base de la part du chiffre d'affaires hors taxes afférent à cette activité

<sup>&</sup>lt;sup>2</sup> Source : Règlement (UE) N° 549/2013 du Parlement européen et du Conseil du 21 mai 2013 relatif au système européen des comptes nationaux et régionaux dans l'Union européenne

# Annexe 16- Modèle de déclaration des évènements de crédit

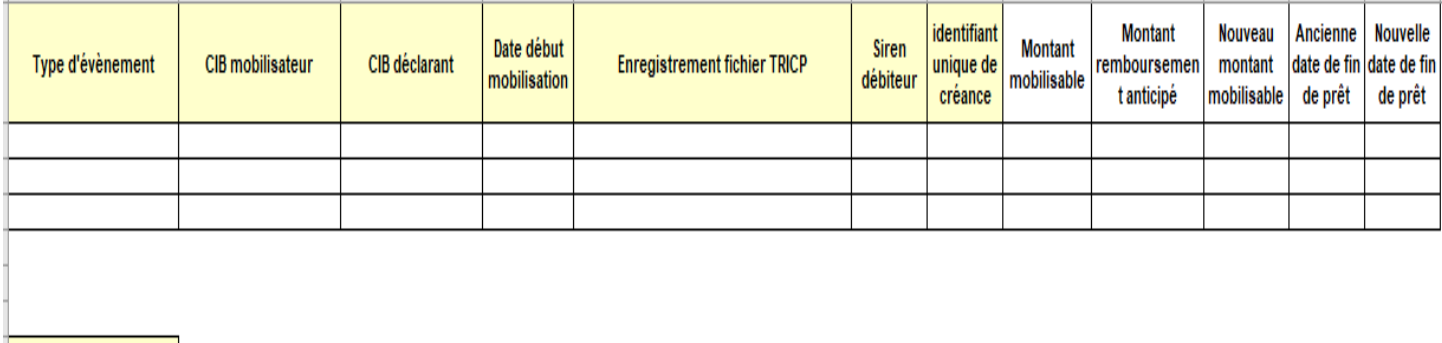

champ obligatoire pour tout type d'évènement de crédit champ à remplir selon le type d'évènement de crédit  $\pmb{\chi}$ 

### **Formule de calcul de la clé de contrôle** <sup>3</sup>

Les étapes suivantes doivent être suivies pour ce calcul :

**Etape 1:** Convertir le caractère alphabétique en valeur numérique, conformément au tableau I ci-dessous.

**Etape 2:** Multiplier par deux les chiffres obtenus, une fois sur deux, en débutant par la droite.

**Etape 3:** Additionner les chiffres individuels ainsi obtenus.

**Etape 4 :** Soustraire le total obtenu à l'étape 3 de la prochaine dizaine supérieure. Si le total obtenu à l'étape 3 est un nombre se terminant par zéro, alors la clé de contrôle est 0.

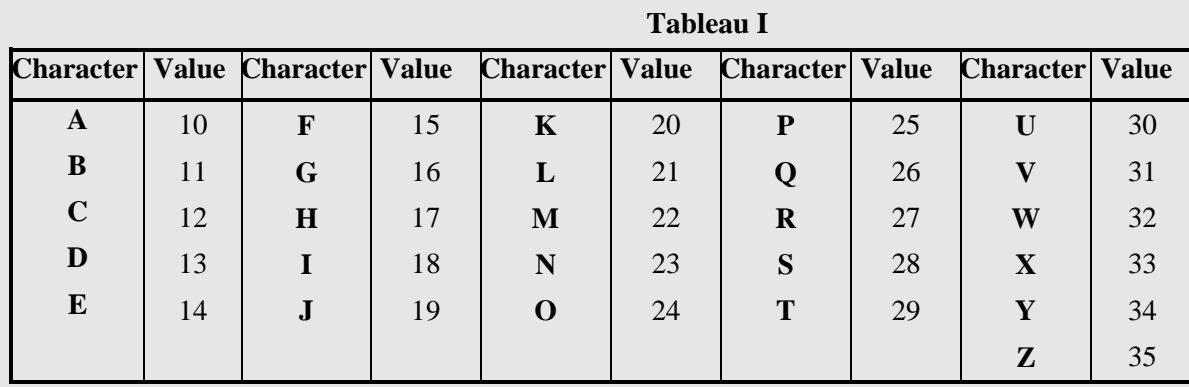

**Exemple**:

Identification *sans* clé de contrôle : FR0123456789AB

**F R 0 1 2 3 4 5 6 7 8 9 A B** 

**Etape 1: 15 27** 0 1 2 3 4 5 6 7 8 9 **10 11**

**Etape 2:** 1212 1 2 1 2 1 2 1 2 1 2 12 12 *(suite de nombres)*

1**10** 2**14** 0 **2** 2 **6** 4 **10** 6 **14** 8 **18** 1**0** 1**2**

**Etape 3:**1+**1+0+**2+1+**4+**0+**2+**2+**6+**4+**1+0+**6+1+**4+**8+1+**8+**1+**0+**1+**2= 56**

**Etape 4:** 60 - 56 = **4**

Identification *avec* clé de contrôle : FR0123456789AB4

 $\overline{a}$ 

<sup>&</sup>lt;sup>3</sup> La formule est basée sur celle utilise pour le calcul de la clé de contrôle des codes ISIN.

# Annexe 18 - Contrôles appliqués au fichier de déclaration

# **A. Contrôles de la structure et des enregistrements remettant**

Le résultat de ces vérifications correspond aux informations contenues dans "l'enregistrement de contrôle du fichier physique" (code enregistrement 11) du compte rendu de traitement.

### **1. Conformité de la structure de la remise au format attendu.**

Que la remise soit pleine, partielle ou totalement vide, sa structure est la même avec comme seule différence la présence ou l'absence d'enregistrements de détail déclarant qui servent à décrire les créances remises.

Toutes les remises doivent se conformer strictement à la structure suivante constituée de 5 types d'enregistrements :

- 1 enregistrement d'en-tête remettant (code 01) constituant le délimiteur supérieur du fichier physique servant à véhiculer les informations de la remise,
	- n fois (n étant le nombre de déclarants), un ensemble appelé fichier logique et construit de la manière suivante :
		- . 1 enregistrement d'en-tête déclarant (code 02) constituant le délimiteur supérieur du stock des créances remises par un déclarant.
		- . n enregistrements de détail (code 03), n'étant égal au nombre de créances remises par le déclarant. Si la remise est vide, il n'y a aucun enregistrement de ce type.
		- . 1 enregistrement de fin déclarant (code 04) constituant le délimiteur inférieur des données associées à un déclarant.
- 1 enregistrement de fin remettant (code 05) constituant le délimiteur final de la remise.

Le non-respect de cette séquence d'enregistrements, le format non numérique du code enregistrement ou l'absence des enregistrements d'en-tête ou de fin, remettant ou déclarant, sont des erreurs entraînant le rejet total de la remise.

### **2. Séquençage des numéros d'enregistrement :**

L'enregistrement d'en-tête remettant doit avoir le numéro 0000001 et chaque enregistrement suivant doit avoir la valeur du précédent plus 1.

Le non-respect de cet ordre et du format numérique de la zone sont des erreurs entraînant le rejet total de la remise.

### **3. Contrôle des enregistrements d'en-tête et de fin remettant :**

Toutes les zones dont le contrôle est mentionné ici sont obligatoires, sauf le code groupe qui ne s'applique qu'aux remettants affiliés à un organe central et qui doit être mis à blanc pour ceux qui ne sont pas concernés.

Pour l'enregistrement d'en-tête remettant, les vérifications sont les suivantes :

- Le code banque du remettant doit avoir la valeur au titre de laquelle l'établissement ou le prestataire faisant la remise a été accrédité par la Banque de France.

- Le nombre de fichiers logiques doit être au format numérique et correspondre au nombre de déclarants contenus dans la remise, que leurs fichiers logiques soient vides ou pleins. Le remettant doit toujours faire apparaître dans sa remise l'ensemble des déclarants accrédités qui lui sont rattachés.

- Le nombre de fichiers logiques vides doit être au format numérique et correspondre au nombre de déclarants ne remettant pas de créances contenus dans la remise.

- Les formats de la date et de l'heure de création de la remise doivent être corrects. La valeur de la date est égale à la date de remise du jour conformément au calendrier fourni aux remettants et ne peut pas être inférieure à la date de la précédente remise pleine.

- Le format de la date du 1er jour de la période de remise doit être correct. La valeur de la date est égale à la date de prise d'effet de la remise dans le Pool 3G conformément au calendrier fourni aux remettant.

- La nature du fichier doit être obligatoirement renseignée avec la valeur P ou T à l'exception de toute autre.

Toute erreur ou anomalie sur l'un des contrôles ci-dessus entraîne le rejet total de la remise.

Pour l'enregistrement de fin remettant, les vérifications sont les suivantes :

- Les six zones allant du code banque du remettant à la date du premier jour de la période de remise doivent être au bon format et contenir des valeurs identiques à celles de l'enregistrement d'en-tête remettant. Ces zones sont obligatoires, avec la même réserve pour le code groupe que dans l'enregistrement d'en-tête remettant.

- Le nombre total des créances remises en garantie doit avoir un format numérique et correspondre à la somme du nombre de créances remises en garantie par chaque déclarant de la remise (cf. enregistrement de fin de chaque fichier logique déclarant). Attention, pour les remises vides cette valeur est égale à 000000.

- Le montant total remis en garantie doit correspondre à la somme des montants contenus dans l'enregistrement de fin de chaque fichier logique déclarant.

Pour les remises vides ce montant est à zéro.

Ce montant total remis en garantie est exprimé en cents d'euro.

Toute erreur ou anomalie sur l'un des contrôles ci-dessus entraîne le rejet total de la remise.

### **4. Contrôle des enregistrements d'en-tête et de fin déclarant :**

Toutes les zones dont le contrôle est mentionné ici sont obligatoires, sauf le code groupe qui ne s'applique qu'aux déclarans affiliés à un organe central et qui doit être mis à blanc pour ceux qui ne sont pas concernés.

Pour l'enregistrement d'en-tête déclarant, les vérifications sont les suivantes :

- Le code banque du déclarant doit avoir la valeur au titre de laquelle l'établissement a été accrédité par la Banque de France.

- Le numéro d'ordre du déclarant doit avoir le numéro 01 et chaque déclarant suivant doit avoir la valeur du précédent plus 1.

- Le format de la date de création de la remise doit être correct. La valeur de la date est égale à la date de remise du jour conformément au calendrier fourni aux remettants et ne peut pas être inférieure à la date de la précédente remise pleine.

- Le format de la date du 1er jour de la période de remise doit être correct. La valeur de la date est égale à la date de prise d'effet de la remise dans le Pool 3G conformément au calendrier fourni aux remettant.

- La nature du fichier doit être obligatoirement renseignée avec la valeur P ou V selon la présence ou non de créances dans la remise du déclarant.

Le code pays du déclarant doit être conforme à la norme ISO.

Toute erreur ou anomalie sur l'un des contrôles ci-dessus entraîne le rejet total de l'encart déclarant voire de la remise pour certaines d'entre elles (cf. Annexe 22- Liste des codes erreurs dans le traitement des fichiers de remise).

Pour l'enregistrement de fin déclarant, les vérifications sont les suivantes :

- Les trois zones allant du code banque du déclarant à son numéro d'ordre doivent être au bon format et contenir des valeurs identiques à celles de l'enregistrement d'en-tête déclarant. Ces zones sont obligatoires, avec la même réserve pour le code groupe que dans l'enregistrement d'en-tête déclarant.

- Le nombre total des créances remises en garantie doit avoir un format numérique et correspondre à la somme du nombre de créances remises en garantie par le déclarant. Attention, pour les remises vides cette valeur est égale à 000000.

- Le montant total remis en garantie doit correspondre à la somme des montants contenus dans les enregistrements de détail du fichier déclarant.

Pour les remises vides ce montant est à zéro.

Ce montant total remis en garantie est exprimé en cents d'euro.

# **B. Contrôle des enregistrements de détail du fichier déclarant**

Le résultat de ces vérifications correspond aux informations contenues dans "l'enregistrement de rejet d'une créance" (code enregistrement 13).

- Le code pays du débiteur doit être renseigné et référencé.

- L'identification du débiteur est obligatoire. Si le débiteur est français, c'est le numéro INSEE du SIREN.

- La clé du débiteur doit correspondre à l'algorithme.

- Si le débiteur est un établissement public, «l'indicateur PSE» 4 sera renseigné, suivi de sa catégorie 1, 2, 3 (P1, P2 ou P3)

-Si le débiteur n'est pas public «l'indicateur PSE» est à blanc.

Si l'éligibilité est établie grâce à un garant :

- Le code pays du garant doit être renseigné et référencé.

- L'identification du garant doit être renseignée. Si le garant est français, c'est le numéro INSEE du SIREN.

- La clé du garant doit correspondre à l'algorithme joint en annexe 3.

- Si le garant est un établissement public qui n'est noté ni par la source ou le système d'évaluation choisi par l'établissement ni par un Organisme Externe d'Evaluation du Crédit, «l'indicateur PSE»sera renseigné, suivi de sa catégorie 1, 2, 3 (P1, P2 ou P3)

-Si le garant n'est pas public «l'indicateur PSE»est à blanc.

Si l'éligibilité n'est pas établie grâce à un garant :

- Le code pays du garant doit être à blanc.

- L'identification du garant doit être à blanc
- La clé du garant doit être à blanc.
- «l'indicateur PSE»doit être à blanc.

 $\overline{a}$ 

<sup>4</sup>Dans ce cadre, le terme « indicateurs PSE » renvoie à la catégorie des « personnes du secteur du public »

- Si le garant n'est pas renseigné, le débiteur doit être éligible au titre de l'ECAF, en fonction du choix de la source et du système indiqué par le déclarant.

- Si le garant est renseigné, ce dernier doit être éligible au titre de l'ECAF, en fonction du choix de la source et du système indiqué par le déclarant.

- Le débiteur (ou le garant si celui-ci est renseigné) ne doit pas avoir de liens étroits avec la contrepartie.

- La Source/système d'appréciation du risque du débiteur est renseignée.

2 caractères pour le code pays : FR ou le code ISO du pays d'origine de la source/système utilisée 4 caractères pour le code source d'appréciation du risque du débiteur : indiquer la source ayant permis de déterminer l'éligibilité du débiteur (« ECAI », « ICAS », « RT », « IRB », « PSE ») 4 caractères pour le code du système d'appréciation du risque du débiteur dans la source : indiquer le système précis ayant permis de déterminer l'éligibilité du débiteur Si ECAI :

«MY » pour Moody's, «IA » pour Fitch, «SP » pour Standard and Poor's, Si ICAS : « FIBE » pour Fiben,  $\dots$ Si RT :

« xxxx » 4 premières lettres du nom du système pour les Rating Tools,

- Source/système d'appréciation du risque du garant (à blanc si le débiteur détermine l'éligibilité)

2 caractères pour le code pays : FR ou le code ISO du pays d'origine de la source/système utilisée

4 caractères pour le code source d'appréciation du risque du garant : indiquer la source ayant permis de déterminer l'éligibilité du garant (« ECAI », « ICAS », « RT », « IRB », « PSE »)

4 caractères pour le code du système d'appréciation du risque du débiteur dans la source : indiquer le système précis ayant permis de déterminer l'éligibilité du débiteur

Si ECAI : «MY » pour Moody's, «IA » pour Fitch, «SP » pour Standard and Poor's, Si ICAS : « FIBE » pour Fiben,  $\dots$ Si RT : « xxxx » 4 premières lettres du nom du système pour les Rating Tools,

- Le code pays de la banque du débiteur ne donne pas lieu à un rejet de créance.

- Si la banque du débiteur est un établissement français :

- Le code banque, le code guichet, le n° de compte et la clé RIB du débiteur de la créance ne donneront pas lieu à un rejet de créance. Une erreur sur le format ou le contenu de ces zones sera simplement signalée dans le compte rendu de traitement, mais la créance pourra être acceptée si les autres données sont correctes. Si toutes ces zones sont renseignées, un contrôle de clé sera effectué. En cas d'erreur, il n'y aura pas non plus de rejet de la créance. Si toutes ces zones sont à blanc, l'erreur ne sera pas signalée et la créance pourra être acceptée si elle est conforme par ailleurs.

- Si la banque du débiteur n'est pas un établissement français, elle doit être renseignée.

- L'identifiant unique de la créance est renseigné comme suit : 2 caractères pour le code pays : FR ou le code ISO du pays d'origine de créance 5 caractères : CIB de la banque du débiteur pour un établissement français Identifiant créance : identifiant unique dans le temps sur 7 caractères 1 caractère pour la clé de contrôle (voir algorithme en annexe à la Fiche 3)

Une erreur sur le format ou le contenu de ces zones sera simplement signalée dans le compte rendu de traitement sans provoquer le rejet de la créance.

L'identifiant normalisé doit être unique dans la remise : si l'identifiant normalisé est correctement renseigné mais n'est pas unique pour la remise, la créance est rejetée

- Le numéro de référence est obligatoire. Il doit être au bon format : cadrage à gauche. Il est unique pour la remise.

- La référence connue du débiteur est obligatoire. Elle doit être au bon format : cadrage à gauche. Elle est unique pour cette zone de la remise, mais peut être égale au n° de référence précédent.

- La nature du crédit est obligatoire, elle est renseignée et contrôlée sur au moins 4 caractères et correspond aux natures de créances éligibles présentées en annexe à la Fiche 3.

- La nature d'opération n'est obligatoire que pour les créances de crédit-bail, dans les autres cas elle restera à blanc.

- Le montant de la créance est obligatoire. . Ce montant numérique est fourni sous la forme d'un entier, dans la plus petite division de l'euro.

- Le code devise de la créance est obligatoire. Il doit être "EUR"(cf. norme ISO 4217).

- Le montant de l'amortissement financier pour les créances de crédit-bail doit être indiqué dans le champ 210. Les champs 227 et 241 ne donnent lieu à aucun contrôle ou traitement par la Banque de France (ils peuvent être renseignés à zéro).

- Le montant refinancé est numérique. Il est obligatoire pour les créances d'affacturage et il reste à zéro dans les autres cas. La valeur est exprimée de la même façon que celle du montant de la créance et dans la même devise.

- La date d'échéance de la créance est contrôlée pour sa conformité au format et pour sa cohérence.

- Le droit régissant la créance est renseigné obligatoirement, avec le code ISO du pays dont le droit de la créance relève.

- La nature du taux d'intérêt de la créance est renseignée avec « F » s'il est fixe, avec « V » s'il est variable. Si cette donnée n'est pas renseignée, le taux est considéré fixe.

- La périodicité de révision est renseignée avec le nombre de mois (sur 2 caractères) si la nature du taux est variable.

- La probabilité de défaut d'une créance transmise avec une source IRB ne doit pas être supérieure à 0,004, sinon celle-ci est rejetée.

Toute erreur ou anomalie sur l'un des contrôles ci-dessus entraîne le rejet de l'enregistrement de détail concerné, à l'exception des erreurs sur le RIB du débiteur et de la référence normalisée de la créance.

Annexe 19- Modèle d'acte de remise en pleine propriété de créances à titre de garantie

#### ACTE DE REMISE EN PLEINE PROPRIETE DE CRÉANCES A TITRE DE **GARANTIE**

#### (articles L. 211-38 et suivants du Code monétaire et financier)

Bénéficiaire (le cas échéant, dans le cas d'un réseau, nom et pour le compte des Affiliés lui Banque de France it donné le mandat dont le modèle figure à nexe 2.C de la Convention) Raison sociale : .............................. Siège social : ............................... Code Banque : ..............................

Le présent acte, établi au bénéfice de la Banque de France, intervient dans le cadre des articles L. 211-38 et suivants du Code monétaire et financier concernant les procédures de mobilisation de créances et de la Convention de prêt garanti conclue à cet effet, du [date], à laquelle l'établissement de crédit soussigné déclare expressément se référer.

Identification des créances remises en pleine propriété :

- nombre de créances :

- références du fichier informatique décrivant les caractéristiques de ces créances :

Par le présent acte, le signataire certifie :

- l'existence des créances remises en garantie des opérations effectuées au profit de l'Eurosystème :

- leur conformité à tout moment aux conditions d'éligibilité fixées par l'Eurosystème ;

- l'absence d'utilisation simultanée en garantie au profit d'un tiers ou de mobilisation multiple au profit de la BdF ;

- son obligation d'informer la BdF de tout événement significatif affectant négativement les créances conformément à l'article 3 de l'annexe 2.

Signature de la Contrepartie

Date de la remise en pleine propriété à titre de garantie

# Annexe 20- Modèle de bordereau d'information

#### **BORDEREAU D'INFORMATION DE LA BANQUE DE FRANCE SUR UNE REMISE EN PLEINE PROPRIETE DE CREANCES A TITRE DE GARANTIE DANS LE CADRE D'UNE MOBILISATION PAR UN GROUPE**

Société du groupe  $\overline{B}$ énéficiaire (Filiale de la contrepartie) (Contrepartie de la BdF)

Raison sociale : Raison sociale : Raison sociale : Raison sociale : Raison sociale : Raison sociale : Raison sociale : Raison sociale : Raison sociale : Raison sociale : Raison sociale : Raison sociale : Raison sociale : R

Siège social : Siège social : Siège social : Siège social : Siège social : Siège social : Siège social : Siège social : Siège social : Siège social :  $S$ 

Code Banque : Code Banque

Identification des créances remises en pleine propriété à titre de garantie :

- nombre de créances :

- montant global :

- références du fichier informatique décrivant les caractéristiques de ces créances :

Date

# Annexe 21- Format de compte-rendu de collecte

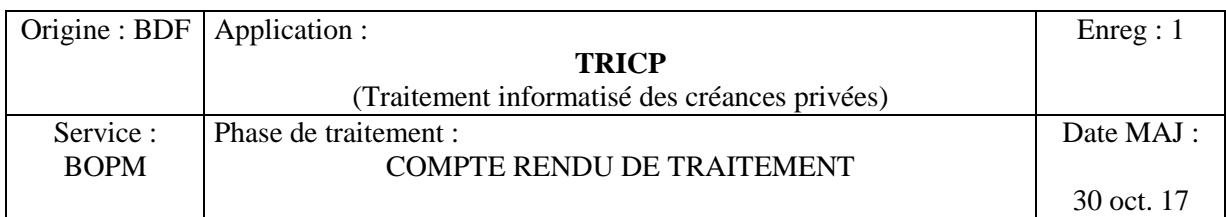

### DESCRIPTION DU FICHIER

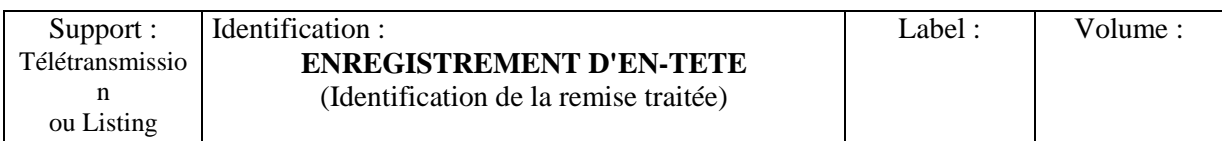

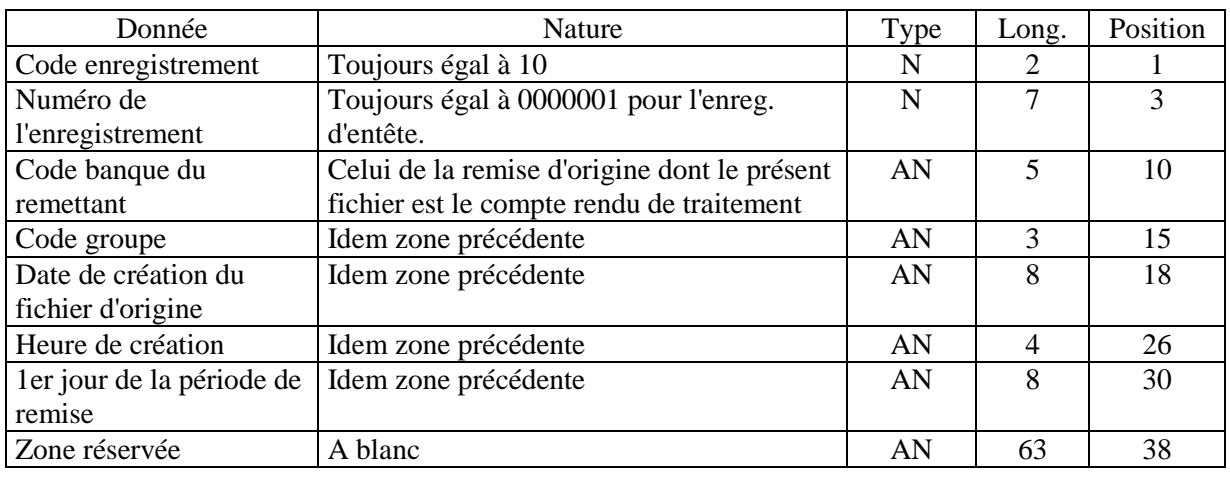

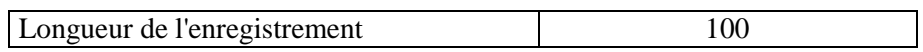

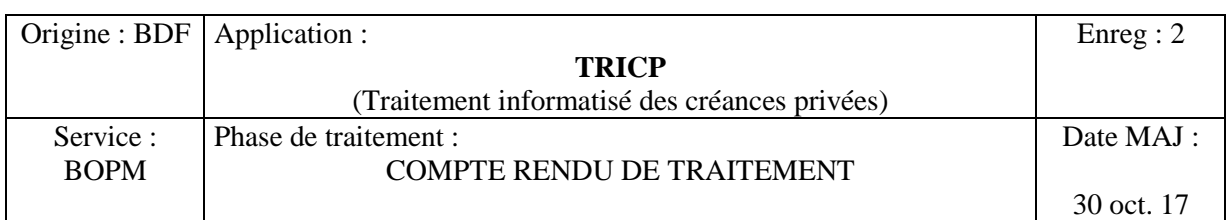

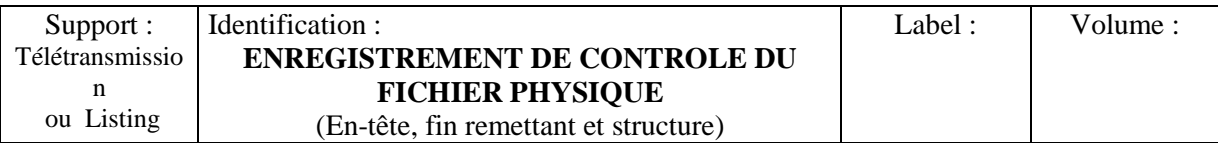

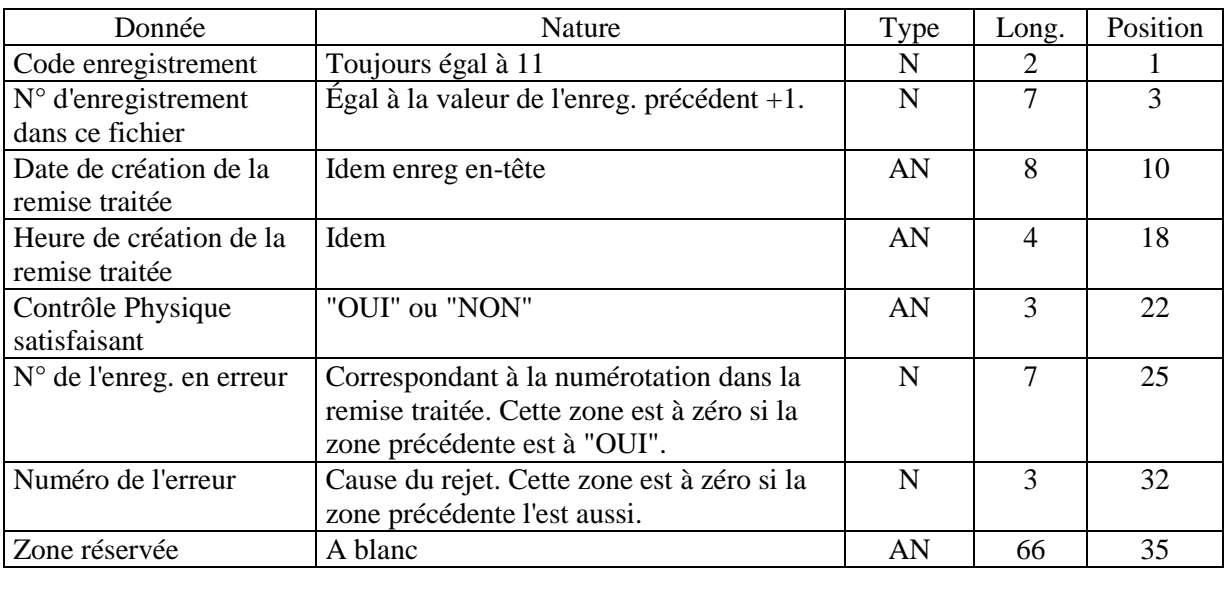

Longueur de l'enregistrement 100

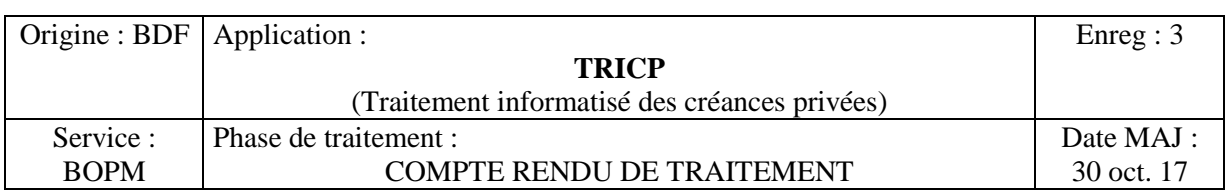

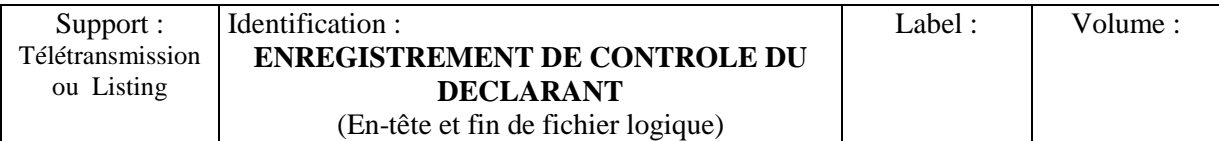

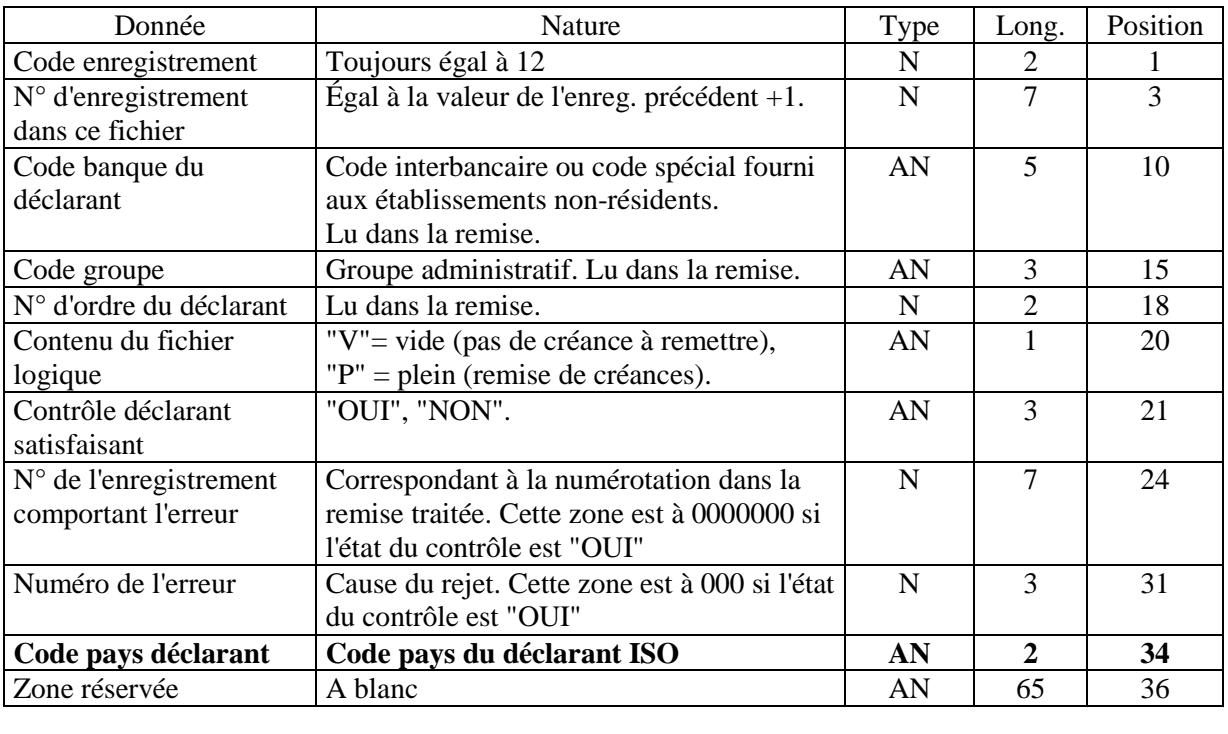

Longueur de l'enregistrement 100

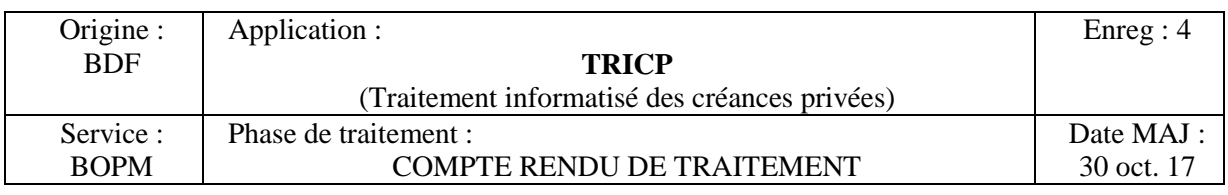

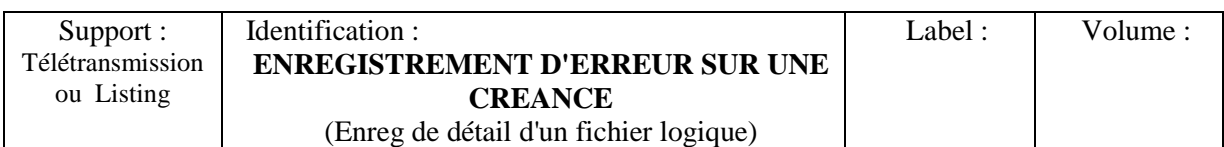

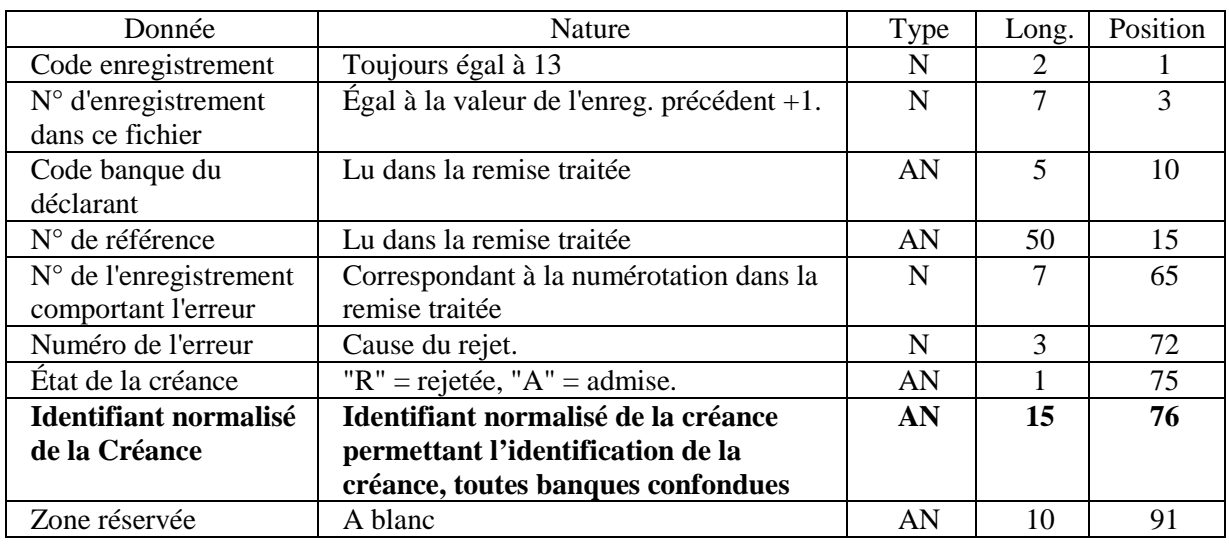

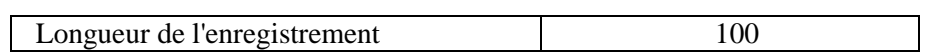

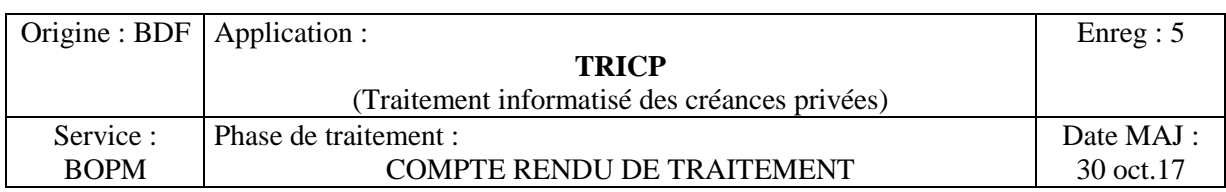

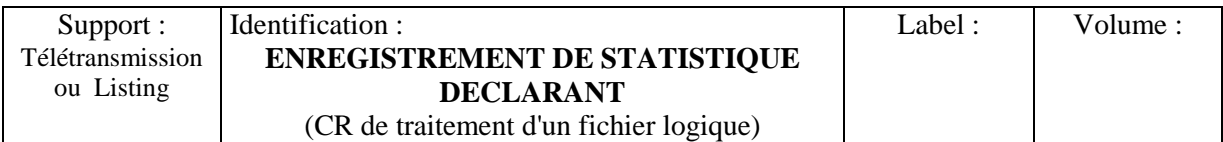

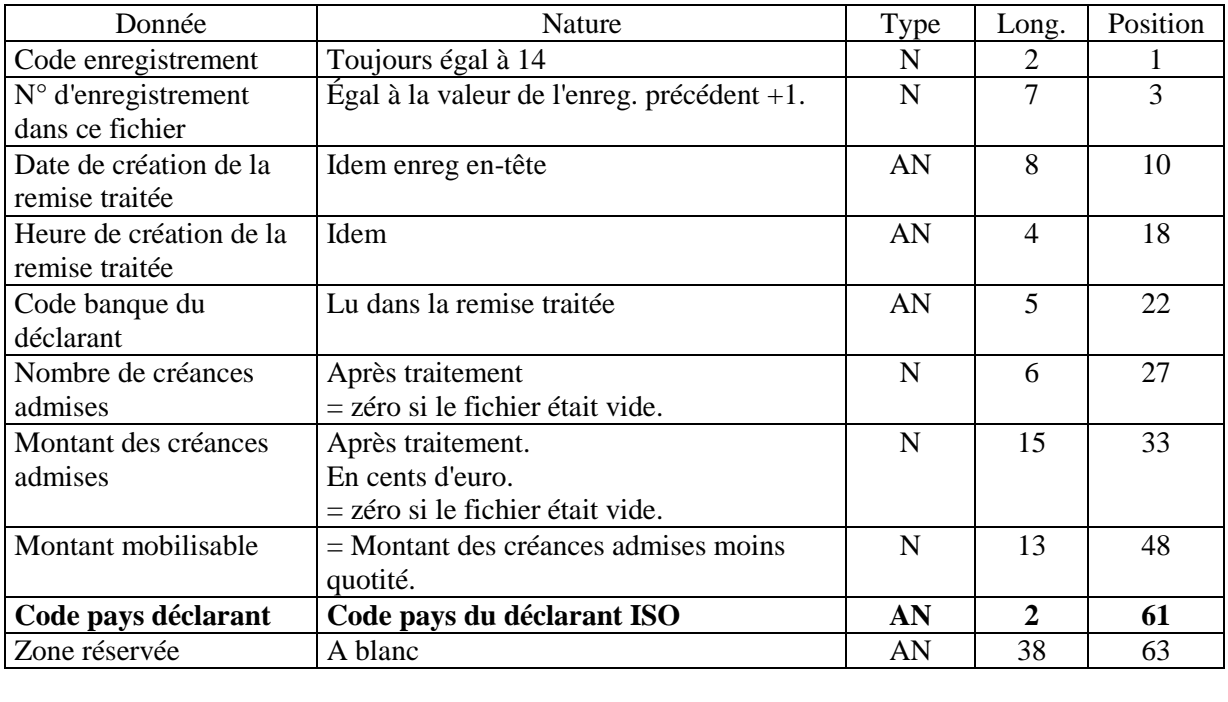

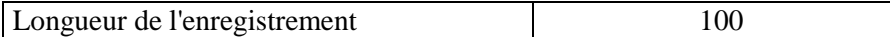

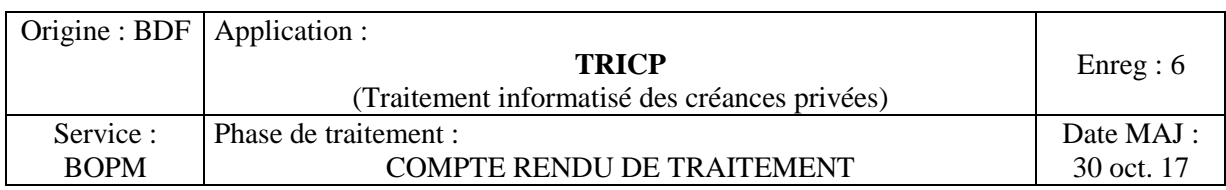

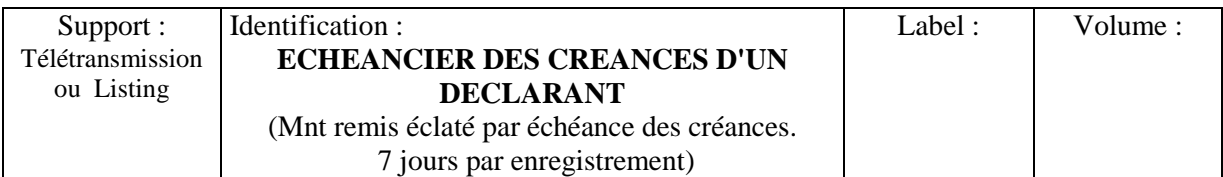

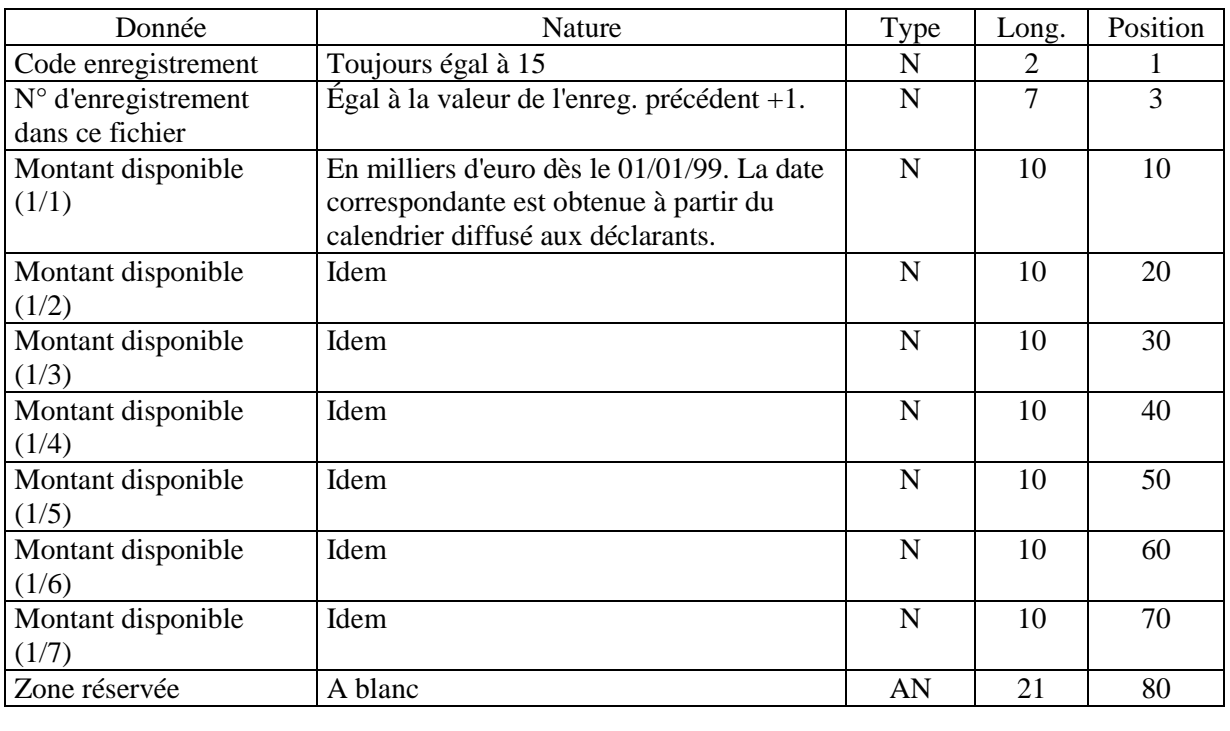

Longueur de l'enregistrement 100

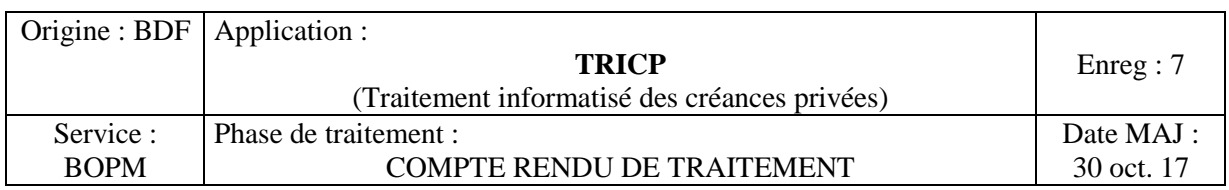

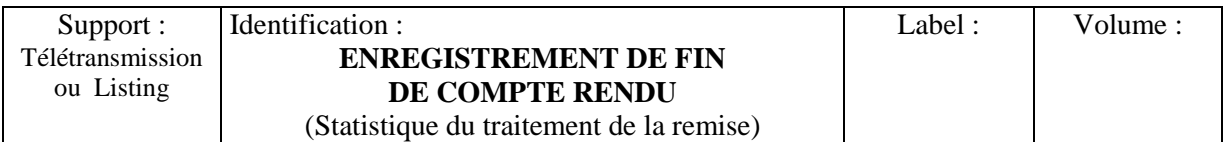

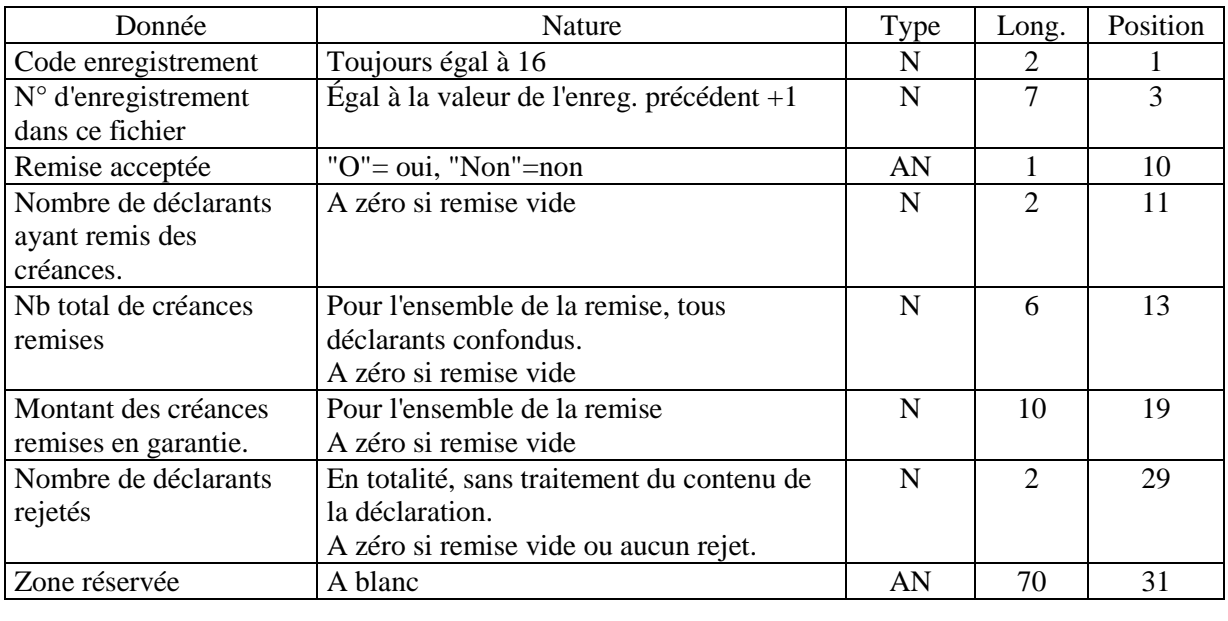

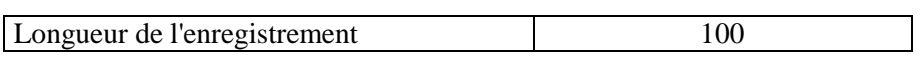

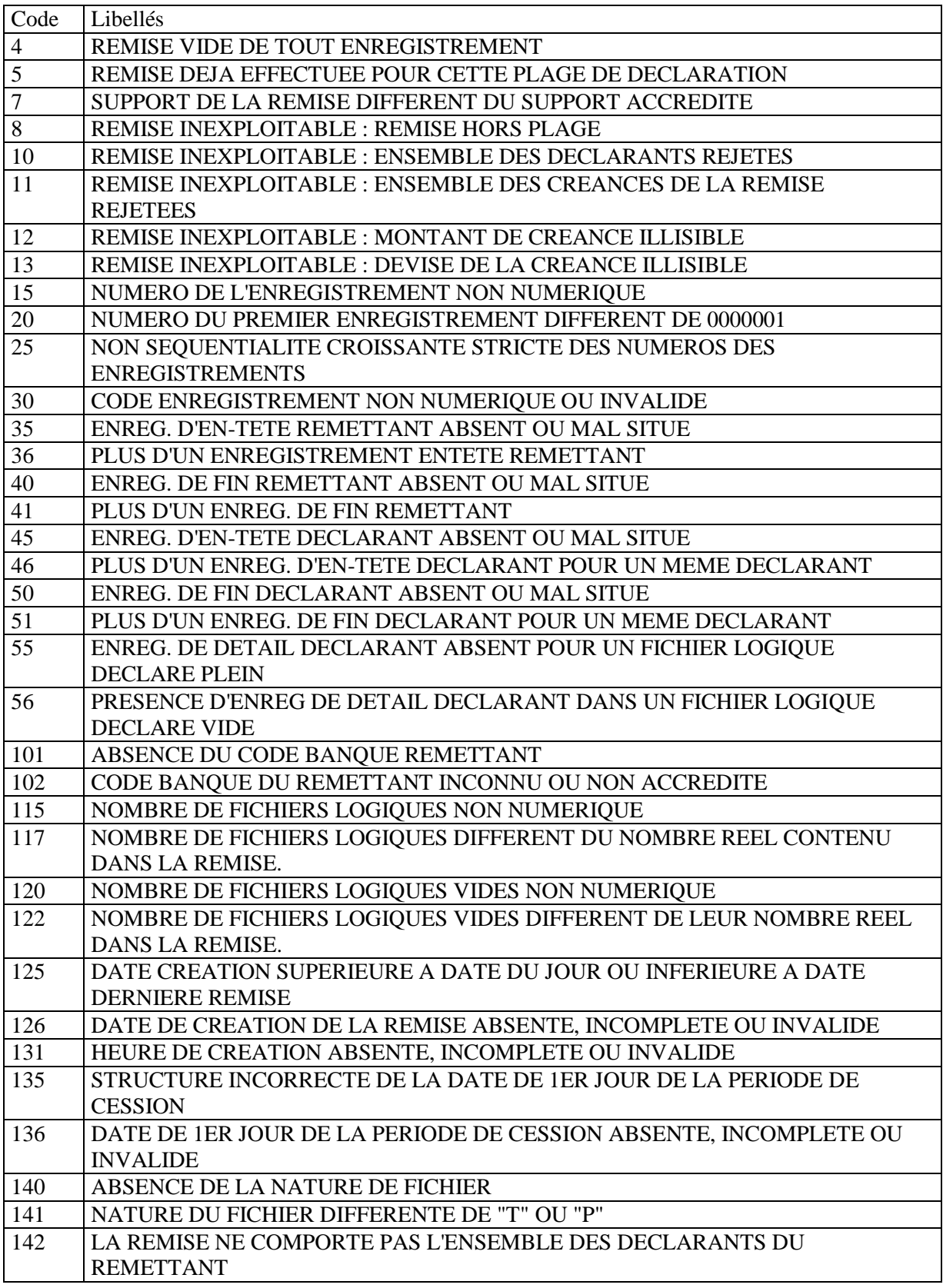

# Annexe 22- Liste des codes erreurs dans le traitement des fichiers de remise

TRICP Cahier des charges 2021 v1.1 70

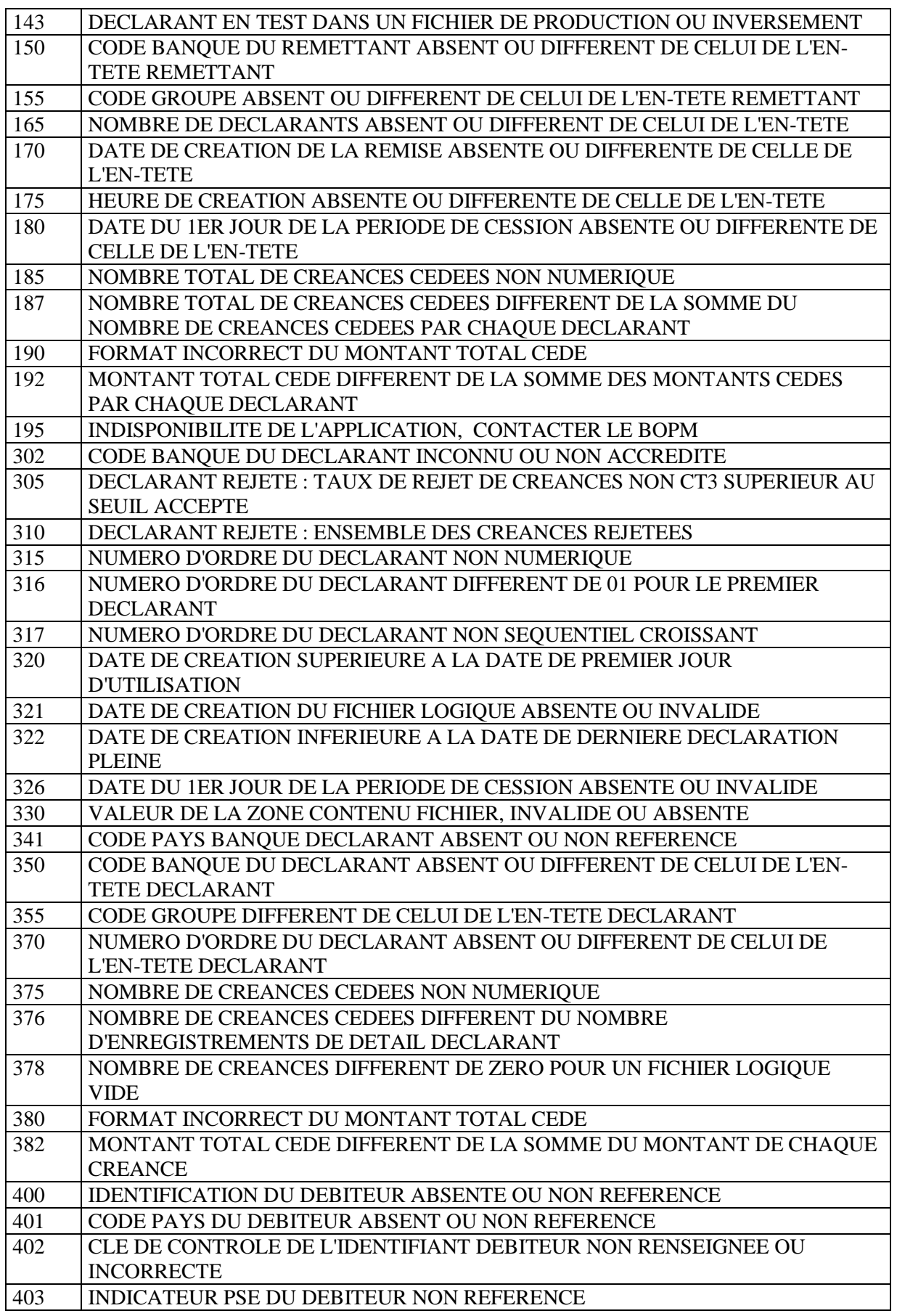

TRICP Cahier des charges 2021 v1.1 71

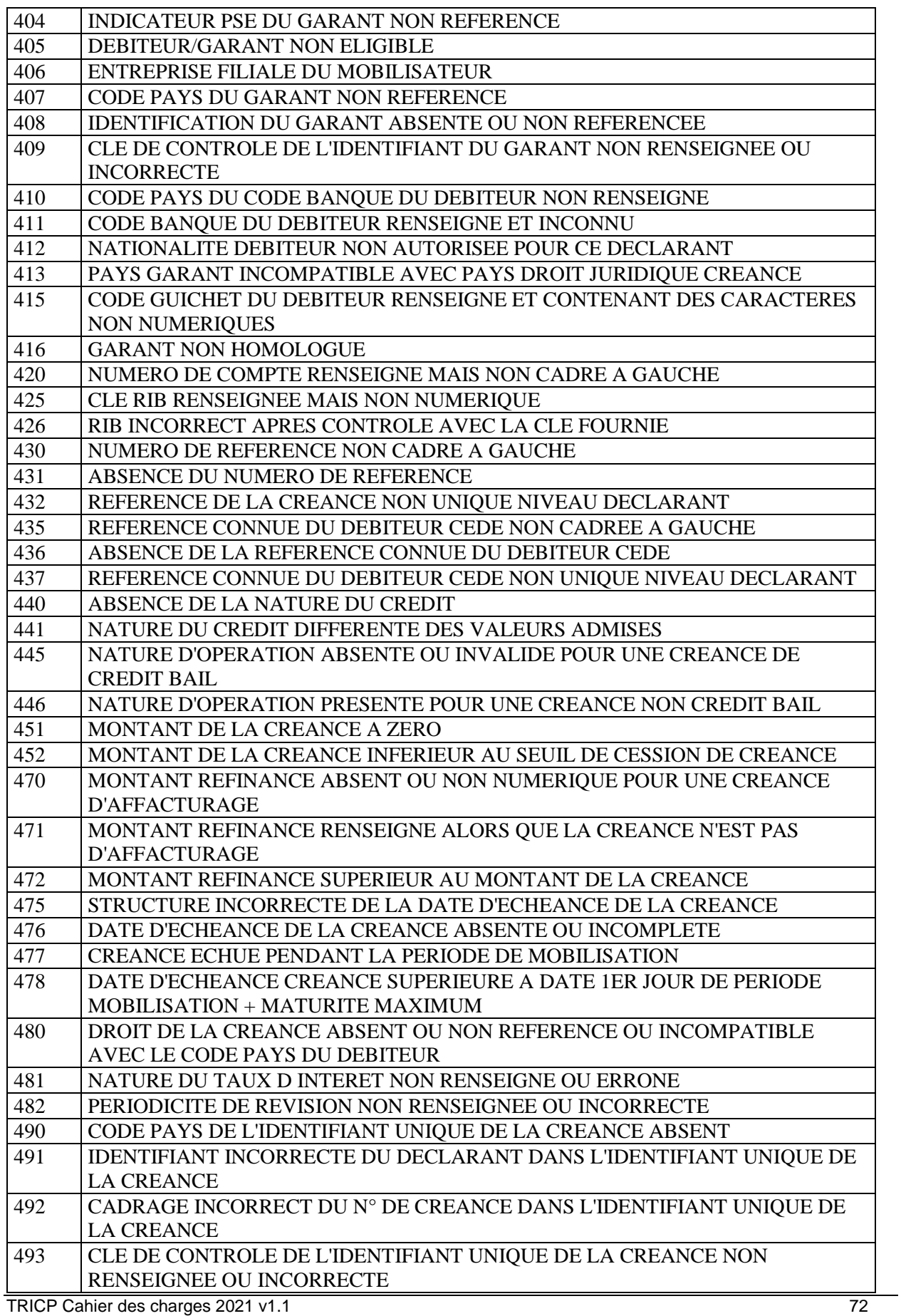
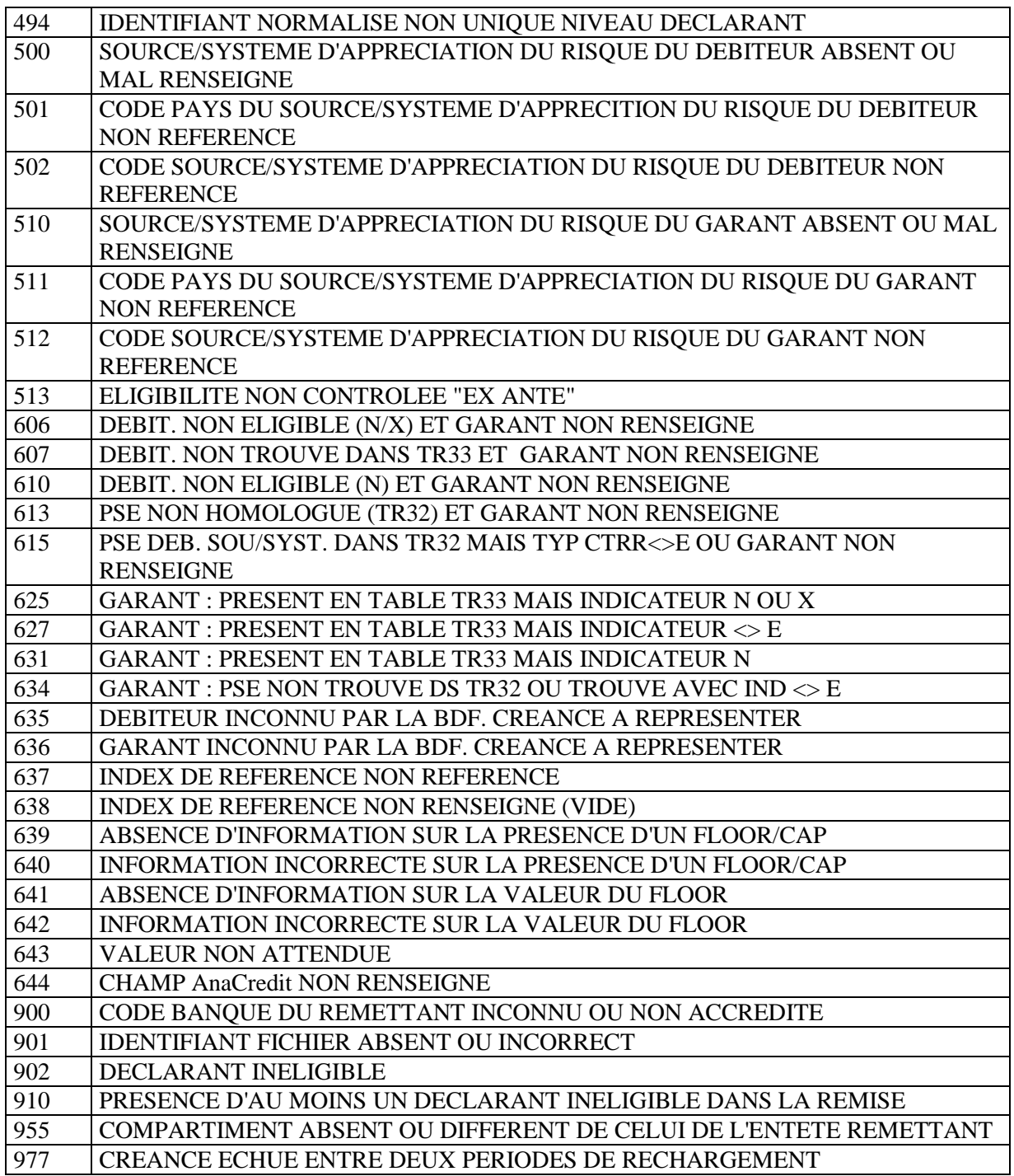

## Annexe 23- Echéancier des créances disponibles sur le poste Trésorier POBI

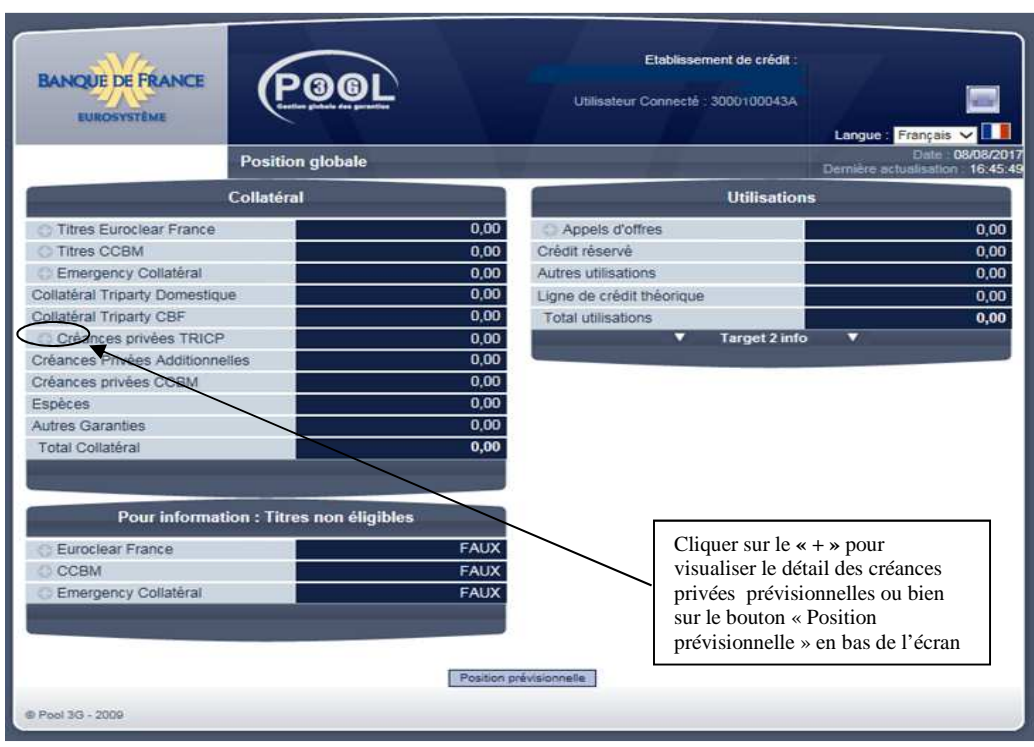

## Echéancier prévisionnel

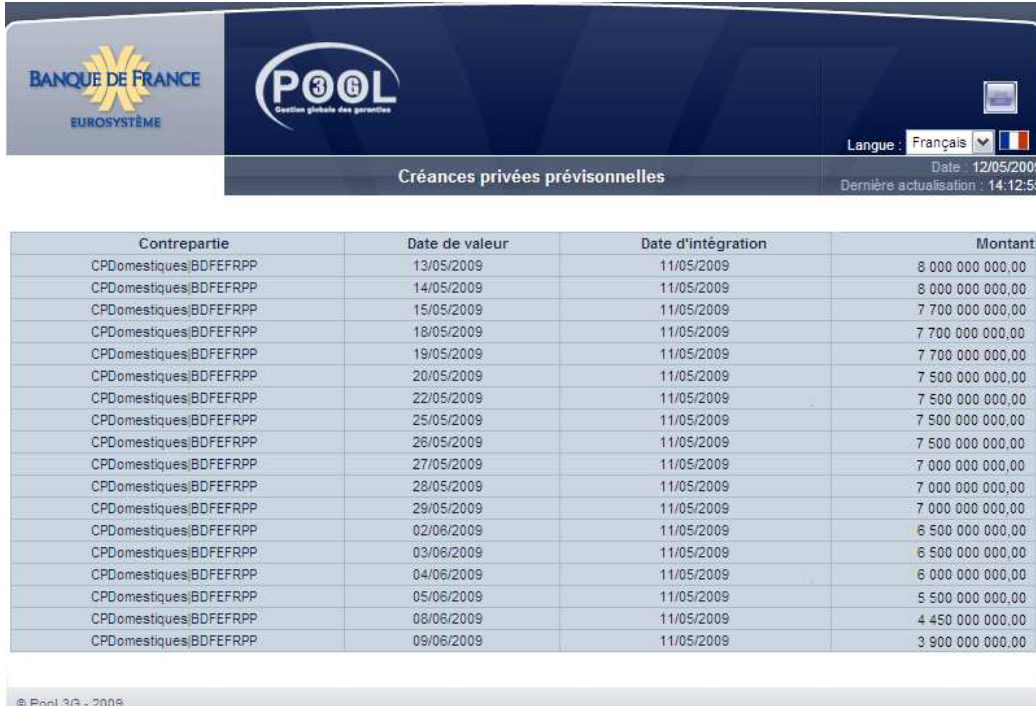